### Ensemble Learning

## Ensemble Learning

Consider a set of classifiers  $h_1$ , ...,  $h_L$ 

**Idea:** construct a classifier  $H(\mathbf{x})$  that combines the individual decisions of  $h_1$ , ...,  $h_L$ 

- e.g., could have the member classifiers vote, or
- e.g., could use different members for different regions of the instance space
- Works well if the members each have low error rates

### Successful ensembles require **diversity**

- Classifiers should make different mistakes
- Can have different types of base learners

# Practical Application: Netflix Prize

**Goal:** predict how a user will rate a movie

- Based on the user's ratings for other movies
- and other peoples' ratings
- with no other information about the movies

This application is called "collaborative filtering"

**Netflix Prize:** \$1M to the first team to do 10% better then Netflix' system (2007-2009)

**Winner:** BellKor's Pragmatic Chaos – an ensemble of more than 800 rating systems

NETFLIX

# Combining Classifiers: Averaging

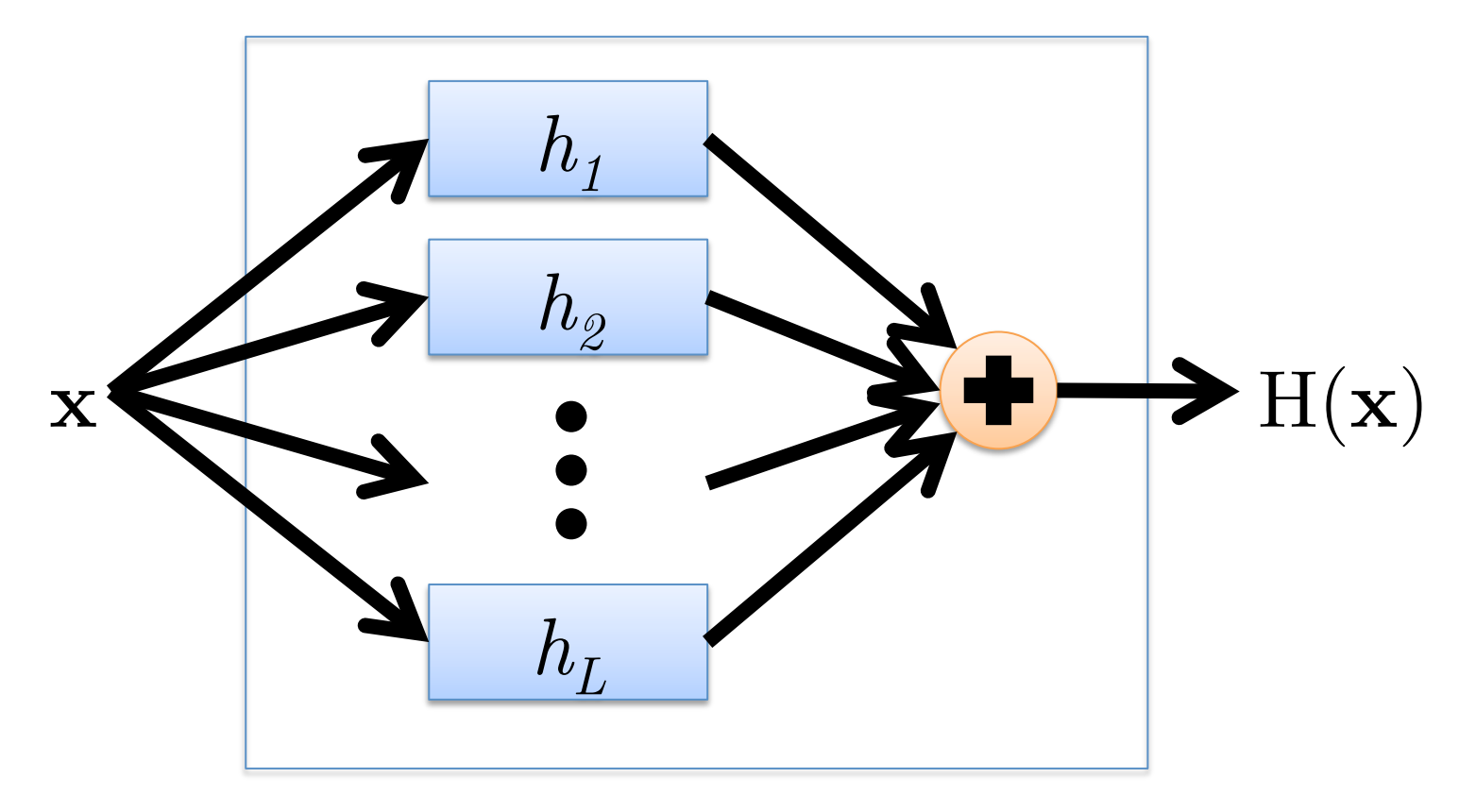

• Final hypothesis is a simple vote of the members

### Combining Classifiers: Weighted Average

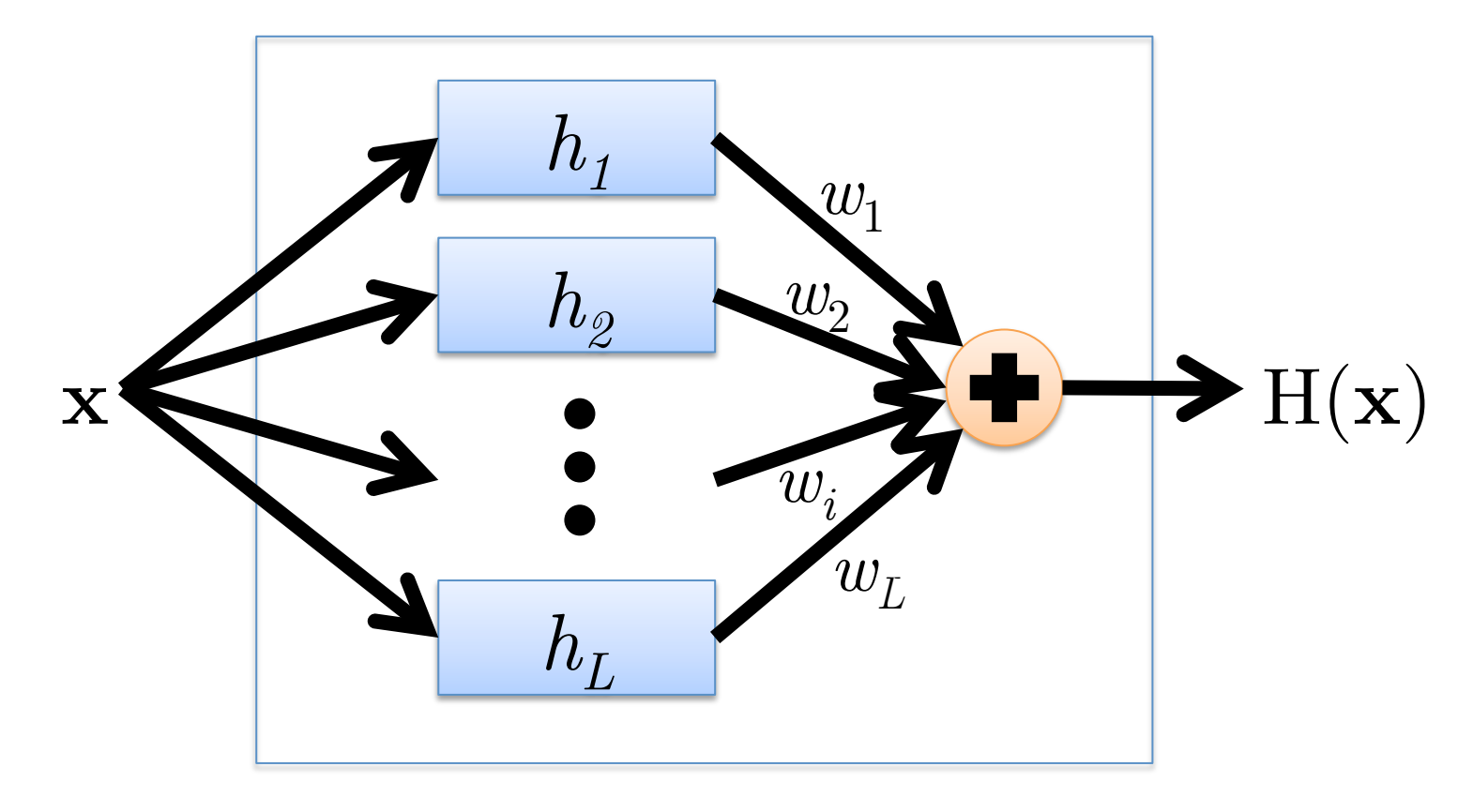

• Coefficients of individual members are trained using a validation set

# Combining Classifiers: Gating

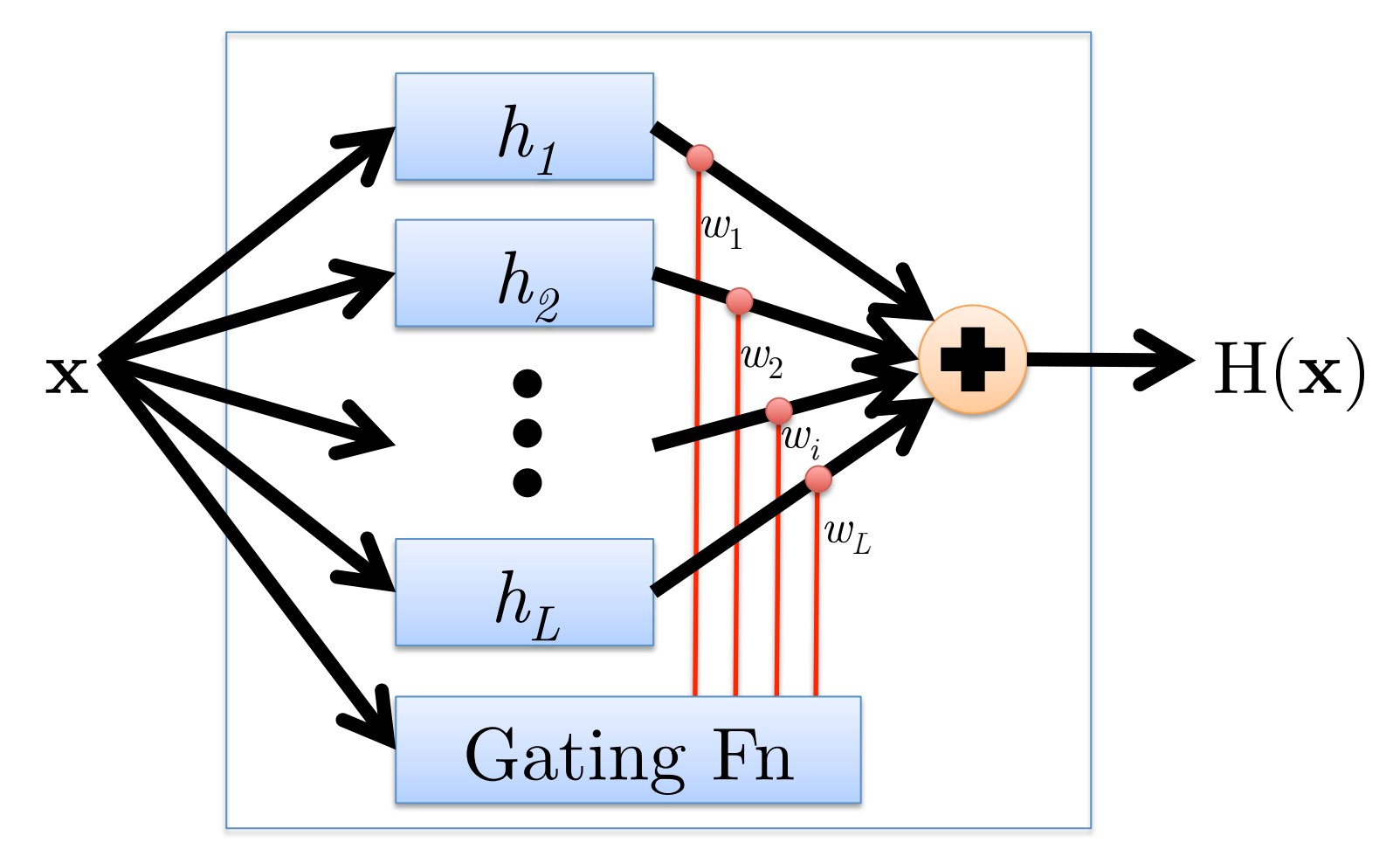

- Coefficients of individual members depend on input
- Train gating function via validation set

# Combining Classifiers: Stacking

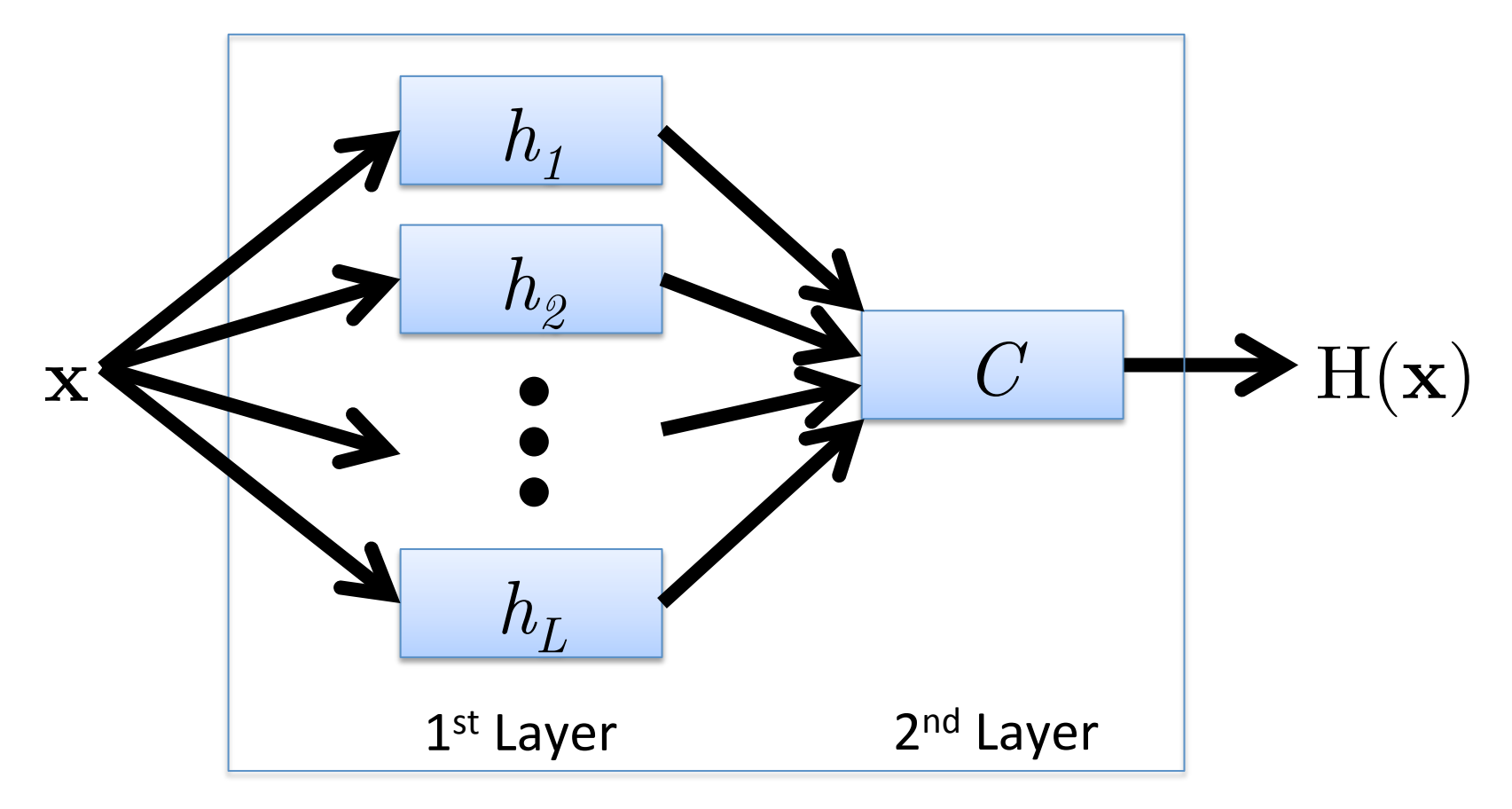

- Predictions of  $1^{st}$  layer used as input to  $2^{nd}$  layer
- Train  $2^{nd}$  layer on validation set

## How to Achieve Diversity

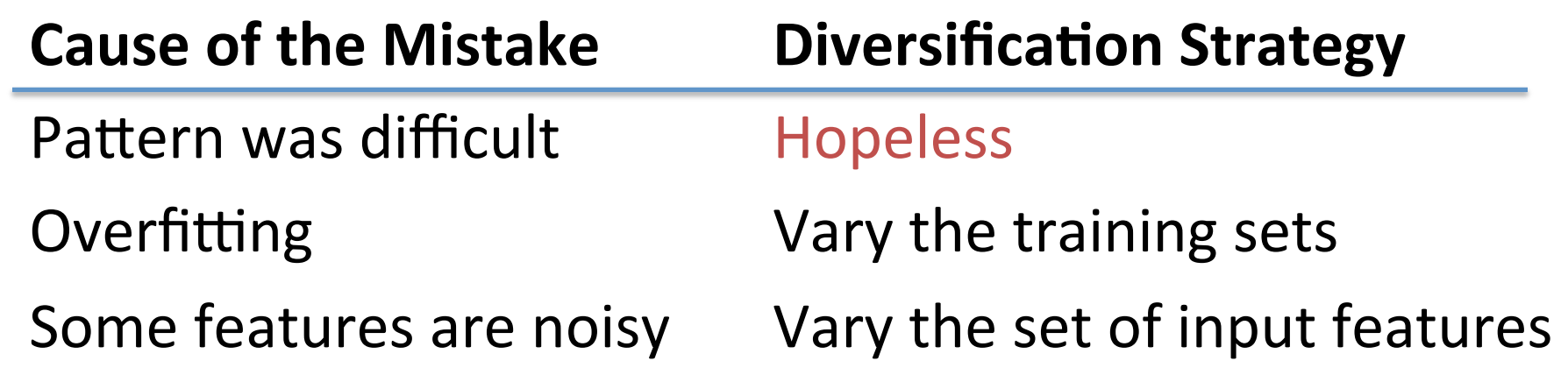

# Manipulating the Training Data

### **Bootstrap replication:**

- Given  $n$  training examples, construct a new training set by sampling *n* instances with replacement
- Excludes  $^{\sim}30\%$  of the training instances

### **Bagging:**

- Create bootstrap replicates of training set
- Train a classifier (e.g., a decision tree) for each replicate
- Estimate classifier performance using out-of-bootstrap data
- Average output of all classifiers

### **Boosting:** (in just a minute...)

# Manipulating the Features

### **Random Forests**

- Construct decision trees on bootstrap replicas
	- $-$  Restrict the node decisions to a small subset of features picked randomly for each node
- Do not prune the trees
	- $-$  Estimate tree performance on out-of-bootstrap data
- Average the output of all trees

### Boosting

# AdaBoost

[Freund & Schapire, 1997] 

- A meta-learning algorithm with great theoretical and empirical performance
- Turns a base learner (i.e., a "weak hypothesis") into a high performance classifier
- Creates an ensemble of weak hypotheses by repeatedly emphasizing misspredicted instances

 $\frac{f}{f} = 1$  *T* 4: Compute the weighted training error rate of *ht*: 1: Initialize a vector of  $n$  uniform weights  $\mathbf{w}_1$  $\frac{1}{2}$ . Initialize a *tractor* of  $\infty$  unifer-1: Initialize a vector of *n* uniform 1: Initialize a vector of *n* uniform weights we 1: Initialize a vector of  $n$  uniform weights  $\mathbf{w}_1$ 

the number of iterations *T*

the number of iterations *T*

the number of iterations *T*

$$
2: for t = 1, \ldots, T
$$

- $\int$ *imodel* $h$ 3: Train model  $h_t$  on  $X, y$  with weights  $\mathbf{w}_t$  $int \cdot t^1$ *wt,i* 3: Train model  $h_t$  on  $X, y$  with weights  $\mathbf{w}_t$
- 4: Compute the weighted t 4: Compute the weighted training error of  $h_t$ 4: Compute the weighted training error of  $h_t$ 
	- 6: Choose  $\beta_t = \frac{1}{2} \ln \left( \frac{1 \epsilon_t}{\epsilon_t} \right)$ 4: Compute the weighted<br>5. Choose  $\beta_t = \frac{1}{\epsilon} \ln \left( \frac{1-\epsilon_t}{\epsilon_t} \right)$  $\begin{array}{c} 6.666666 \text{ m/s} \end{array}$ 5: Choose  $\beta_t = \frac{1}{2} \ln \left( \frac{1 - \epsilon_t}{\epsilon_t} \right)$  $\setminus$ 3: Choose  $\beta_t = \frac{1}{2} \ln \left( \frac{2\epsilon_t}{\epsilon_t} \right)$ 5: Choose  $\beta_t = \frac{1}{2} \ln \left( \frac{1 - \epsilon_t}{1} \right)$  $\frac{1}{2}$   $\frac{1}{2}$  to  $\frac{1}{2}$  to  $\frac{1}{2}$  to  $\frac{1}{2}$ 5: Choose  $\beta_t = \frac{1}{2} \ln \left( \frac{1 - \epsilon_t}{\epsilon_t} \right)$ 5: Choose  $\beta_t = \frac{1}{2} \ln \left( \frac{1 - \epsilon_t}{\epsilon_t} \right)$
	- 6: Update all instance weights:  $\frac{1}{2}$  $\frac{1}{2}$ 6: Update all instance weights: *i*:*yi*6=*ht*(x*i*)

the number of iterations *T*

 $w_{t+1,i} = w_{t,i} \exp(-\beta_t y_i h_t(\mathbf{x}_i))$  $w_{t+1,i} = w_{t,i} \exp(-\beta_t y_i h_t(\mathbf{x}_i))$  $\hat{p}_i \exp \left( -\beta_t y_i h_t(\mathbf{x}_i) \right)$  $w_{t+1,i} = w_{t,i} \exp(-\beta_t)$  $\mathbf{r}_{\mathbf{r}}(\mathbf{x}_i)$  $w_{t+1,i} = w_{t,i}$  $\frac{1}{2}$  $h_i \exp\left(-\beta_t y_i h_t(\mathbf{x}_i)\right)$ 

- 7: Normalize  $w_{t+1}$  to be a distribution  $\mathbf{r}$ : Normalize  $\mathbf{w}_{t+1}$  to be a distribution:  $\frac{d}{dx}$   $\frac{d}{dx}$  7: Normalize  $\mathbf{w}_{t+1}$  to be  $\frac{1}{\sqrt{1 + \frac{1}{\sqrt{1 + \frac{1}{\sqrt{1 +$  $\begin{bmatrix} 1 & \text{NOTH} \end{bmatrix}$ 7: Normalize  $\mathbf{w}_{t+1}$  to be a distribution 7: Normalize  $\mathbf{w}_{t+1}$  to be 7: Normalize  $\mathbf{w}_{t+1}$  to be a  $\frac{1}{2}$
- 8: end for
	- *w*<sup>*t*</sup> the hyp  $\mathbf{u}$ <sub>1</sub>,  $\mathbf{v}$ <sub>1</sub> *r*/<sub>*t*</sub> *hesis n wt*+1*,i* 9: Return the hypothesis 9: Return the hypothesis *wt*+1*,i*

\n- 1: Initialize a vector of *n* uniform weights 
$$
\mathbf{w}_1
$$
\n- 2: **for**  $t = 1, \ldots, T$
\n- 3: Train model  $h_t$  on *X*, *y* with weights  $\mathbf{w}_t$
\n- 4: Compute the weighted training error of  $h_t$
\n- 5: Choose  $\beta_t = \frac{1}{2} \ln \left( \frac{1 - \epsilon_t}{\epsilon_t} \right)$
\n- 6: Update all instance weights:\n  $w_{t+1,i} = w_{t,i} \exp \left( -\beta_t y_i h_t(\mathbf{x}_i) \right)$
\n- 7: Normalize  $\mathbf{w}_{t+1}$  to be a distribution
\n- 8: **end for**
\n- 9: **Return** the hypothesis\n  $H(\mathbf{x}) = \text{sign} \left( \sum_{t=1}^{T} \beta_t h_t(\mathbf{x}) \right)$
\n- 9: **Size of point represents the inst**
\n

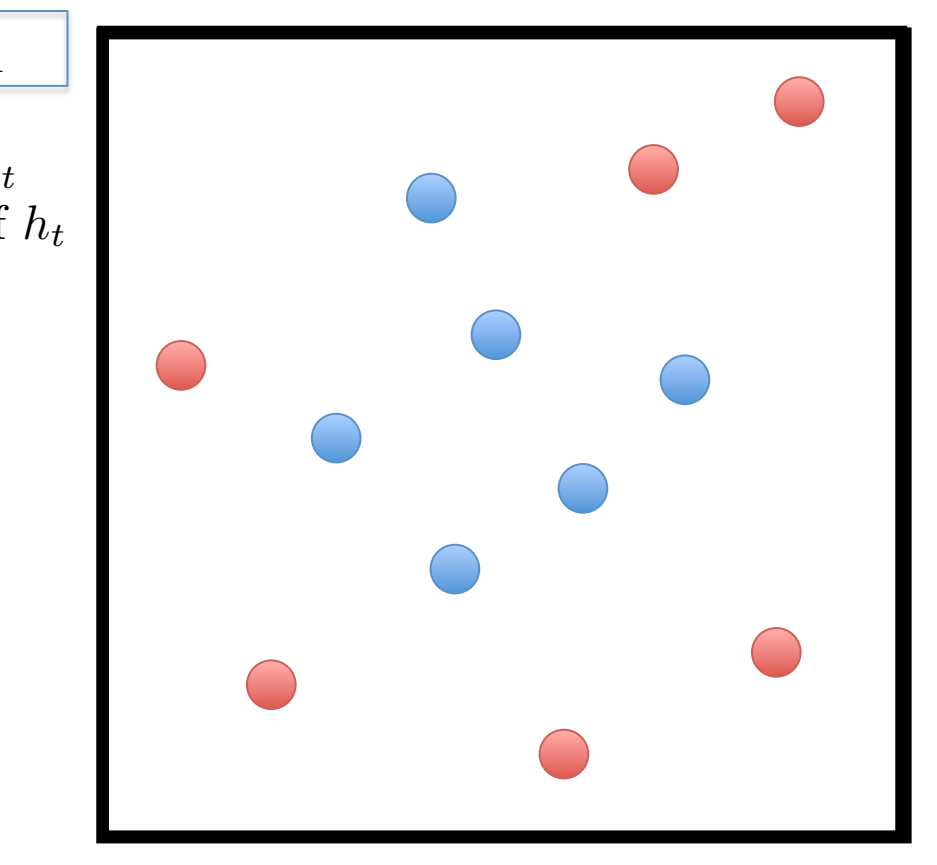

ize of point represe *tht*(x) ize of point represe *i* Size of point re *H*(x) = sign X  $\bullet$  Size of point represents th *H*(x) = sign X *size of point repres* • Size of point represents th • Size of point represents the instance's weight

#### *thuabuose* **n** uniform weights w 1 = *<sup>n</sup> ,..., t* twee weights  $A$ daBoost

=

=

 $\text{disc}\xrightarrow{a}\text{vector}\xrightarrow{f}$ <br>= 1, ..., *T* ✏ *t* =  $\frac{1}{2}$  : Compute the weighted training error rate of  $\frac{1}{2}$ 2: for  $t = 1, ..., T$ 1: Initialize a vector of  $n$  uniform weights  $\mathbf{w}_1$ ✏ *t* <sup>1</sup> 5: Choose  $\frac{1}{6}$ . Initialize a vector of *h* uniform 1: Initialize a vector of  $n$  un  $\overline{a}$ *t*  $\frac{1}{2}$ . Initialize a vector of a uniform woights  $\mathbf{w}$ . 1: Initialize a vector of *n* uniform weights  $w_1$ 

- *l*<sub>2</sub> ..., *l*<sub>1</sub>  $\frac{1}{x}, \ldots, T$ <br> *model*  $h_t$  o 2: for  $t = 1, ..., T$ <br>
3: Train model  $h_t$  on  $X, y$  with weights  $\mathbf{w}_t$   $\left\{ \begin{array}{c} l \\ l \end{array} \right\}$ *t* 2: **for**  $t = 1, ..., I$ <br>3: Train model  $h_t$  on  $X, y$  with weights  $\mathbf{w}_t$
- 4: Compute the weighted to 4: Compute the weighted training error of  $h_t$  $\frac{1}{2}$ 4: Compute the weighted training error of  $h_t$ 
	- $\overline{t}$   $\overline{t}$   $\overline{$ 6: Choose  $\beta_t = \frac{1}{2} \ln \left( \frac{1 - \epsilon_t}{\epsilon_t} \right)$  $5: \text{Choose } \beta_t = \frac{1}{2} \ln \left( \frac{1 - \epsilon_t}{2} \right)$ ✏ *t*  $\begin{array}{c} 6.666666 \text{ m/s} \end{array}$ 5: Choose  $\beta_t = \frac{1}{2} \ln \left( \frac{1 - \epsilon_t}{\epsilon_t} \right)$  $\epsilon_t$  $\setminus$ 5: Choose  $\beta_t = \frac{1}{2} \ln \left( \frac{1 - \epsilon_t}{\epsilon_t} \right)$ 5: Choose  $\beta_t = \frac{1}{2} \ln \left( \frac{1 - \epsilon_t}{1} \right)$  $\epsilon_t$   $\epsilon_t$   $\epsilon_t$   $\epsilon_t$ 5: Choose  $\beta_t = \frac{1}{2} \ln \left( \frac{1 - \epsilon_t}{\epsilon_t} \right)$ ✏ *t* Choose  $\beta_t = \frac{1}{2} \ln \left( \frac{1 - \epsilon_t}{\epsilon_t} \right)$ = Choose  $\beta_t$  =
	- $\begin{array}{c} 6: \end{array}$  Update all instance weights: *i* : *y* 6= *h* ( x )*wt,i w* = *w*<sup> $\int$ </sup> 6: Update all instance weights: *t t i* : *y h* ( x )*wt,i i* : *y* 6= *h* ( x )*wt,i i*

 $w_{t+1}$   $i = w_t$   $i \exp(-\beta_t y_i h_t(\mathbf{x}_i))$  $w_{t+1,i} = w_{t,i} \exp(-\beta_t y_i h_t(\mathbf{x}_i))$ x *<sup>i</sup>*))  $w_{t+1,i} =$  $\omega_{t,3}$  $\lim_{t\to\infty} \left(-\beta_t y_i h_t(\mathbf{x}_i)\right)$  $w_{t+1,i} = w_{t,i} \exp(-\beta_t)$ 8 *i* = 1*,...,n*  $w_{t+1,i} =$  $\sim \nu, \nu$  $\frac{1}{2}$  $h_t(\mathbf{x}_i))$ 

- 7: Normalize  $\mathbf{w}_{t+1}$  to be a distribution:  $\frac{w}{t+1}, i \quad \frac{w}{t}, i \quad \frac{w}{t+1}, i \quad \frac{w}{t+1}, i \quad \frac{w}{t+1}, i \quad \frac{w}{t+1}$ 7: Normalize  $\mathbf{w}_{t+1}$  to be ✏ *t* ⌘ *t*+1*,j*  $\begin{bmatrix} 1 & \text{NOTH} \end{bmatrix}$ 7: Normalize  $\mathbf{w}_{t+1}$  to be a distribution  $7:$ Normalize  $\mathbf{w}_t$ . ✏ *t* 7: Normalize  $\mathbf{w}_{t+1}$  to be ✏ *t* Ì. 7: Normalize  $\mathbf{w}_{t+1}$  to ✏ *t*  $\frac{1}{2}$
- 8: end for
	- *<i>the* yp *w t*+1*,i m* the hypothes:<br>/ *r* thesis 9: Return the hypothesis *w t*+1*,i*

\n- 1: Initialize a vector of *n* uniform weights 
$$
\mathbf{w}_1
$$
\n- 2: **for**  $t = 1, \ldots, T$
\n- 3: Train model  $h_t$  on *X*, *y* with weights  $\mathbf{w}_t$
\n- 4: Compute the weighted training error of  $h_t$
\n- 5: Choose  $\beta_t = \frac{1}{2} \ln \left( \frac{1 - \epsilon_t}{\epsilon_t} \right)$
\n- 6: Update all instance weights:  $w_{t+1,i} = w_{t,i} \exp \left( -\beta_t y_i h_t(\mathbf{x}_i) \right)$
\n- 7: Normalize  $\mathbf{w}_{t+1}$  to be a distribution
\n- 8: **end for**
\n- 9: **Return** the hypothesis  $H(\mathbf{x}) = \text{sign} \left( \sum_{t=1}^{T} \beta_t h_t(\mathbf{x}) \right)$
\n

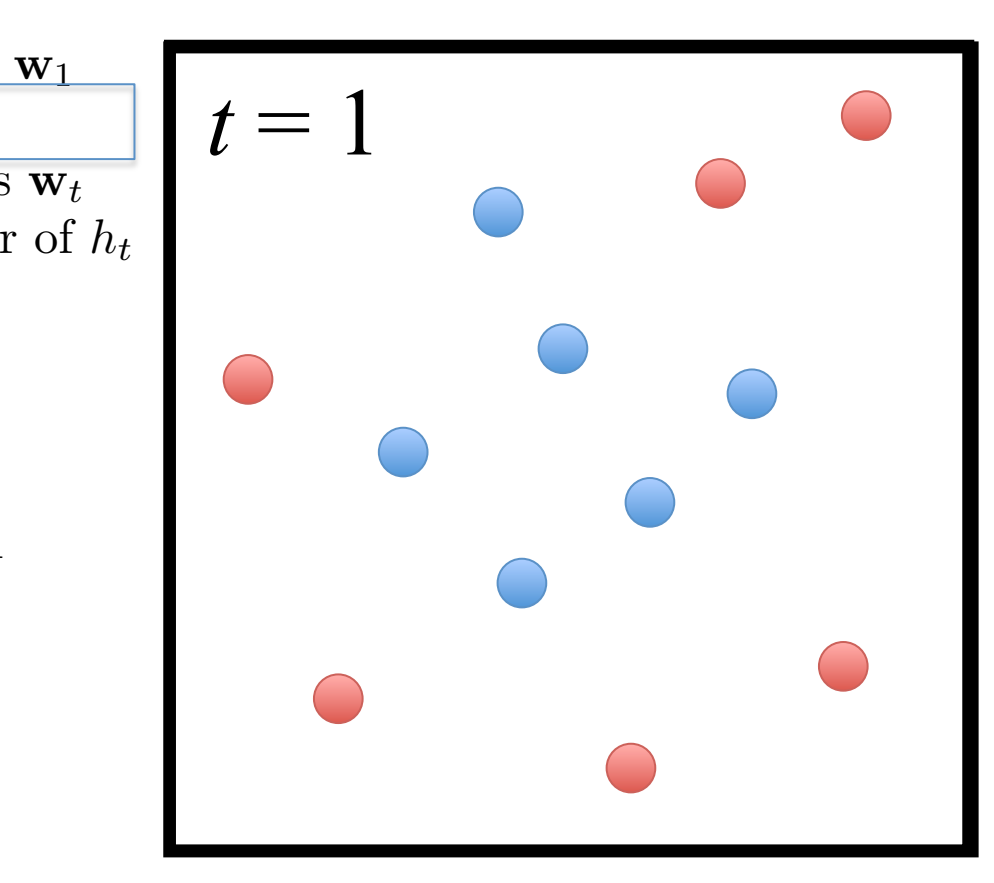

#### *thuabuose* **n** uniform weights w 1 = *<sup>n</sup> ,..., t* twee weights  $A$ daBoost

lize a vector of  $= 1, \ldots, T$ *i*, *i*, *i*, *i*  $\frac{1}{f}$   $\ldots$  *x*  $\frac{T}{f}$   $\ldots$   $\frac{T}{f}$   $\ldots$   $\frac{1}{f}$   $\ldots$   $\frac{T}{f}$   $\ldots$   $\frac{1}{f}$   $\ldots$   $\frac{1}{f}$   $\ldots$   $\frac{1}{f}$   $\ldots$   $\frac{1}{f}$   $\ldots$   $\frac{1}{f}$   $\ldots$   $\frac{1}{f}$   $\ldots$   $\frac{1}{f}$   $\ldots$   $\frac{1}{f}$   $\ldots$   $\frac{1}{f}$   $\$  $\frac{1}{2}$  $\frac{1}{2}$  : Compute the weighted training error rate of  $\frac{1}{2}$ 2: for  $t = 1, ..., T$ 2: for  $t = 1, ..., T$ <br>3: Train model  $h_t$  on  $X, y$  with weights  $\mathbf{w}_t$   $\mathbf{w}_t$ 1: Initialize a vector of  $n$  uniform weights  $\mathbf{w}_1$ ✏ *t* <sup>1</sup> 5: Choose 1. Initialize a vector of  $\hbar$  uniform 1: Initialize a vector of  $n$  un ✏  $\frac{1}{2}$ . Initialize a vector of a uniform woights  $\mathbf{w}$ . *t* 2: **for**  $t = 1, ..., L$ <br>
3: Train model  $h_t$  on  $X, y$  with weights  $\mathbf{w}_t$ 1: Initialize a vector of *n* uniform weights  $\mathbf{w}_1$ 1: Initialize a vector of *n* u<br>
2: **for**  $t = 1, ..., T$ <br>
3: Train model  $h_t$  on X<br>
4: Compute the weighte<br>
5: Choose  $\beta_t = \frac{1}{2} \ln \left( \frac{1 - \frac{1}{\epsilon}}{\epsilon} \right)$ <br>
6: Update all instance v<br>  $w_{t+1,i} = w_{t,i} \exp \left( - \frac{\epsilon}{\epsilon} \right)$ <br>
7: Normal

4: Compute the weighted to 4: Compute the weighted training error of  $h_t$ <br>5. Choose  $\beta_t = \frac{1}{2} \ln \left( \frac{1 - \epsilon_t}{2} \right)$  $\frac{1}{\sqrt{2}}$ 4: Compute the weighted training error of  $h_t$ 

5: Choose 
$$
\beta_t = \frac{1}{2} \ln \left( \frac{1 - \epsilon_t}{\epsilon_t} \right)
$$

- $w_{t+1}$   $i = w_t$   $i \exp(-\beta_t y_i h_t(\mathbf{x}_i))$  $w_{t+1,i} = w_{t,i} \exp(-\beta_t y_i h_t(\mathbf{x}_i))$ 6: Update all instance weights: *i* : *y* 6= *h* ( x )*wt,i w* =  $w_{t+1,i} =$ *w*<sup> $\int$ </sup>  $w_{t+1,i} = w_{t,i} \exp(-\beta_t)$  $t$ ance 8 *i* = 1*,...,n*  $w_{t+1,i} =$  $\frac{1}{2}$  $h_t(\mathbf{x}_i))$ 6: Update all instance weights: 6: *t* Update all instants  $\frac{1}{2}$ *i shosse* p*t*<br> *J*pdate all in
- 7: Normalize  $\mathbf{w}_{t+1}$  to be a distribution:  $\frac{w}{t+1}, i \quad \frac{w}{t}, i \quad \frac{w}{t+1}, i \quad \frac{w}{t+1}, i \quad \frac{w}{t+1}, i \quad \frac{w}{t+1}$ x *<sup>i</sup>*)) 8: end for 7: Normalize  $\mathbf{w}_{t+1}$  to be ✏ *t* ⌘ *t*+1*,j*  $\omega_{t,3}$  $\lim_{t\to\infty} \left(-\beta_t y_i h_t(\mathbf{x}_i)\right)$  $\begin{bmatrix} 1 & \text{NOTH} \end{bmatrix}$  $\sim \nu, \nu$ 7: Normalize  $\mathbf{w}_{t+1}$  to be a distribution x *<sup>i</sup>*))  $7:$ Normalize  $\mathbf{w}_t$ . ✏ *t* 7: Normalize  $\mathbf{w}_{t+1}$  to be ✏ *t* Ì. 7: Normalize  $\mathbf{w}_{t+1}$  to ✏ *t*  $\frac{1}{2}$ 
	- *<i>the* yp *w t*+1*,i r* thesis 9: Return the hypothesis

9: **Return** the hypothesis  

$$
H(\mathbf{x}) = \text{sign}\left(\sum_{t=1}^{T} \beta_t h_t(\mathbf{x})\right)
$$

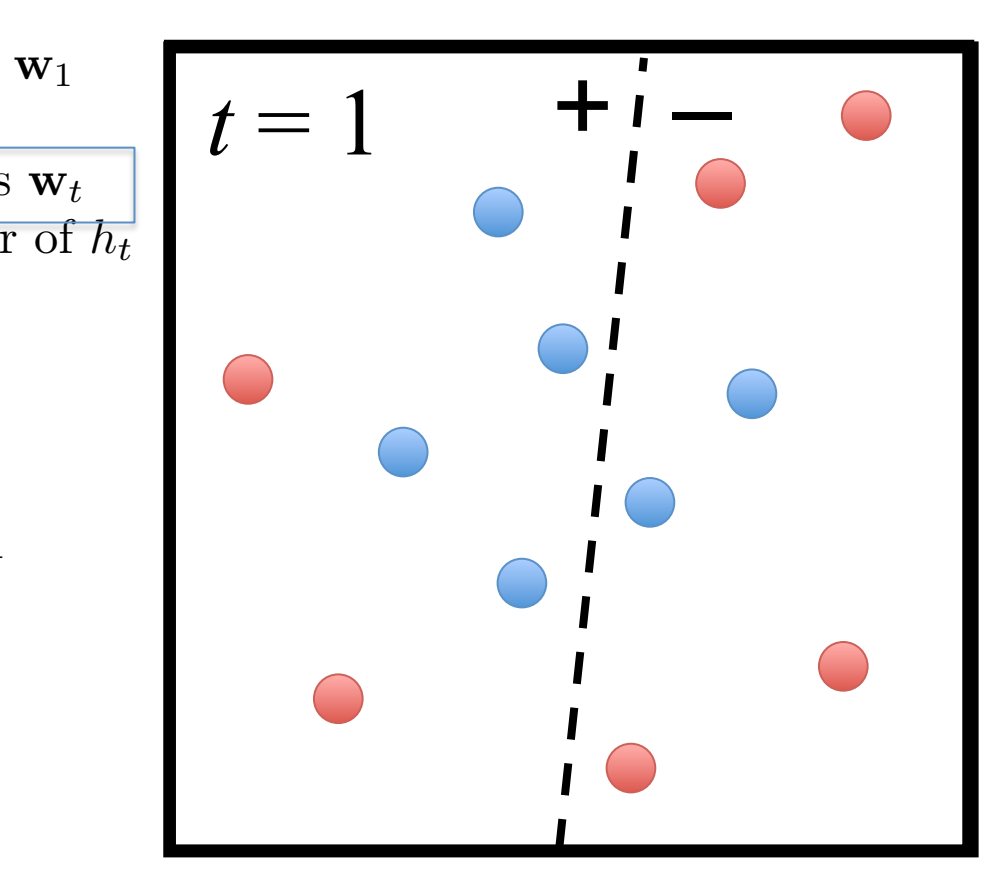

 $\text{disc}\xspace$  a vector of  $\mathcal{F} = 1 \qquad T$ 2: for  $t = 1, ..., T$ <br>  $\sum_{k=1}^{n} x_k = 1, ..., T$ 4: Compute the weighted t 6: Choose  $\beta_t = \frac{1}{2} \ln \left( \frac{1 - \epsilon_t}{\epsilon_t} \right)$  $w_{t+1,i} = w_{t,i} \exp(-\beta_t y_i h_t(\mathbf{x}_i))$ 7: Normalize  $w_{t+1}$  to be a distribution  $\int$ *imodel* $h$ 4: Compute the weighted<br>5. Choose  $\beta_t = \frac{1}{\epsilon} \ln \left( \frac{1-\epsilon_t}{\epsilon_t} \right)$ 4: Compute the weighted training error of  $h_t$ 6: Update all instance weights:  $w_{t+1,i} = w_{t,i} \exp(-\beta_t y_i h_t(\mathbf{x}_i))$  $\mathbf{r}$ : Normalize  $\mathbf{w}_{t+1}$  to be a distribution: 3: Train model  $h_t$  on  $X, y$  with weights  $\mathbf{w}_t$ 5: Choose  $\beta_t = \frac{1}{2} \ln \left( \frac{1 - \epsilon_t}{\epsilon_t} \right)$  $\setminus$ 6: Update all instance weights:  $\frac{d}{dx}$   $\frac{d}{dx}$  1: Initialize a vector of *n* uniform weights  $\mathbf{w}_1$ 3: Choose  $\beta_t = \frac{1}{2} \ln \left( \frac{z_{\epsilon_t}}{\epsilon_t} \right)$  $\frac{1}{2}$ 7: Normalize  $\mathbf{w}_{t+1}$  to be  $\frac{1}{\sqrt{1 + \frac{1}{\sqrt{1 + \frac{1}{\sqrt{1 +$  $\frac{1}{2}$  $\hat{p}_i \exp \left( -\beta_t y_i h_t(\mathbf{x}_i) \right)$ 1: Initialize a vector of *n* uniform 5: Choose  $\beta_t = \frac{1}{2} \ln \left( \frac{1 - \epsilon_t}{1} \right)$  $w_{t+1,i} = w_{t,i} \exp(-\beta_t)$ 6: Update all instance weights: *i*  $(\mathbf{x}_i)$  $\begin{bmatrix} 1 & \text{NOTH} \end{bmatrix}$ 1. Initialize a vector of *n* uniform weights we  $\frac{2}{t}$   $\frac{2}{t}$   $\frac{2}{t}$   $\frac{2}{t}$  $w_{t+1,i} = w_{t,i}$  $\frac{1}{2}$  $h_i \exp\left(-\beta_t y_i h_t(\mathbf{x}_i)\right)$ 7: Normalize  $\mathbf{w}_{t+1}$  to be a distribution *wt,i* 5: Choose  $\beta_t = \frac{1}{2} \ln \left( \frac{1 - \epsilon_t}{\epsilon_t} \right)$ 5: Choose  $\beta_t = \frac{1}{2} \ln \left( \frac{1 - \epsilon_t}{\epsilon_t} \right)$ 1: Initialize a vector of *n* uniform weights  $\mathbf{w}_1$  2: for *t* = 1*,...,T* 2: for *t* = 1*,...,T* 2: for *t* = 1*,...,T* 3: Train model  $h_t$  on X, y with weights  $\mathbf{w}_t$ *i*:*yi*6=*ht*(x*i*) 7: Normalize  $\mathbf{w}_{t+1}$  to be 7: Normalize  $\mathbf{w}_{t+1}$  to be a 1: Initialize a vector of *n* uniform weight<br>
2: **for**  $t = 1, ..., T$ <br>
3: Train model  $h_t$  on  $X, y$  with weight<br>
4: Compute the weighted training err<br>
5: Choose  $\beta_t = \frac{1}{2} \ln \left( \frac{1 - \epsilon_t}{\epsilon_t} \right)$ <br>
6: Update all instance weight *<sup>n</sup> ,...,*  $\frac{1}{2}$ 

8: end for

*w*<sup>*t*</sup> the hyp  $\mathbf{u}$ <sub>1</sub>,  $\mathbf{v}$ <sub>1</sub> *r*/<sub>*t*</sub> *hesis n wt*+1*,i* 9: Return the hypothesis 9: Return the hypothesis *wt*+1*,i*

<sup>1</sup>: Initialize a *tractor* of munite

9: Return the hypothesis  

$$
H(\mathbf{x}) = \text{sign}\left(\sum_{t=1}^{T} \beta_t h_t(\mathbf{x})\right)
$$

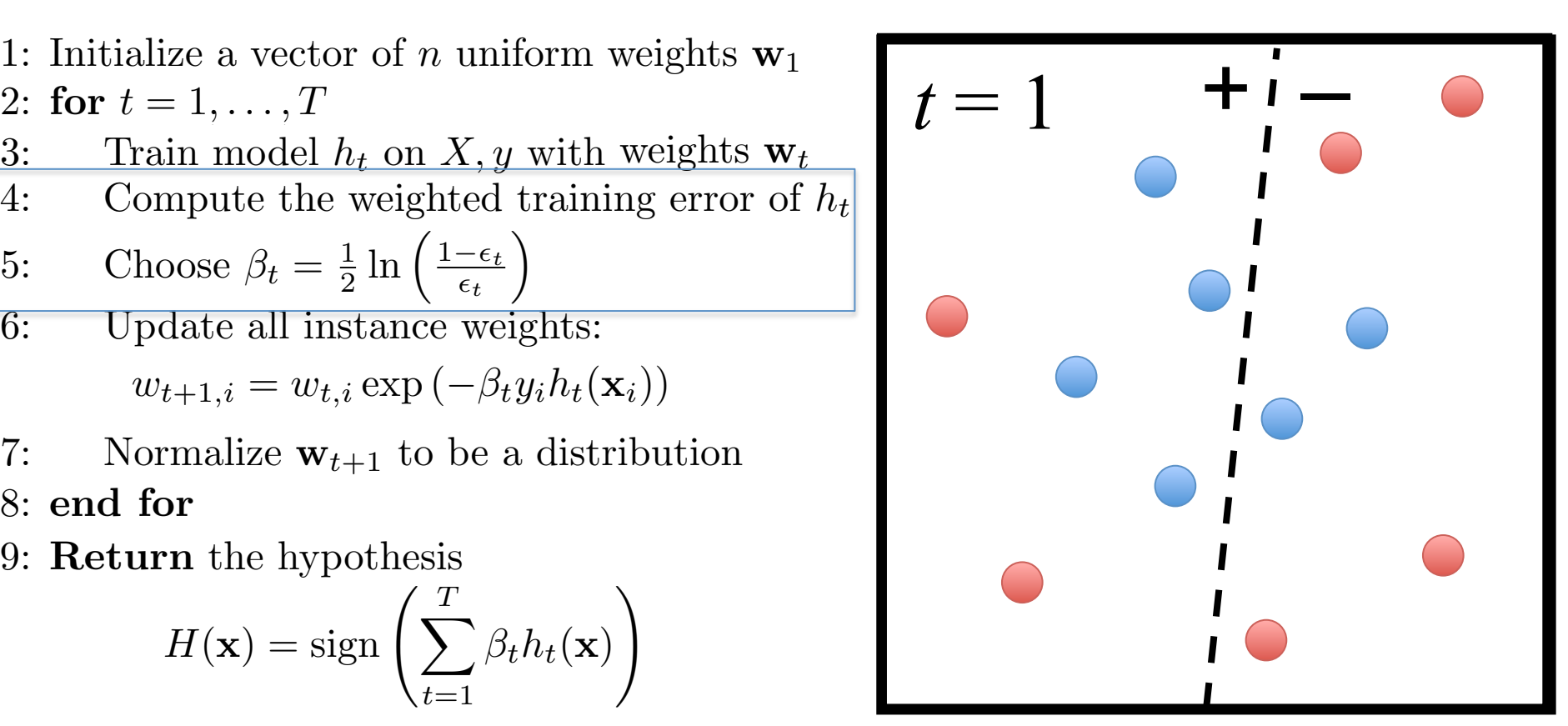

- $P_t$  measures t  $\overline{\phantom{a}}$  $\overline{D}$  $H_t$  measures the imp<br> $H_t \simeq 0.5$  there  $\beta$  $\bullet$   $\beta_t$  measures the !<br>.  $\bullet$   $\beta_t$  measures the importan !<br>.  $\beta_t$  measures the imp •  $\beta_t$  measures the importan •  $\beta_t$  measures the importance of  $h_t$
- *t*=1 *t*=1  $\theta$ <sup>2</sup>  $\frac{d}{dt}$   $\epsilon_t \leq 0.5$ , then  $\,\beta$ • If  $\epsilon_t \leq 0.5$ , th  $t$ *en*  $\beta$  $\overline{\phantom{a}}$  for  $\overline{\phantom{a}}$ • If  $\epsilon_t \leq 0.5$ , then  $\beta_t \geq 0$  (can trivially guarantee)

 $\text{disc}\xspace$  a vector of  $\mathcal{F} = 1 \qquad T$ 2: for  $t = 1, ..., T$ <br>  $\sum_{k=1}^{n} x_k = 1, ..., T$ 4: Compute the weighted t 6: Choose  $\beta_t = \frac{1}{2} \ln \left( \frac{1 - \epsilon_t}{\epsilon_t} \right)$  $w_{t+1,i} = w_{t,i} \exp(-\beta_t y_i h_t(\mathbf{x}_i))$ 7: Normalize  $w_{t+1}$  to be a distribution  $\int$ *imodel* $h$ 4: Compute the weighted<br>5. Choose  $\beta_t = \frac{1}{\epsilon} \ln \left( \frac{1-\epsilon_t}{\epsilon_t} \right)$ 4: Compute the weighted training error of  $h_t$ 6: Update all instance weights:  $w_{t+1,i} = w_{t,i} \exp(-\beta_t y_i h_t(\mathbf{x}_i))$  $\mathbf{r}$ : Normalize  $\mathbf{w}_{t+1}$  to be a distribution:  $\frac{11104c1}{10}$ 5: Choose  $\beta_t = \frac{1}{2} \ln \left( \frac{1 - \epsilon_t}{\epsilon_t} \right)$  $\setminus$ 6: Update all instance weights:  $\frac{d}{dx}$   $\frac{d}{dx}$  1: Initialize a vector of *n* uniform weights  $\mathbf{w}_1$ 3: Train model  $h_t$  on  $X, y$  with weights  $\mathbf{w}_t$ 3: Choose  $\beta_t = \frac{1}{2} \ln \left( \frac{z_{\epsilon_t}}{\epsilon_t} \right)$  $\frac{1}{2}$ 7: Normalize  $\mathbf{w}_{t+1}$  to be  $\frac{1}{\sqrt{1 + \frac{1}{\sqrt{1 + \frac{1}{\sqrt{1 +$ <sup>1</sup>: Initialize a *tractor* of munite  $\frac{1}{2}$  $\hat{p}_i \exp \left( -\beta_t y_i h_t(\mathbf{x}_i) \right)$ 1: Initialize a vector of *n* uniform 5: Choose  $\beta_t = \frac{1}{2} \ln \left( \frac{1 - \epsilon_t}{1} \right)$  $w_{t+1,i} = w_{t,i} \exp(-\beta_t)$ 6: Update all instance weights: *i*  $(\mathbf{x}_i)$  $\begin{bmatrix} 1 & \text{NOTH} \end{bmatrix}$ 1. Initialize a vector of *n* uniform weights we  $\frac{2}{t}$   $\frac{2}{t}$   $\frac{2}{t}$   $\frac{2}{t}$  $w_{t+1,i} = w_{t,i}$  $\frac{1}{2}$  $h_i \exp\left(-\beta_t y_i h_t(\mathbf{x}_i)\right)$ 7: Normalize  $\mathbf{w}_{t+1}$  to be a distribution *wt,i* 5: Choose  $\beta_t = \frac{1}{2} \ln \left( \frac{1 - \epsilon_t}{\epsilon_t} \right)$ 5: Choose  $\beta_t = \frac{1}{2} \ln \left( \frac{1 - \epsilon_t}{\epsilon_t} \right)$ 1: Initialize a vector of *n* uniform weights  $\mathbf{w}_1$  2: for *t* = 1*,...,T* 2: for *t* = 1*,...,T* 2: for *t* = 1*,...,T* 3: Train model  $h_t$  on X, y with weights  $\mathbf{w}_t$ *i*:*yi*6=*ht*(x*i*) 7: Normalize  $\mathbf{w}_{t+1}$  to be 7: Normalize  $\mathbf{w}_{t+1}$  to be a 1: Initialize a vector of *n* uniform weight<br>
2: **for**  $t = 1, ..., T$ <br>
3: Train model  $h_t$  on  $X, y$  with weight<br>
4: Compute the weighted training err<br>
5: Choose  $\beta_t = \frac{1}{2} \ln \left( \frac{1 - \epsilon_t}{\epsilon_t} \right)$ <br>
6: Update all instance weight *<sup>n</sup> ,...,*  $\frac{1}{2}$ 

8: end for

*w*<sup>*t*</sup> the hyp  $\mathbf{u}$ <sub>1</sub>,  $\mathbf{v}$ <sub>1</sub> *r*/<sub>*t*</sub> *hesis n wt*+1*,i* 9: Return the hypothesis 9: Return the hypothesis *wt*+1*,i*

9: Return the hypothesis  

$$
H(\mathbf{x}) = \text{sign}\left(\sum_{t=1}^{T} \beta_t h_t(\mathbf{x})\right)
$$

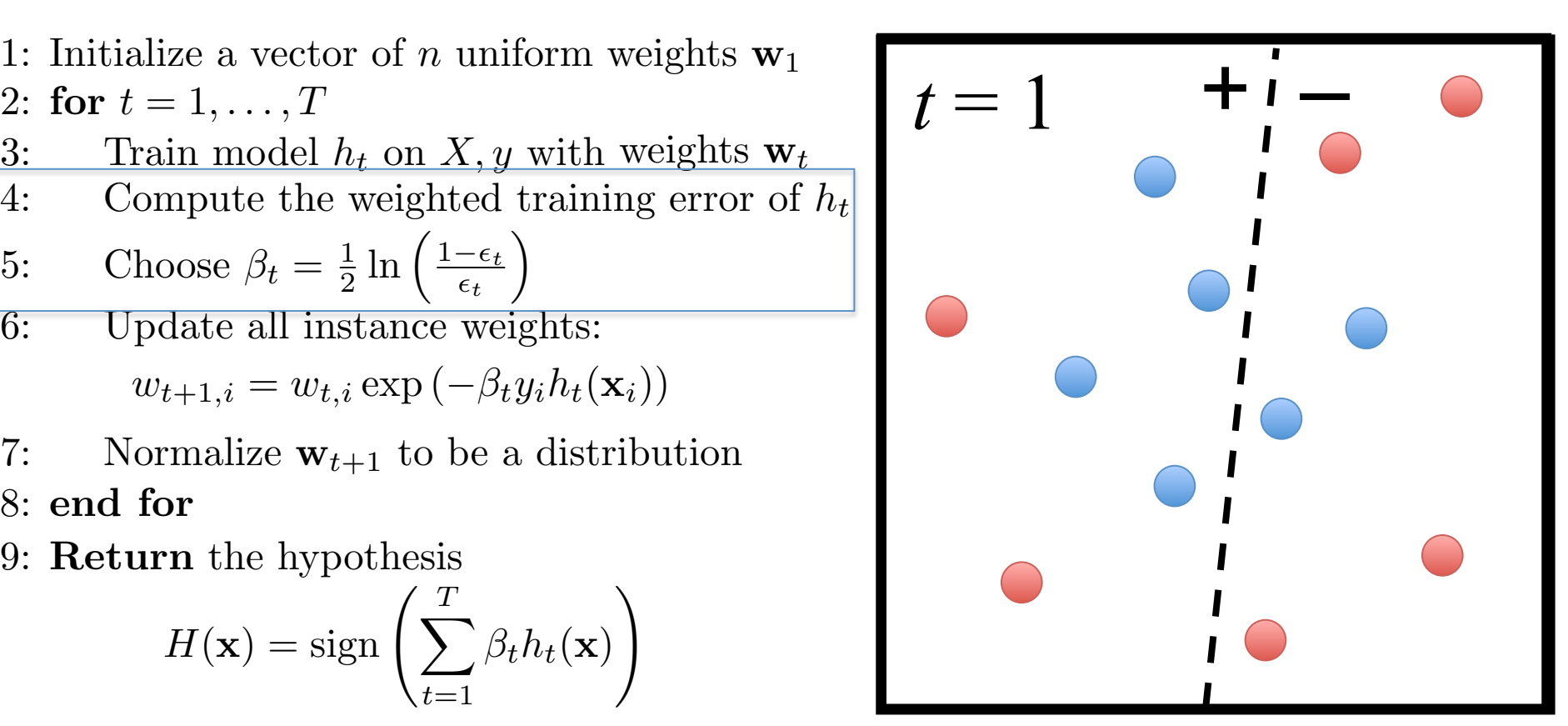

- $P_t$  measures t  $\overline{\phantom{a}}$  $\overline{D}$  $H_t$  measures the imp<br> $H_t \simeq 0.5$  there  $\beta$  $\bullet$   $\beta_t$  measures the !<br>.  $\bullet$   $\beta_t$  measures the importan  $\beta_t$  measures the imp •  $\beta_t$  measures the importan •  $\beta_t$  measures the importance of  $h_t$
- *t*=1 *t*=1  $\overline{h}$  $\frac{d}{dt}$   $\epsilon_t \leq 0.5$ , then  $\,\beta$ • If  $\epsilon_t \leq 0.5$ , th  $t$ *en*  $\beta$ !<br>.  $\overline{\phantom{a}}$  for  $\overline{\phantom{a}}$ • If  $\epsilon_t \leq 0.5$ , then  $\beta_t \geq 0$  ( $\beta_t$  grows as  $\epsilon_t$  gets smaller)

lize a vector of  $\frac{1}{2}$ ,  $\cdots$ ,  $\frac{1}{2}$ 4: Compute the weighted t 6: Choose  $\beta_t = \frac{1}{2} \ln \left( \frac{1 - \epsilon_t}{\epsilon_t} \right)$  $w_{t+1,i} = w_{t,i} \exp(-\beta_t y_i h_t(\mathbf{x}_i))$ 7: Normalize  $w_{t+1}$  to be a distribution *w*<sup>*t*</sup> the hyp  $\mathbf{u}$ <sub>1</sub>,  $\mathbf{v}$ <sub>1</sub>  $\mathbf{u}$  rn the hypo  $\frac{1}{T}$  $\overline{\phantom{a}}$  $\begin{array}{l} \text{inze a vec} \ = 1 \end{array}$  $\int$ *imodel* $h$ *wt,i* 4: Compute the weighted<br>5. Choose  $\beta_t = \frac{1}{\epsilon} \ln \left( \frac{1-\epsilon_t}{\epsilon_t} \right)$ 4: Compute the weighted training error of  $h_t$ 6: Update all instance weights:  $w_{t+1,i} = w_{t,i} \exp(-\beta_t y_i h_t(\mathbf{x}_i))$  $\frac{7.}{2}$  Normalize w<sub>t+1</sub> to be a distribution. *r*/<sub>*t*</sub> *hesis*  $\int \frac{T}{\sqrt{1-x^2}}$ 8*i* = 1*,...,n* 4: Compute the weighted training error rate of *ht*: 2: for  $t = 1, ..., T$ <br>  $\sum_{n=1}^{\infty}$  $\frac{11104c1}{10}$ 5: Choose  $\beta_t = \frac{1}{2} \ln \left( \frac{1 - \epsilon_t}{\epsilon_t} \right)$  $\setminus$ 6: Update all instance weights:  $w_t + 1, i \infty, i, i \infty, i \in \mathbb{N}$ <br>
1,  $w_t + 1, i \in \mathbb{N}$  and  $v_t + 1, i \in \mathbb{N}$ 8: end for  $H(\mathbf{x}) = \text{sign}\left(\sum_{l=1}^{T} \beta_{l} \right)$ *wt*+1*,i*  $\left(\sum_{i=1}^{T} a_i, \ldots, x_i\right)$ 1: Initialize a vector of *n* uniform weights  $\mathbf{w}_1$ 3: Train model  $h_t$  on  $X, y$  with weights  $\mathbf{w}_t$ 3: Choose  $\beta_t = \frac{1}{2} \ln \left( \frac{2\epsilon_t}{\epsilon_t} \right)$  $\frac{1}{2}$  $\overline{7:}$  Normalize  $\mathbf{w}_{t+1}$  to be  $\frac{1}{\sqrt{1 + \frac{1}{\sqrt{1 + \frac{1}{\sqrt{1 +$  $H(\mathbf{x}) = \text{sign}\left(\sum_{t=1} \beta_t h_t(\mathbf{x})\right).$  $\frac{1}{2}$  c<sup>f</sup>  $\frac{1}{2}$  unifer  $\frac{1}{2}$  $\hat{p}_i \exp \left( -\beta_t y_i h_t(\mathbf{x}_i) \right)$ 9: Return the hypothesis 9: Return the hypothesis *tht*(x)  $H(\mathbf{x}) = \text{sign}\left(\sum_{t}^{T} \beta_t h_t(\mathbf{x})\right)$ 5: Choose *<sup>t</sup>* = <sup>1</sup> 1: Initialize a vector of *n* uniform 5: Choose  $\beta_t = \frac{1}{2} \ln \left( \frac{1 - \epsilon_t}{1} \right)$  $w_{t+1,i} = w_{t,i} \exp(-\beta_t)$ 6: Update all instance weights: *i*  $(\mathbf{x}_i)$  $\frac{1}{2}$  end  $\frac{1}{2}$  $\beta_th_t(\mathbf{x})$  $\setminus$ 1. Initialize a vector of *n* uniform weights we  $\frac{1}{\epsilon_t}$   $\frac{1}{\epsilon_t}$   $\frac{1}{\epsilon_t}$   $\frac{1}{\epsilon_t}$  $w_{t+1,i} = w_{t,i}$  $\frac{1}{2}$  $h_i \exp\left(-\beta_t y_i h_t(\mathbf{x}_i)\right)$ 7: Normalize  $\mathbf{w}_{t+1}$  to be a distribution  $H(\mathbf{x}) = \text{sign}\left(\sum_{t=1}^T \right)$ *tht*(x)  $H(\mathbf{x}) = \text{sign}\left(\sum_{t}^{T} \beta_{t} h_{t}(\mathbf{x})\right)$ *wt,i* 5: Choose  $\beta_t = \frac{1}{2} \ln \left( \frac{1 - \epsilon_t}{\epsilon_t} \right)$ 5: Choose  $\beta_t = \frac{1}{2} \ln \left( \frac{1 - \epsilon_t}{\epsilon_t} \right)$ *wt*+1*,i*  $\left(\sum_{i=1}^{T} a_i, a_i\right)$ 1: Initialize a vector of *n* uniform weights  $\mathbf{w}_1$  2: for *t* = 1*,...,T* 2: for *t* = 1*,...,T* 2: for *t* = 1*,...,T* 3: Train model  $h_t$  on  $X, y$  with weights  $\mathbf{w}_t$  $\left(\begin{array}{cc} 1 \\ t=1 \end{array}\right)$ ⇤ *wt*+1*,i* = *wt,i* exp (*tyiht*x*i*)) 8*i* = 1*,...,n*  $\begin{cases} \sum_{t=1}^{\infty} \end{cases}$  $\overline{7:}$  Normalize  $\mathbf{w}_{t+1}$  to be 7: Normalize  $\mathbf{w}_{t+1}$  to be a *wt*+1*,i* = *wt,i* exp (*tyiht*(x*i*)) 8*i* = 1*,...,n*  $\left\langle \begin{array}{c} t=1 \\ t=1 \end{array} \right\rangle$ 1: Initialize a vector of *n* uniform weight<br>
2: **for**  $t = 1, ..., T$ <br>
3: Train model  $h_t$  on *X*, *y* with weight<br>
4: Compute the weighted training err<br>
5: Choose  $\beta_t = \frac{1}{2} \ln \left( \frac{1 - \epsilon_t}{\epsilon_t} \right)$ <br>
6: Update all instance wei *<sup>n</sup> ,...,*  $\frac{1}{2}$ *wt*+1*,i* = *wt,i* exp (*tyiht*(x*i*)) 8*i* = 1*,...,n*  $\left\langle \begin{array}{c} 1 \\ t = 1 \end{array} \right\rangle$ 

*t*=1

 $\sqrt{v-1}$ 

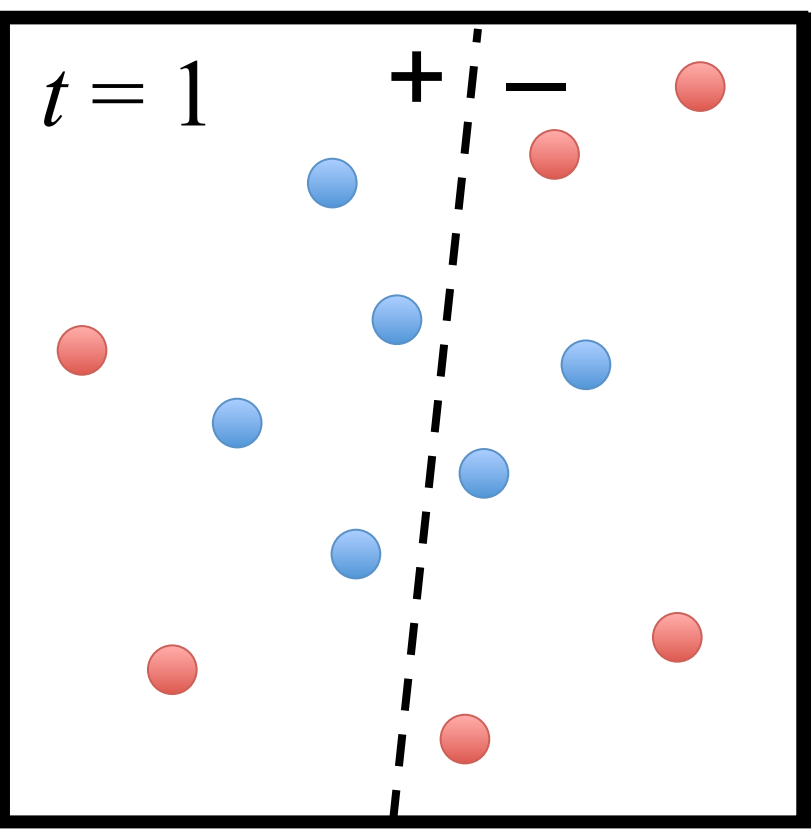

- *V*eights of correct pre veignts of correct p<br>Voights of incorrect *v* Weights of co  $of$   $corre$  $\bullet$  Weights of correct predictio *n <sup>j</sup>*=1 *wt*+1*,j Weights of correct pr wt*+1*,i*  $\sigma$ f corre • Weights of correct predictio *n <sup>j</sup>*=1 *wt*+1*,j* • Weights of correct predictions are multiplied by  $\,e^{-\beta_t} \leq 1\,$
- $\overline{1}$ *t*=1 *tht*(x) *V*eights of inc  $\bm{b}$  $\bullet$  Weights of ince *prrect* • Weights of incorrect predictions are multiplied by  $e^{\beta_t} \geq 1$ 8: end for

lize a vector of  $\frac{1}{2}$ ,  $\cdots$ ,  $\frac{1}{2}$ 4: Compute the weighted t 6: Choose  $\beta_t = \frac{1}{2} \ln \left( \frac{1 - \epsilon_t}{\epsilon_t} \right)$  $w_{t+1,i} = w_{t,i} \exp(-\beta_t y_i h_t(\mathbf{x}_i))$ 7: Normalize  $w_{t+1}$  to be a distribution *w*<sup>*t*</sup> the hyp  $\mathbf{u}$ <sub>1</sub>,  $\mathbf{v}$ <sub>1</sub>  $\mathbf{u}$  rn the hypo  $\frac{1}{T}$  $\overline{\phantom{a}}$  $\begin{array}{l} \text{inze a vec} \ = 1 \end{array}$  $\int$ *imodel* $h$ *wt,i* 4: Compute the weighted<br>5. Choose  $\beta_t = \frac{1}{\epsilon} \ln \left( \frac{1-\epsilon_t}{\epsilon_t} \right)$ 4: Compute the weighted training error of  $h_t$ 6: Update all instance weights:  $w_{t+1,i} = w_{t,i} \exp(-\beta_t y_i h_t(\mathbf{x}_i))$  $\frac{7.}{2}$  Normalize w<sub>t+1</sub> to be a distribution. *r*/<sub>*t*</sub> *hesis*  $\int \frac{T}{\sqrt{1-x^2}}$ 8*i* = 1*,...,n* 4: Compute the weighted training error rate of *ht*: 2: for  $t = 1, ..., T$ <br>  $\sum_{n=1}^{\infty}$  $\frac{11104c1}{10}$ 5: Choose  $\beta_t = \frac{1}{2} \ln \left( \frac{1 - \epsilon_t}{\epsilon_t} \right)$  $\setminus$ 6: Update all instance weights:  $w_t + 1, i \infty, i, i \infty, i \in \mathbb{N}$ <br>
1,  $w_t + 1, i \in \mathbb{N}$  and  $v_t + 1, i \in \mathbb{N}$ 8: end for  $H(\mathbf{x}) = \text{sign}\left(\sum_{l=1}^{T} \beta_{l} \right)$ *wt*+1*,i*  $\left(\sum_{i=1}^{T} a_i, \ldots, x_i\right)$ 1: Initialize a vector of *n* uniform weights  $\mathbf{w}_1$ 3: Train model  $h_t$  on  $X, y$  with weights  $\mathbf{w}_t$ 3: Choose  $\beta_t = \frac{1}{2} \ln \left( \frac{2\epsilon_t}{\epsilon_t} \right)$  $\frac{1}{2}$  $\overline{7:}$  Normalize  $\mathbf{w}_{t+1}$  to be  $\frac{1}{\sqrt{1 + \frac{1}{\sqrt{1 + \frac{1}{\sqrt{1 +$  $H(\mathbf{x}) = \text{sign}\left(\sum_{t=1} \beta_t h_t(\mathbf{x})\right).$  $\frac{1}{2}$  c<sup>f</sup>  $\frac{1}{2}$  unifer  $\frac{1}{2}$  $\hat{p}_i \exp \left( -\beta_t y_i h_t(\mathbf{x}_i) \right)$ 9: Return the hypothesis 9: Return the hypothesis *tht*(x)  $H(\mathbf{x}) = \text{sign}\left(\sum_{t}^{T} \beta_t h_t(\mathbf{x})\right)$ 5: Choose *<sup>t</sup>* = <sup>1</sup> 1: Initialize a vector of *n* uniform 5: Choose  $\beta_t = \frac{1}{2} \ln \left( \frac{1 - \epsilon_t}{1} \right)$  $w_{t+1,i} = w_{t,i} \exp(-\beta_t)$ 6: Update all instance weights: *i*  $(\mathbf{x}_i)$  $\frac{1}{2}$  end  $\frac{1}{2}$  $\beta_th_t(\mathbf{x})$  $\setminus$ 1. Initialize a vector of *n* uniform weights we  $\frac{1}{\epsilon_t}$   $\frac{1}{\epsilon_t}$   $\frac{1}{\epsilon_t}$   $\frac{1}{\epsilon_t}$  $w_{t+1,i} = w_{t,i}$  $\frac{1}{2}$  $h_i \exp\left(-\beta_t y_i h_t(\mathbf{x}_i)\right)$ 7: Normalize  $\mathbf{w}_{t+1}$  to be a distribution  $H(\mathbf{x}) = \text{sign}\left(\sum_{t=1}^T \right)$  $H(\mathbf{x}) = \text{sign}\left(\sum_{t}^{T} \beta_{t} h_{t}(\mathbf{x})\right)$ *wt,i* 5: Choose  $\beta_t = \frac{1}{2} \ln \left( \frac{1 - \epsilon_t}{\epsilon_t} \right)$ 5: Choose  $\beta_t = \frac{1}{2} \ln \left( \frac{1 - \epsilon_t}{\epsilon_t} \right)$ *wt*+1*,i*  $\left(\sum_{i=1}^{T} a_i, a_i\right)$ 1: Initialize a vector of *n* uniform weights  $\mathbf{w}_1$  2: for *t* = 1*,...,T* 2: for *t* = 1*,...,T* 2: for *t* = 1*,...,T* 3: Train model  $h_t$  on  $X, y$  with weights  $\mathbf{w}_t$ ⇤ *wt*+1*,i* = *wt,i* exp (*tyiht*x*i*)) 8*i* = 1*,...,n*  $\overline{7:}$  Normalize  $\mathbf{w}_{t+1}$  to be 7: Normalize  $\mathbf{w}_{t+1}$  to be a *wt*+1*,i* = *wt,i* exp (*tyiht*(x*i*)) 8*i* = 1*,...,n* 1: Initialize a vector of *n* uniform weight<br>
2: **for**  $t = 1, ..., T$ <br>
3: Train model  $h_t$  on *X*, *y* with weight<br>
4: Compute the weighted training err<br>
5: Choose  $\beta_t = \frac{1}{2} \ln \left( \frac{1 - \epsilon_t}{\epsilon_t} \right)$ <br>
6: Update all instance wei *<sup>n</sup> ,...,*  $\frac{1}{2}$ *wt*+1*,i* = *wt,i* exp (*tyiht*(x*i*)) 8*i* = 1*,...,n*

*t*=1

 $\left(\begin{array}{cc} 1 \\ t=1 \end{array}\right)$ 

 $\left\langle \begin{array}{c} t=1 \\ t=1 \end{array} \right\rangle$ 

*tht*(x)

 $\sqrt{v-1}$ 

 $\left\langle \begin{array}{c} 1 \\ t = 1 \end{array} \right\rangle$ 

 $\begin{cases} \sum_{t=1}^{\infty} \end{cases}$ 

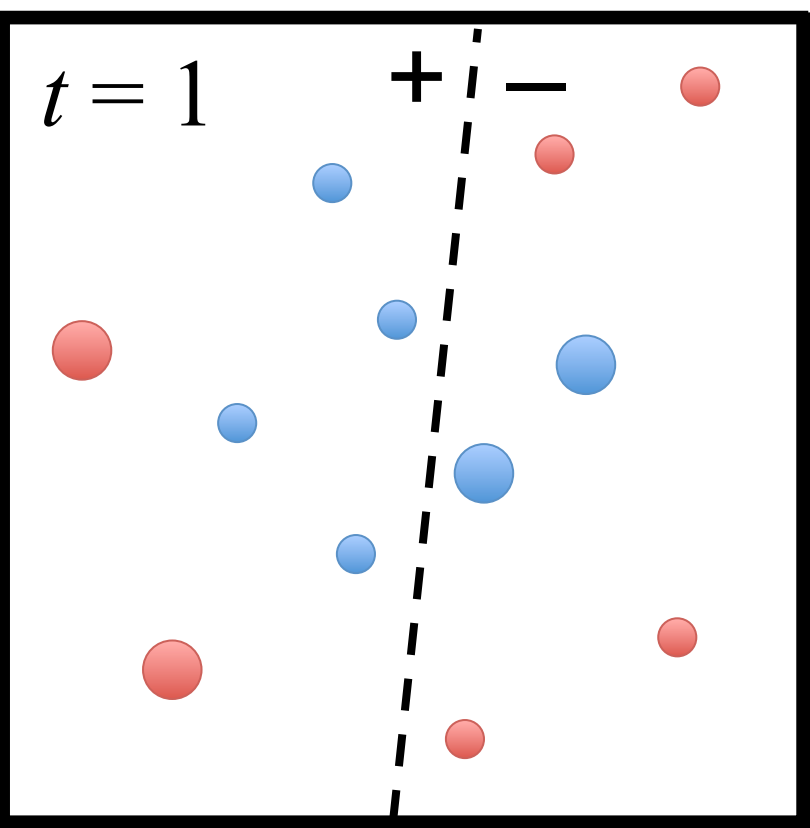

- *V*eights of correct pre veignts of correct p<br>Voights of incorrect *v* Weights of co  $of$   $corre$  $\bullet$  Weights of correct predictio *n <sup>j</sup>*=1 *wt*+1*,j Weights of correct pr wt*+1*,i*  $\sigma$ f corre • Weights of correct predictio *n <sup>j</sup>*=1 *wt*+1*,j* • Weights of correct predictions are multiplied by  $\,e^{-\beta_t} \leq 1\,$
- $\overline{1}$ *t*=1 *tht*(x) *V*eights of inc  $\bm{b}$  $\bullet$  Weights of ince *prrect* • Weights of incorrect predictions are multiplied by  $e^{\beta_t} \geq 1$ 8: end for

- lize a vector of  $\frac{1}{2}$ ,  $\cdots$ ,  $\frac{1}{2}$ 4: Compute the weighted t 6: Choose  $\beta_t = \frac{1}{2} \ln \left( \frac{1 - \epsilon_t}{\epsilon_t} \right)$  $w_{t+1,i} = w_{t,i} \exp(-\beta_t y_i h_t(\mathbf{x}_i))$ 7: Normalize  $w_{t+1}$  to be a distribution  $\begin{array}{l} \text{inze a vec} \ = 1 \end{array}$  $\int$ *imodel* $h$ *wt,i* 4: Compute the weighted<br>5. Choose  $\beta_t = \frac{1}{\epsilon} \ln \left( \frac{1-\epsilon_t}{\epsilon_t} \right)$ 4: Compute the weighted training error of  $h_t$  $\begin{array}{c} 6.666666 \text{ m/s} \end{array}$  $w_{t+1,i} = w_{t,i} \exp(-\beta_t y_i h_t(\mathbf{x}_i))$ 2: for  $t = 1, ..., T$ <br>  $\sum_{n=1}^{\infty}$ 3: Train model  $h_t$  on  $X, y$  with weights  $\mathbf{w}_t$ 5: Choose  $\beta_t = \frac{1}{2} \ln \left( \frac{1 - \epsilon_t}{\epsilon_t} \right)$  $\setminus$ 6: Update all instance weights:  $\frac{d}{dx}$   $\frac{d}{dx}$  1: Initialize a vector of *n* uniform weights  $\mathbf{w}_1$ 3: Choose  $\beta_t = \frac{1}{2} \ln \left( \frac{2\epsilon_t}{\epsilon_t} \right)$  $\frac{1}{2}$  $\overline{\text{7:} \quad \text{ Normalize } \mathbf{w}_{t+1} \text{ to be } }$  $\frac{1}{\sqrt{1 + \frac{1}{\sqrt{1 + \frac{1}{\sqrt{1 +$  $\frac{1}{2}$  c<sup>f</sup>  $\frac{1}{2}$  unifer  $\frac{1}{2}$  $\hat{p}_i \exp \left( -\beta_t y_i h_t(\mathbf{x}_i) \right)$ 1: Initialize a vector of *n* uniform 5: Choose  $\beta_t = \frac{1}{2} \ln \left( \frac{1 - \epsilon_t}{1} \right)$  $w_{t+1,i} = w_{t,i} \exp(-\beta_t)$ 6: Update all instance weights: *i*  $(\mathbf{x}_i)$ 1. Initialize a vector of *n* uniform weights we  $\frac{1}{2}$   $\frac{1}{2}$  to  $\frac{1}{2}$  to  $\frac{1}{2}$  to  $\frac{1}{2}$  $w_{t+1,i} = w_{t,i}$  $\frac{1}{2}$  $h_i \exp\left(-\beta_t y_i h_t(\mathbf{x}_i)\right)$ 7: Normalize  $\mathbf{w}_{t+1}$  to be a distribution  $int \cdot t^1$ *wt,i* 5: Choose  $\beta_t = \frac{1}{2} \ln \left( \frac{1 - \epsilon_t}{\epsilon_t} \right)$ 5: Choose  $\beta_t = \frac{1}{2} \ln \left( \frac{1 - \epsilon_t}{\epsilon_t} \right)$ 1: Initialize a vector of *n* uniform weights  $\mathbf{w}_1$  2: for *t* = 1*,...,T* 2: for *t* = 1*,...,T* 2: for *t* = 1*,...,T* 3: Train model  $h_t$  on  $X, y$  with weights  $\mathbf{w}_t$ 4: Compute the weighted training error of  $h_t$ *i*:*yi*6=*ht*(x*i*)  $\overline{7:}$  Normalize  $\mathbf{w}_{t+1}$  to be 7: Normalize  $\mathbf{w}_{t+1}$  to be a 1: Initialize a vector of *n* uniform weight<br>
2: **for**  $t = 1, ..., T$ <br>
3: Train model  $h_t$  on *X*, *y* with weight<br>
4: Compute the weighted training err<br>
5: Choose  $\beta_t = \frac{1}{2} \ln \left( \frac{1 - \epsilon_t}{\epsilon_t} \right)$ <br>
6: Update all instance wei  $\frac{1}{2}$
- $\frac{1}{2}$ . Normalize  $w_{t+1}$  to be a distribution. 8: end for  $\frac{1}{2}$   $\frac{1}{2}$

 $\mathbb{R}$ 

*w*<sup>*the hyp*</sup> *wt*+1*,i w*<sup>*t*</sup>*hesis n wt*+1*,i* 9: Return the hypothesis 9: Return the hypothesis

5: Choose *<sup>t</sup>* = <sup>1</sup>

9: Return the hypothesis

9: Return the hypothesis

9: Return the hypothesis  

$$
H(\mathbf{x}) = \text{sign}\left(\sum_{t=1}^{T} \beta_t h_t(\mathbf{x})\right)
$$

*wt*+1*,i*

*<sup>t</sup>*+1*,i*

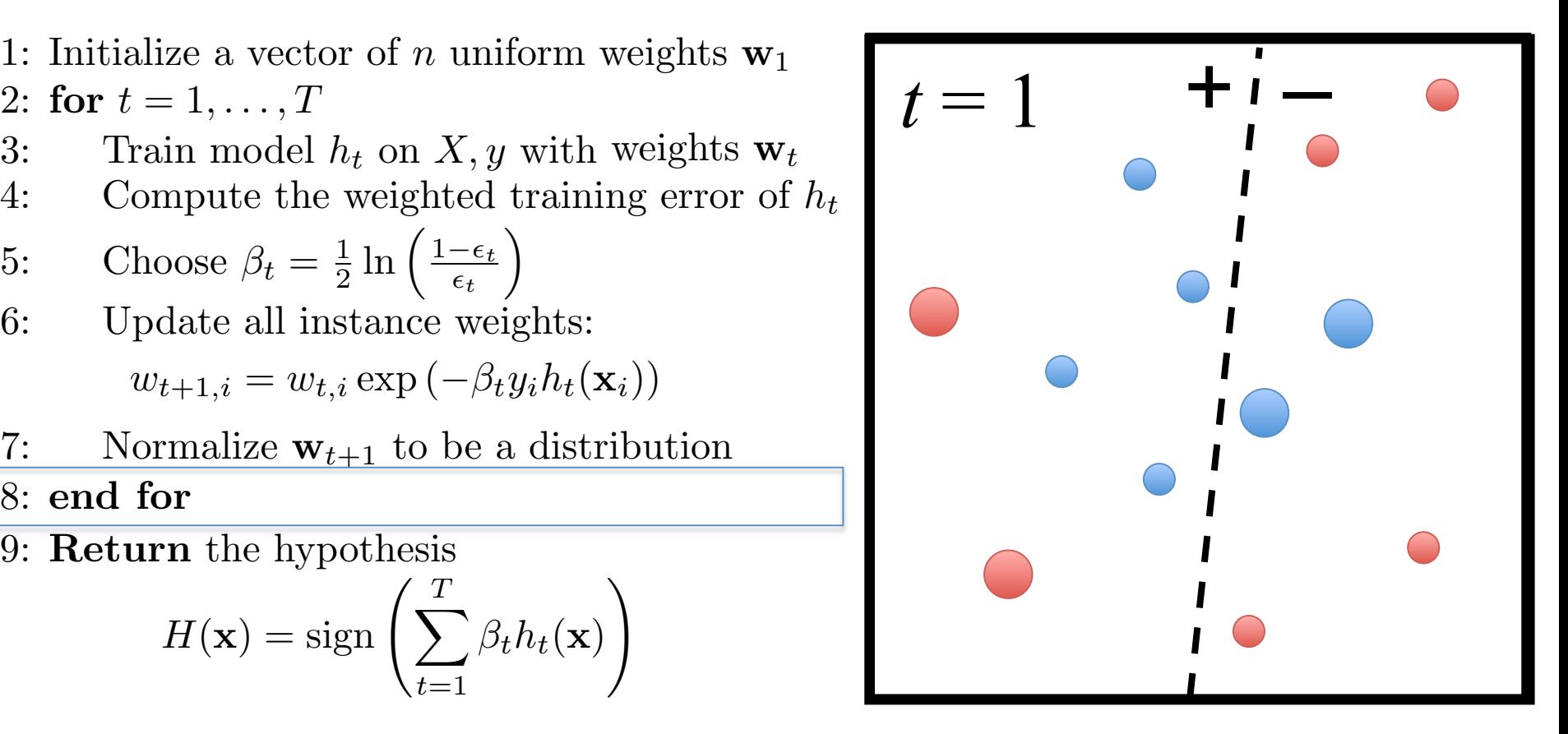

aimer: Note t *t*=1 *f*<br>*t* ! aimer: Note that res *t*=1 *tht*(x) alifier: ivote that res<br>are not nece *t*=1 are not necessarily to scale with  $\beta_t$ *w*<br>*k*/<sub>1</sub> imer: Note th *n* 8*i* = 1*,...,n* 8: end for 9: Return the hypothesis alliter. Indict Liat res<br>are not nece *t*=1 *n* isclaimer: Note that resized n forReturn *n a i mer*: Note that read 9: Return the hypothesis *a*<br>*Pisclaimer: Note that resized n* 8: end for 9: Return the hypothesis *n* 8*i* = 1*,...,n* 8: end for 9: Return the hypothesis Disclaimer: Note that resized points in the illustration above

#### *thuabuose* **n** uniform weights 1 *<sup>n</sup> ,..., t*  $\overline{\phantom{a}}$ w  $A$ daBoost

=

=

 $\frac{f}{f} = 1, \ldots, T$  $\frac{1}{2}$  : Compute the weighted training error rate of  $\frac{1}{2}$ 1: Initialize a vector of *n* uniform weights  $w_1$ ✏ *t* <sup>1</sup> 5: Choose 1. Initialize a vector of  $\hbar$  uniform 1: Initialize a vector of  $n \text{ un}$  $\frac{6}{1}$ *t*  $\frac{1}{2}$ . Initialize a vector of a uniform woights  $\mathbf{w}$ . 1: Initialize a vector of *n* uniform weights  $w_1$ 

1: Intiance a vector of *n* uniform  
2: **for** 
$$
t = 1, ..., T
$$

- $\frac{1}{x}, \ldots, T$ <br> *model*  $h_t$  o 2: for  $t = 1, ..., T$ <br>
3: Train model  $h_t$  on  $X, y$  with weights  $\mathbf{w}_t$   $\left\{ \begin{array}{c} l \\ l \end{array} \right\}$ 2: **for**  $t = 1, ..., I$ <br>3: Train model  $h_t$  on  $X, y$  with weights  $\mathbf{w}_t$
- 4: Compute the weighted to 4: Compute the weighted training error of  $h_t$  $\frac{1}{2}$ 4: Compute the weighted training error of  $h_t$

4: Compute the weigned training error  
5: Choose 
$$
\beta_t = \frac{1}{2} \ln \left( \frac{1 - \epsilon_t}{\epsilon_t} \right)
$$

6: Update all instance weights: *i* : *y* 6= *h* ( x )*wt,i w* = *w*<sup> $\int$ </sup>  $t$ ance 6: Update all instance weights: *t t* Update all instants  $\frac{1}{2}$ *i shosse* p*t*<br> *J*pdate all in

 $w_{t+1}$   $i = w_t$   $i \exp(-\beta_t y_i h_t(\mathbf{x}_i))$  $w_{t+1,i} = w_{t,i} \exp(-\beta_t y_i h_t(\mathbf{x}_i))$ x *<sup>i</sup>*))  $w_{t+1,i} =$  $\omega_{t,3}$  $\lim_{t\to\infty} \left(-\beta_t y_i h_t(\mathbf{x}_i)\right)$  $w_{t+1,i} = w_{t,i} \exp(-\beta_t)$ *i*  $\left( \mathbf{x} \right)$  $w_{t+1,i} =$  $\sim \nu, \nu$  $\frac{1}{2}$  $h_t(\mathbf{x}_i))$ x *<sup>i</sup>*))

- 7: Normalize  $\mathbf{w}_{t+1}$  to be a distribution:  $\frac{w}{t+1}, i \quad \frac{w}{t}, i \quad \frac{w}{t+1}, i \quad \frac{w}{t+1}, i \quad \frac{w}{t+1}, i \quad \frac{w}{t+1}$ 7: Normalize  $\mathbf{w}_{t+1}$  to be ✏ *t* ⌘ *t*+1*,j*  $\begin{bmatrix} 1 & \text{NOTH} \end{bmatrix}$ 7: Normalize  $\mathbf{w}_{t+1}$  to be a distribution  $7:$ Normalize  $\mathbf{w}_t$ . ✏ *t* 7: Normalize  $\mathbf{w}_{t+1}$  to be ✏ *t* Ì. 7: Normalize  $\mathbf{w}_{t+1}$  to ✏ *t*  $\frac{1}{2}$
- 8: end for
	- *<i>the* yp *w t*+1*,i m* the hypothes:<br>/ *r* thesis 9: Return the hypothesis *w t*+1*,i*

\n- 1: Initialize a vector of *n* uniform weights 
$$
\mathbf{w}_1
$$
\n- 2: **for**  $t = 1, \ldots, T$
\n- 3: Train model  $h_t$  on *X*, *y* with weights  $\mathbf{w}_t$
\n- 4: Compute the weighted training error of  $h_t$
\n- 5: Choose  $\beta_t = \frac{1}{2} \ln \left( \frac{1 - \epsilon_t}{\epsilon_t} \right)$
\n- 6: Update all instance weights:  $w_{t+1,i} = w_{t,i} \exp \left( -\beta_t y_i h_t(\mathbf{x}_i) \right)$
\n- 7: Normalize  $\mathbf{w}_{t+1}$  to be a distribution
\n- 8: **end for**
\n- 9: **Return** the hypothesis  $H(\mathbf{x}) = \text{sign} \left( \sum_{t=1}^{T} \beta_t h_t(\mathbf{x}) \right)$
\n

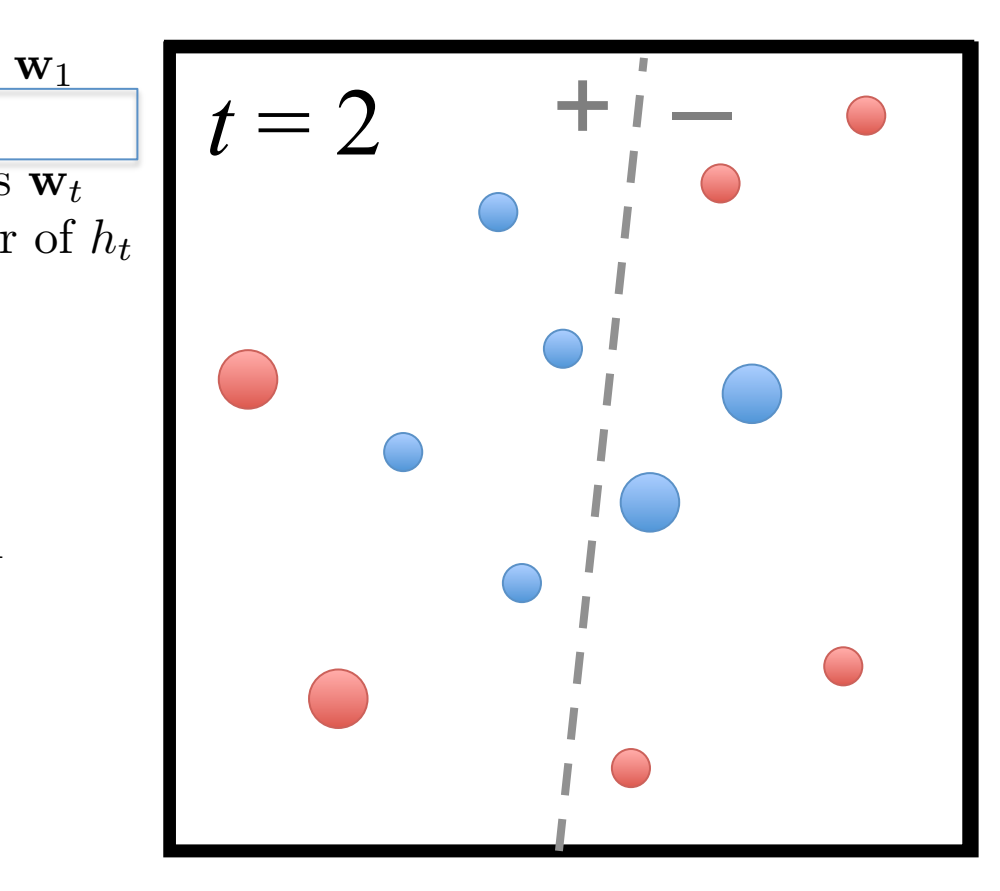

#### *thuabuose* **n** uniform weights w 1 = *<sup>n</sup> ,..., t* twee weights  $A$ daBoost

lize a vector of  $= 1, \ldots, T$ *i*, *i*, *i*, *i*  $\frac{1}{f}$   $\ldots$  *x*  $\frac{T}{f}$   $\ldots$   $\frac{T}{f}$   $\ldots$   $\frac{1}{f}$   $\ldots$   $\frac{T}{f}$   $\ldots$   $\frac{1}{f}$   $\ldots$   $\frac{1}{f}$   $\ldots$   $\frac{1}{f}$   $\ldots$   $\frac{1}{f}$   $\ldots$   $\frac{1}{f}$   $\ldots$   $\frac{1}{f}$   $\ldots$   $\frac{1}{f}$   $\ldots$   $\frac{1}{f}$   $\ldots$   $\frac{1}{f}$   $\$  $\frac{1}{2}$  $\frac{1}{2}$  : Compute the weighted training error rate of  $\frac{1}{2}$ 2: for  $t = 1, ..., T$ 1: Initialize a vector of  $n$  uniform weights  $\mathbf{w}_1$ ✏ *t* <sup>1</sup> 5: Choose 1. Initialize a vector of  $\hbar$  uniform 1: Initialize a vector of  $n$  un ✏  $\frac{1}{2}$ . Initialize a vector of a uniform woights  $\mathbf{w}$ . *t* 1: Initialize a vector of *n* uniform weights  $\mathbf{w}_1$ 1: Initialize a vector of *n* u<br>
2: **for**  $t = 1, ..., T$ <br>
3: Train model  $h_t$  on X<br>
4: Compute the weighte<br>
5: Choose  $\beta_t = \frac{1}{2} \ln \left( \frac{1 - \frac{1}{\epsilon}}{\epsilon} \right)$ <br>
6: Update all instance v<br>  $w_{t+1,i} = w_{t,i} \exp \left( - \frac{\epsilon}{\epsilon} \right)$ <br>
7: Normal

- 2: for  $t = 1, ..., T$ <br>3: Train model  $h_t$  on  $X, y$  with weights  $\mathbf{w}_t$   $\mathbf{w}_t$  $\frac{1}{\sqrt{2}}$ 2: **for**  $t = 1, ..., I$ <br>3: Train model  $h_t$  on  $X, y$  with weights  $\mathbf{w}_t$
- 4: Compute the weighted to 4: Compute the weighted training error of  $h_t$ 4: Compute the weighted training error of  $h_t$

4: Compute the weigned training error  
5: Choose 
$$
\beta_t = \frac{1}{2} \ln \left( \frac{1 - \epsilon_t}{\epsilon_t} \right)
$$

 $w_{t+1}$   $i = w_t$   $i \exp(-\beta_t y_i h_t(\mathbf{x}_i))$ 6: Update all instance weights: *i* : *y* 6= *h* ( x )*wt,i w* = *w*<sup> $\int$ </sup>  $t$ ance *i*  $\left( \mathbf{x} \right)$  $\frac{1}{2}$ 6: Update all instance weights: 6: *t* Update all instants  $\frac{1}{2}$ *i shosse* p*t*<br> *J*pdate all in

 $w_{t+1,i} = w_{t,i} \exp(-\beta_t y_i h_t(\mathbf{x}_i))$ x *<sup>i</sup>*))  $w_{t+1,i} =$  $\omega_{t,3}$  $\lim_{t\to\infty} \left(-\beta_t y_i h_t(\mathbf{x}_i)\right)$  $w_{t+1,i} = w_{t,i} \exp(-\beta_t)$  $w_{t+1,i} =$  $\sim \nu, \nu$  $h_t(\mathbf{x}_i))$ 

- 7: Normalize  $\mathbf{w}_{t+1}$  to be a distribution:  $\frac{w}{t+1}, i \quad \frac{w}{t}, i \quad \frac{w}{t+1}, i \quad \frac{w}{t+1}, i \quad \frac{w}{t+1}, i \quad \frac{w}{t+1}$ 8: end for 7: Normalize  $\mathbf{w}_{t+1}$  to be ✏ *t* ⌘ *t*+1*,j*  $\begin{bmatrix} 1 & \text{NOTH} \end{bmatrix}$ 7: Normalize  $\mathbf{w}_{t+1}$  to be a distribution  $7:$ Normalize  $\mathbf{w}_t$ . ✏ *t* 7: Normalize  $\mathbf{w}_{t+1}$  to be ✏ *t* Ì. 7: Normalize  $\mathbf{w}_{t+1}$  to ✏ *t*  $\frac{1}{2}$ 
	- *<i>the* yp *w t*+1*,i r* thesis 9: Return the hypothesis

9: **Return** the hypothesis  

$$
H(\mathbf{x}) = \text{sign}\left(\sum_{t=1}^{T} \beta_t h_t(\mathbf{x})\right)
$$

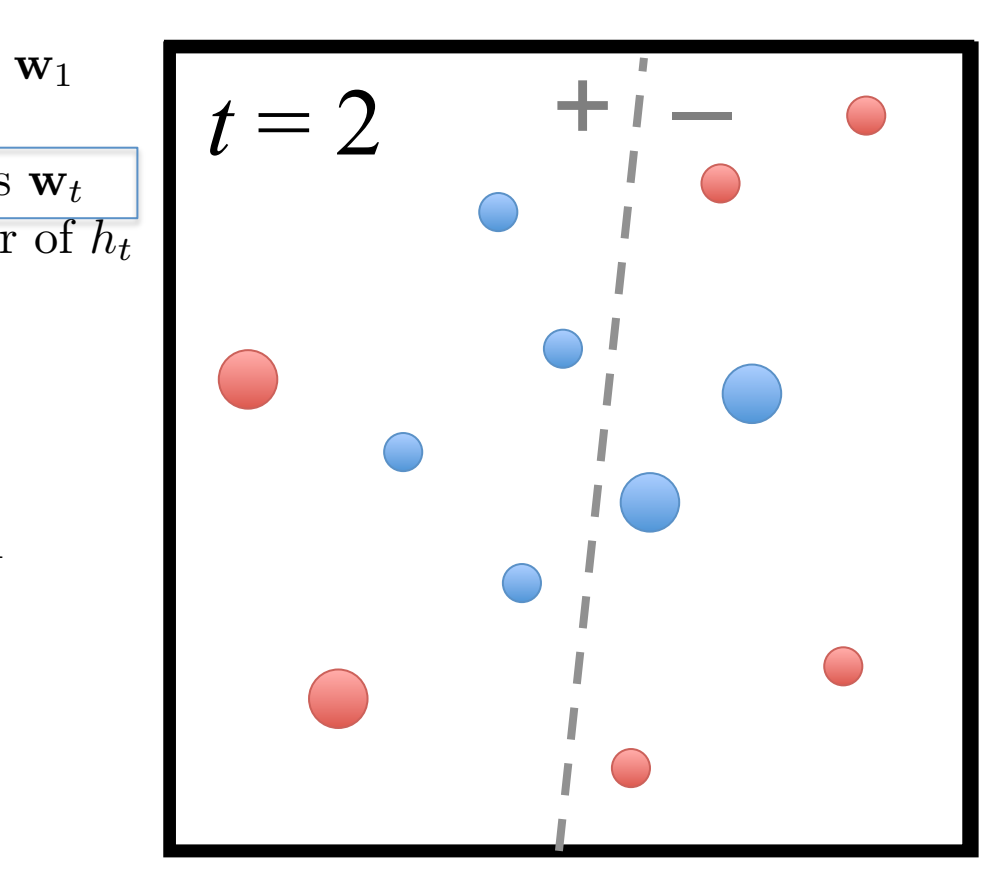

lize a vector of  $\frac{1}{2}$ ,  $\cdots$ ,  $\frac{1}{2}$ 4: Compute the weighted to 6: Choose  $\beta_t = \frac{1}{2} \ln \left( \frac{1 - \epsilon_t}{\epsilon_t} \right)$  $w_{t+1,i} = w_{t,i} \exp(-\beta_t y_i h_t(\mathbf{x}_i))$  $\begin{array}{l} \text{inze a vec} \ = 1 \end{array}$  $\overline{a}$  *i model*  $\overline{b}$ *wt,i* 4: Compute the weighted<br>5. Choose  $\beta_t = \frac{1}{\epsilon} \ln \left( \frac{1-\epsilon_t}{\epsilon_t} \right)$ t.  $\begin{array}{c} 6.666666 \text{ m/s} \end{array}$  $w_{t+1,i} = w_{t,i} \exp(-\beta_t y_i h_t(\mathbf{x}_i))$ 2: for  $t = 1, ..., T$ <br>  $\overline{S} = \overline{S} \cdot \overline{S} \cdot \overline$  $\frac{11100 \text{cm}}{11000 \text{cm}}$ *wt,i* 5: Choose  $\beta_t = \frac{1}{2} \ln \left( \frac{1 - \epsilon_t}{\epsilon_t} \right)$  $\setminus$ 6: Update all instance weights:  $\frac{d}{dx}$   $\frac{d}{dx}$  1: Initialize a vector of *n* uniform weights  $\mathbf{w}_1$ 3: Train model  $h_t$  on  $X, y$  with weights  $w_t$ 4: Compute the weighted training error of  $h_t$ 3: Choose  $\beta_t = \frac{1}{2} \ln \left( \frac{2 \epsilon_t}{\epsilon_t} \right)$  $\frac{1}{2}$  $\frac{1}{\sqrt{1 + \frac{1}{\sqrt{1 + \frac{1}{\sqrt{1 +$ <sup>1</sup>: Initialize a *tractor* of munite  $\frac{1}{2}$  $\hat{p}_i \exp \left( -\beta_t y_i h_t(\mathbf{x}_i) \right)$ 1: Initialize a vector of *n* uniform  $\frac{1}{2}$  =  $\frac{1}{2}$  =  $\frac{1$ 5: Choose  $\beta_t = \frac{1}{2} \ln \left( \frac{1 - \epsilon_t}{1} \right)$  $w_{t+1,i} = w_{t,i} \exp(-\beta_t)$ 6: Update all instance weights:  $\mathbf{r}_{\mathbf{r}}(\mathbf{x}_i)$ 1. Initialize a vector of *n* uniform weights we  $x^2 + y^2 = 0$  is expected training error of  $h_t$  $\frac{1}{2}$   $\frac{1}{2}$  to  $\frac{1}{2}$  to  $\frac{1}{2}$  to  $\frac{1}{2}$  $w_{t+1,i} = w_{t,i}$  $\frac{1}{2}$  $h_i \exp\left(-\beta_t y_i h_t(\mathbf{x}_i)\right)$  $int_{0}^{x}$ *i*<sup>1</sup> *wt,i* 5: Choose  $\beta_t = \frac{1}{2} \ln \left( \frac{1 - \epsilon_t}{\epsilon_t} \right)$ 5: Choose  $\beta_t = \frac{1}{2} \ln \left( \frac{1 - \epsilon_t}{\epsilon_t} \right)$ 1: Initialize a vector of *n* uniform weights  $\mathbf{w}_1$ 2: for  $t = 1, ..., T$ 3: Train model  $h_t$  on  $X, y$  with weights  $\mathbf{w}_t$ 4: Compute the weighted training error of  $h_t$ . *i*:*yi*6=*ht*(x*i*) 1: Initialize a vector of *n* uniform weight<br>
2: **for**  $t = 1, ..., T$ <br>
3: Train model  $h_t$  on *X*, *y* with weight<br>
4: Compute the weighted training err<br>
5: Choose  $\beta_t = \frac{1}{2} \ln \left( \frac{1 - \epsilon_t}{\epsilon_t} \right)$ <br>
6: Update all instance wei *<sup>n</sup> ,...,*

- 7: Normalize  $w_{t+1}$  to be a distribution  $\mathbf{r}$ : Normalize  $\mathbf{w}_{t+1}$  to be a distribution: 8: end for 7: Normalize  $\mathbf{w}_{t+1}$  to be  $\begin{bmatrix} 1 & \text{NOTH} \end{bmatrix}$ 7: Normalize  $\mathbf{w}_{t+1}$  to be a distribution 7: Normalize  $\mathbf{w}_{t+1}$  to be 7: Normalize  $\mathbf{w}_{t+1}$  to be a  $\frac{1}{2}$ 
	- 9: Return the hypothesis 9: Return the hypothesis

9: Return the hypothesis  

$$
H(\mathbf{x}) = \text{sign}\left(\sum_{t=1}^{T} \beta_t h_t(\mathbf{x})\right)
$$

 $\mathbf{u}$ <sub>1</sub>,  $\mathbf{v}$ <sub>1</sub>

*r*/<sub>*t*</sub> *hesis* 

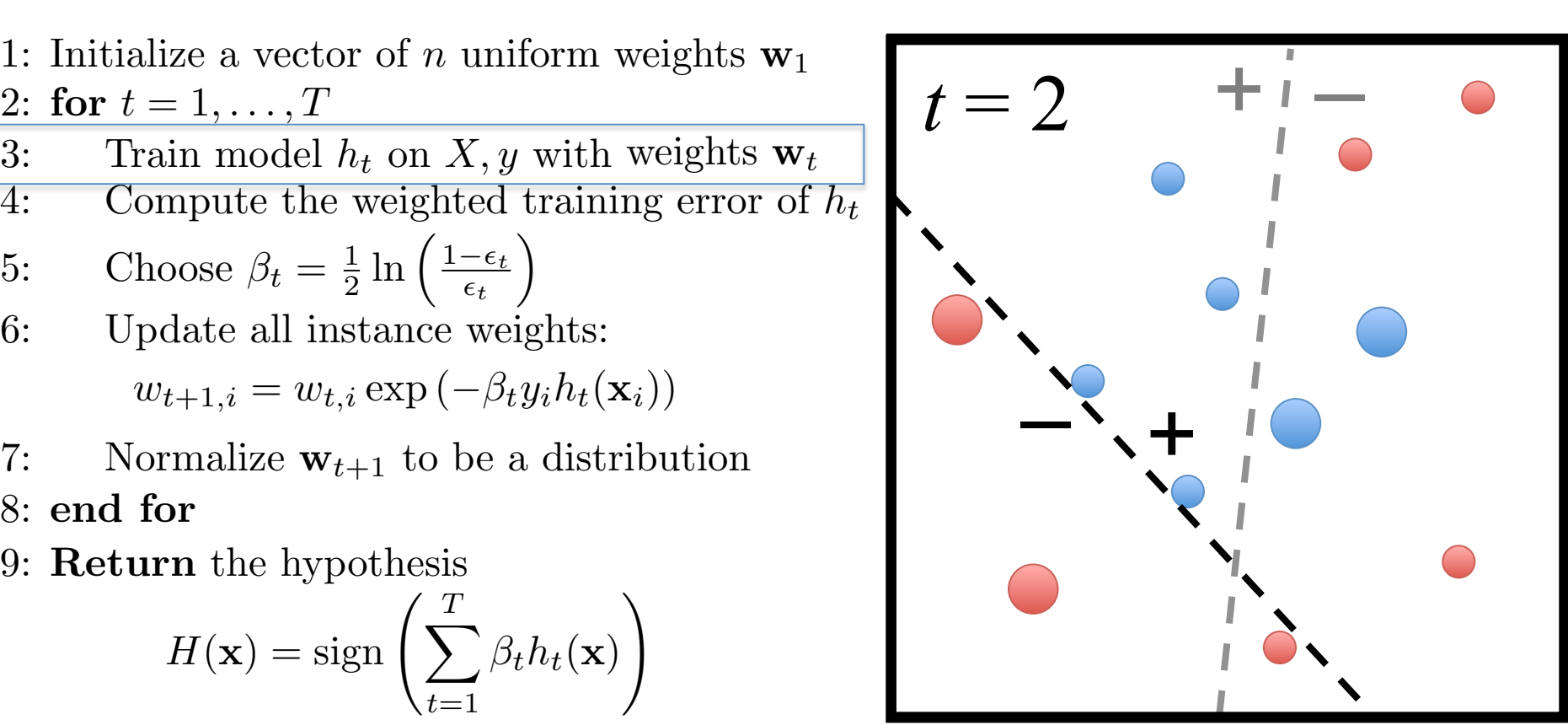

 $\text{disc}\xspace$  a vector of  $\mathcal{F} = 1 \qquad T$ 2: for  $t = 1, ..., T$ <br>  $\sum_{k=1}^{n} x_k = 1, ..., T$ 4: Compute the weighted t 6: Choose  $\beta_t = \frac{1}{2} \ln \left( \frac{1 - \epsilon_t}{\epsilon_t} \right)$  $w_{t+1,i} = w_{t,i} \exp(-\beta_t y_i h_t(\mathbf{x}_i))$ 7: Normalize  $w_{t+1}$  to be a distribution  $\int$ *imodel* $h$ 4: Compute the weighted<br>5. Choose  $\beta_t = \frac{1}{\epsilon} \ln \left( \frac{1-\epsilon_t}{\epsilon_t} \right)$ 4: Compute the weighted training error of  $h_t$ 6: Update all instance weights:  $w_{t+1,i} = w_{t,i} \exp(-\beta_t y_i h_t(\mathbf{x}_i))$  $\mathbf{r}$ : Normalize  $\mathbf{w}_{t+1}$  to be a distribution: 4: Compute the weighted training error rate of *ht*: 3: Train model  $h_t$  on  $X, y$  with weights  $\mathbf{w}_t$ 5: Choose  $\beta_t = \frac{1}{2} \ln \left( \frac{1 - \epsilon_t}{\epsilon_t} \right)$  $\setminus$ 6: Update all instance weights:  $\frac{d}{dx}$   $\frac{d}{dx}$  1: Initialize a vector of *n* uniform weights  $\mathbf{w}_1$ 3: Choose  $\beta_t = \frac{1}{2} \ln \left( \frac{z_{\epsilon_t}}{\epsilon_t} \right)$  $\frac{1}{2}$ 7: Normalize  $\mathbf{w}_{t+1}$  to be  $\frac{1}{\sqrt{1 + \frac{1}{\sqrt{1 + \frac{1}{\sqrt{1 +$ <sup>1</sup>: Initialize a *tractor* of munite  $\frac{1}{2}$  $\hat{p}_i \exp \left( -\beta_t y_i h_t(\mathbf{x}_i) \right)$ 1: Initialize a vector of *n* uniform 5: Choose  $\beta_t = \frac{1}{2} \ln \left( \frac{1 - \epsilon_t}{1} \right)$  $w_{t+1,i} = w_{t,i} \exp(-\beta_t)$ 6: Update all instance weights:  $\mathbf{r}_{\mathbf{r}}(\mathbf{x}_i)$  $\begin{bmatrix} 1 & \text{NOTH} \end{bmatrix}$ 1. Initialize a vector of *n* uniform weights we  $\frac{2}{t}$   $\frac{2}{t}$   $\frac{2}{t}$   $\frac{2}{t}$  $w_{t+1,i} = w_{t,i}$  $\frac{1}{2}$  $h_i \exp\left(-\beta_t y_i h_t(\mathbf{x}_i)\right)$ 7: Normalize  $\mathbf{w}_{t+1}$  to be a distribution *wt,i* 5: Choose  $\beta_t = \frac{1}{2} \ln \left( \frac{1 - \epsilon_t}{\epsilon_t} \right)$ 5: Choose  $\beta_t = \frac{1}{2} \ln \left( \frac{1 - \epsilon_t}{\epsilon_t} \right)$ 1: Initialize a vector of *n* uniform weights  $\mathbf{w}_1$  2: for *t* = 1*,...,T* 2: for *t* = 1*,...,T* 2: for *t* = 1*,...,T* 3: Train model  $h_t$  on X, y with weights  $\mathbf{w}_t$ ⇤ *i*:*yi*6=*ht*(x*i*) 7: Normalize  $\mathbf{w}_{t+1}$  to be 7: Normalize  $\mathbf{w}_{t+1}$  to be a 1: Initialize a vector of *n* uniform weight<br>
2: **for**  $t = 1, ..., T$ <br>
3: Train model  $h_t$  on  $X, y$  with weight<br>
4: Compute the weighted training err<br>
5: Choose  $\beta_t = \frac{1}{2} \ln \left( \frac{1 - \epsilon_t}{\epsilon_t} \right)$ <br>
6: Update all instance weight *<sup>n</sup> ,...,*  $\frac{1}{2}$ 

8: end for

*w*<sup>*t*</sup> the hyp  $\mathbf{u}$ <sub>1</sub>,  $\mathbf{v}$ <sub>1</sub> *r*/<sub>*t*</sub> *hesis n wt*+1*,i* 9: Return the hypothesis 9: Return the hypothesis *wt*+1*,i*

9: Return the hypothesis  

$$
H(\mathbf{x}) = \text{sign}\left(\sum_{t=1}^{T} \beta_t h_t(\mathbf{x})\right)
$$

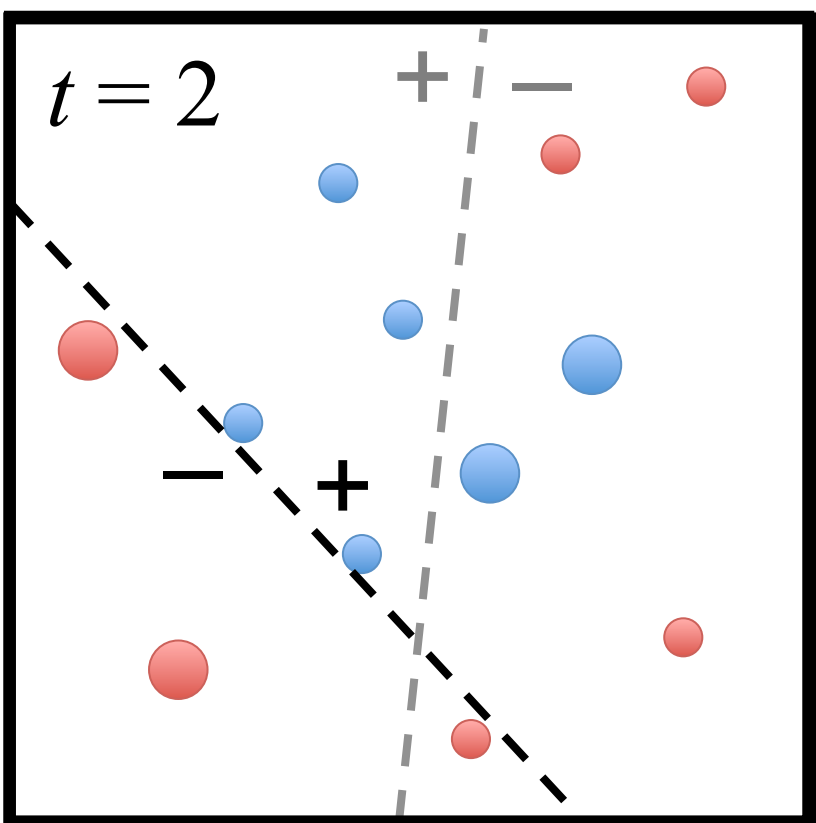

- $P_t$  measures t  $\overline{\phantom{a}}$  $\overline{D}$  $H_t$  measures the imp<br> $H_t \simeq 0.5$  there  $\beta$  $\bullet$   $\beta_t$  measures the !<br>.  $\bullet$   $\beta_t$  measures the importan  $\beta_t$  measures the imp •  $\beta_t$  measures the importan •  $\beta_t$  measures the importance of  $h_t$
- *t*=1 *t*=1  $\overline{h}$  $\frac{d}{dt}$   $\epsilon_t \leq 0.5$ , then  $\,\beta$ • If  $\epsilon_t \leq 0.5$ , th  $t$ *en*  $\beta$ !<br>.  $\overline{\phantom{a}}$  for  $\overline{\phantom{a}}$ • If  $\epsilon_t \leq 0.5$ , then  $\beta_t \geq 0$  ( $\beta_t$  grows as  $\epsilon_t$  gets smaller)

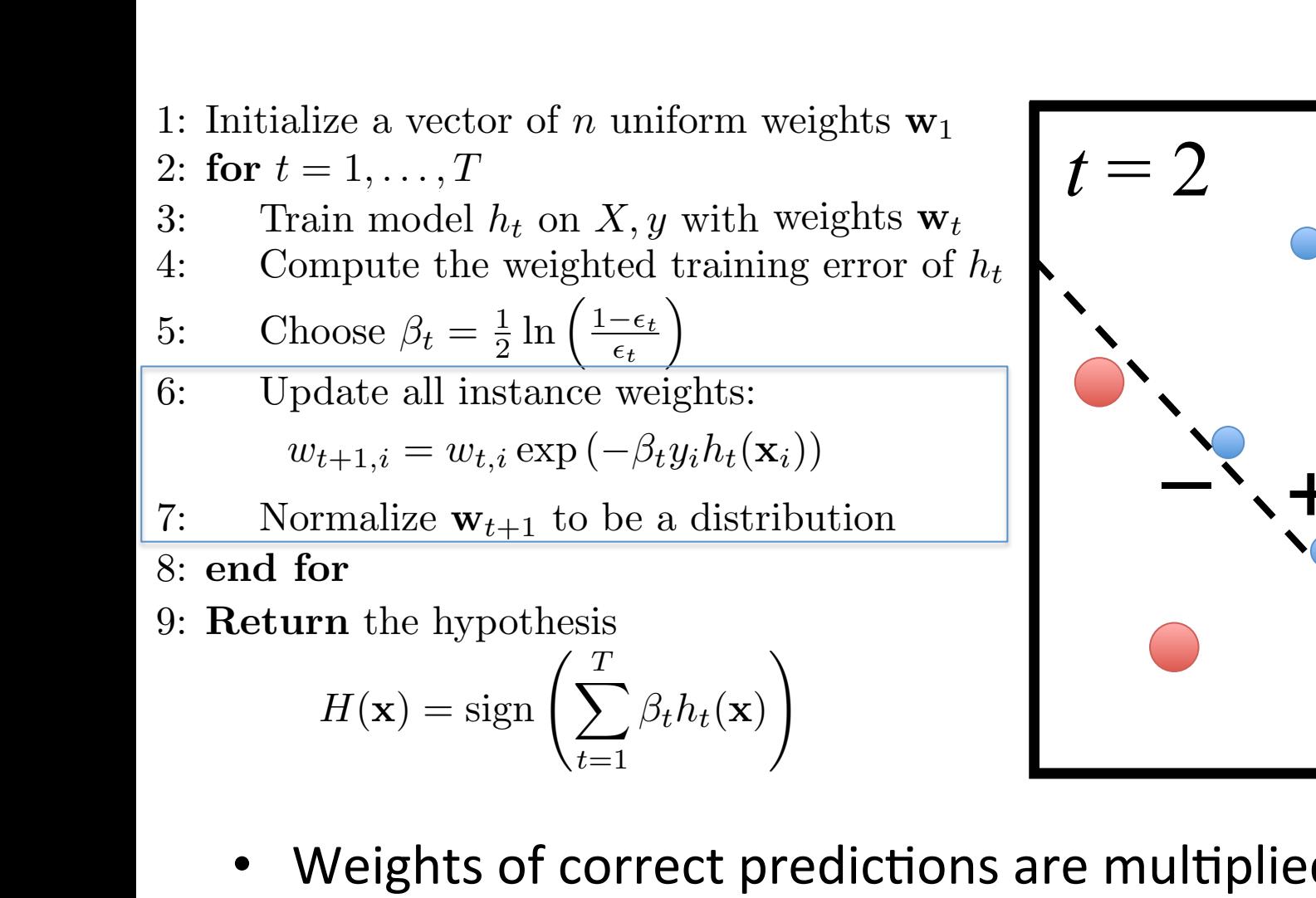

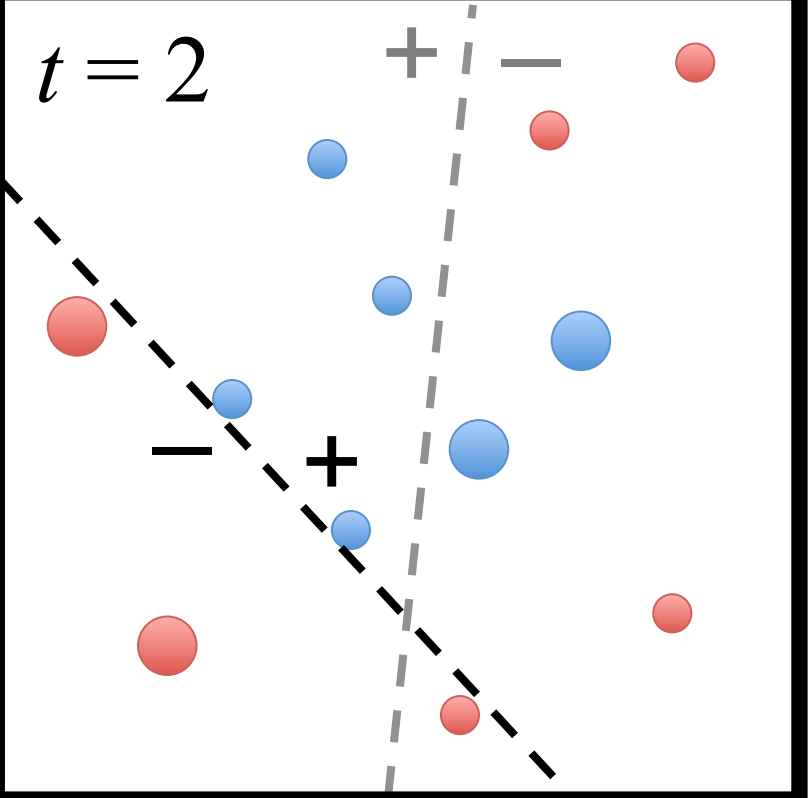

- *V*eights of correct pre veignts of correct p<br>Voights of incorrect *v* Weights of co  $of$   $corre$  $\bullet$  Weights of correct predictio *n <sup>j</sup>*=1 *wt*+1*,j Weights of correct pr wt*+1*,i*  $\sigma$ f corre • Weights of correct predictio *n <sup>j</sup>*=1 *wt*+1*,j* • Weights of correct predictions are multiplied by  $\,e^{-\beta_t} \leq 1\,$
- $\overline{1}$ *t*=1 *tht*(x) *V*eights of inc  $\bm{b}$  $\bullet$  Weights of ince *prrect* • Weights of incorrect predictions are multiplied by  $e^{\beta_t} \geq 1$ 8: end for

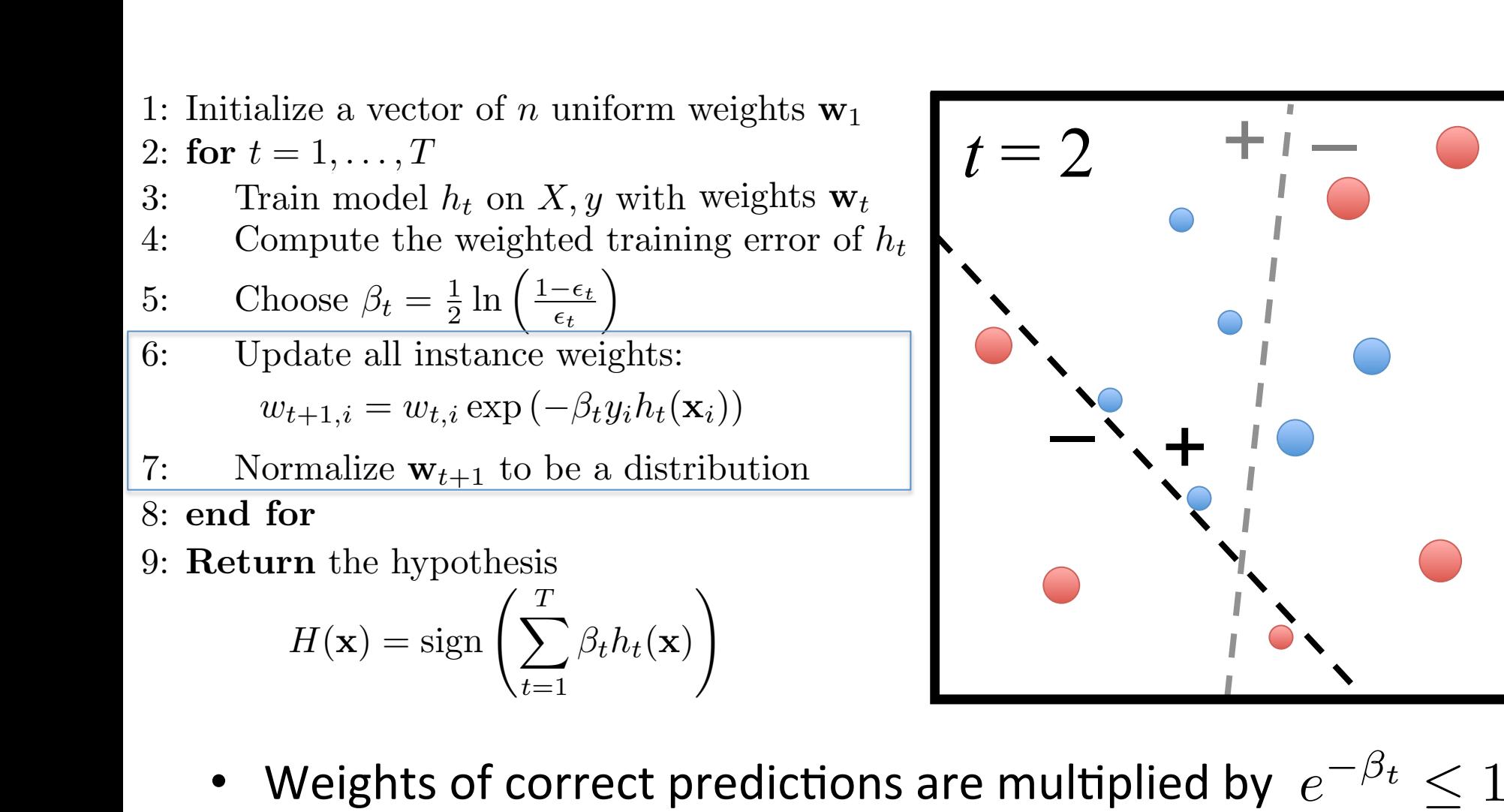

- *V*eights of correct pre veignts of correct p<br>Voights of incorrect *v* Weights of co  $of$   $corre$  $\bullet$  Weights of correct predictio *n <sup>j</sup>*=1 *wt*+1*,j Weights of correct pr*  $\sigma$ f corre • Weights of correct predictio *n <sup>j</sup>*=1 *wt*+1*,j* • Weights of correct predictions are multiplied by  $\,e^{-\beta_t} \leq 1\,$
- $\overline{1}$ *t*=1 *tht*(x) *V*eights of inc  $\bm{b}$  $\bullet$  Weights of ince *prrect* • Weights of incorrect predictions are multiplied by  $e^{\beta_t} \geq 1$ 8: end for

 $\frac{f_{\text{line}}}{f_{\text{line}}^{i}}$  =  $\frac{f_{\text{line}}}{f_{\text{line}}^{i}}$  $\frac{1}{\sqrt{1+1}}$ 4: Compute the weighted t 6: Choose  $\beta_t = \frac{1}{2} \ln \left( \frac{1 - \epsilon_t}{\epsilon_t} \right)$  $w_{t+1,i} = w_{t,i} \exp(-\beta_t y_i h_t(\mathbf{x}_i))$  $\frac{\text{angle a vec}}{1 - 1}$  $\overline{p}$  *i*<sub>*i*</sub>**h**<sub>*i*</sub><sup> $\overline{b}$ </sup>*h*<sup>*i*</sup> *wt,i* 4: Compute the weighted<br>5. Choose  $\beta_t = \frac{1}{\epsilon} \ln \left( \frac{1-\epsilon_t}{\epsilon_t} \right)$ 4: Compute the weighted training error of  $h_t$  $\begin{array}{c} 6.666666 \text{ m/s} \end{array}$  $w_{t+1,i} = w_{t,i} \exp(-\beta_t y_i h_t(\mathbf{x}_i))$ 2: for  $t = 1, ..., T$ <br>  $\overline{S} = \overline{S} \cdot \overline{S} \cdot \overline$  $\frac{11104c1}{10}$ *wt,i* 5: Choose  $\beta_t = \frac{1}{2} \ln \left( \frac{1 - \epsilon_t}{\epsilon_t} \right)$  $\setminus$ 6: Update all instance weights:  $\frac{d}{dx}$   $\frac{d}{dx}$  1: Initialize a vector of  $n$  uniform weights  $\mathbf{w}_1$ 3: Train model  $h_t$  on  $X, y$  with weights  $\mathbf{w}_t$ 3: Choose  $\beta_t = \frac{1}{2} \ln \left( \frac{2 \epsilon_t}{\epsilon_t} \right)$  $\frac{1}{2}$  $\frac{1}{\sqrt{1 + \frac{1}{\sqrt{1 + \frac{1}{\sqrt{1 +$  $\frac{1}{2}$  $\hat{p}_i \exp \left( -\beta_t y_i h_t(\mathbf{x}_i) \right)$ 1: Initialize a vector of *n* uniform 5: Choose  $\beta_t = \frac{1}{2} \ln \left( \frac{1 - \epsilon_t}{1} \right)$  $w_{t+1,i} = w_{t,i} \exp(-\beta_t)$ 6: Update all instance weights:  $\mathbf{r}_{\mathbf{r}}(\mathbf{x}_i)$  $\frac{1}{2}$   $\frac{1}{2}$  to  $\frac{1}{2}$  to  $\frac{1}{2}$  to  $\frac{1}{2}$  $w_{t+1,i} = w_{t,i}$  $\frac{1}{2}$  $h_i \exp\left(-\beta_t y_i h_t(\mathbf{x}_i)\right)$ *wt,i* 5: Choose  $\beta_t = \frac{1}{2} \ln \left( \frac{1 - \epsilon_t}{\epsilon_t} \right)$ 5: Choose  $\beta_t = \frac{1}{2} \ln \left( \frac{1 - \epsilon_t}{\epsilon_t} \right)$ 1: Initialize a vector of  $n$  uniform weights  $\mathbf{w}_1$  2: for *t* = 1*,...,T* 2: for *t* = 1*,...,T* 2: for *t* = 1*,...,T* 3: Train model  $h_t$  on  $X, y$  with weights  $\mathbf{w}_t$ *n i*:*yi*6=*ht*(x*i*) 1: Initialize a vector of *n* uniform weight<br>
2: **for**  $t = 1, ..., T$ <br>
3: Train model  $h_t$  on *X*, *y* with weight<br>
4: Compute the weighted training err<br>
5: Choose  $\beta_t = \frac{1}{2} \ln \left( \frac{1 - \epsilon_t}{\epsilon_t} \right)$ <br>
6: Update all instance wei *<sup>n</sup> ,...,*  $\frac{1}{2}$ 

- 7: Normalize  $w_{t+1}$  to be a distribution  $\mathbf{r}$ : Normalize  $\mathbf{w}_{t+1}$  to be a distribution: 7: Normalize  $\mathbf{w}_{t+1}$  to be  $\begin{bmatrix} 1 & \text{NOTH} \end{bmatrix}$ 7: Normalize  $\mathbf{w}_{t+1}$  to be a distribution 7: Normalize  $\mathbf{w}_{t+1}$  to be 7: Normalize  $\mathbf{w}_{t+1}$  to be a
- 8: end for
	- *w*<sup>*t*</sup> the hyp  $\mathbf{u}$ <sub>1</sub>,  $\mathbf{v}$ <sub>1</sub> *r*/<sub>*t*</sub> *hesis n wt*+1*,i* 9: Return the hypothesis 9: Return the hypothesis *wt*+1*,i*

<sup>1</sup>: Initialize a *tractor* of munite

9: Return the hypothesis  

$$
H(\mathbf{x}) = \text{sign}\left(\sum_{t=1}^{T} \beta_t h_t(\mathbf{x})\right)
$$

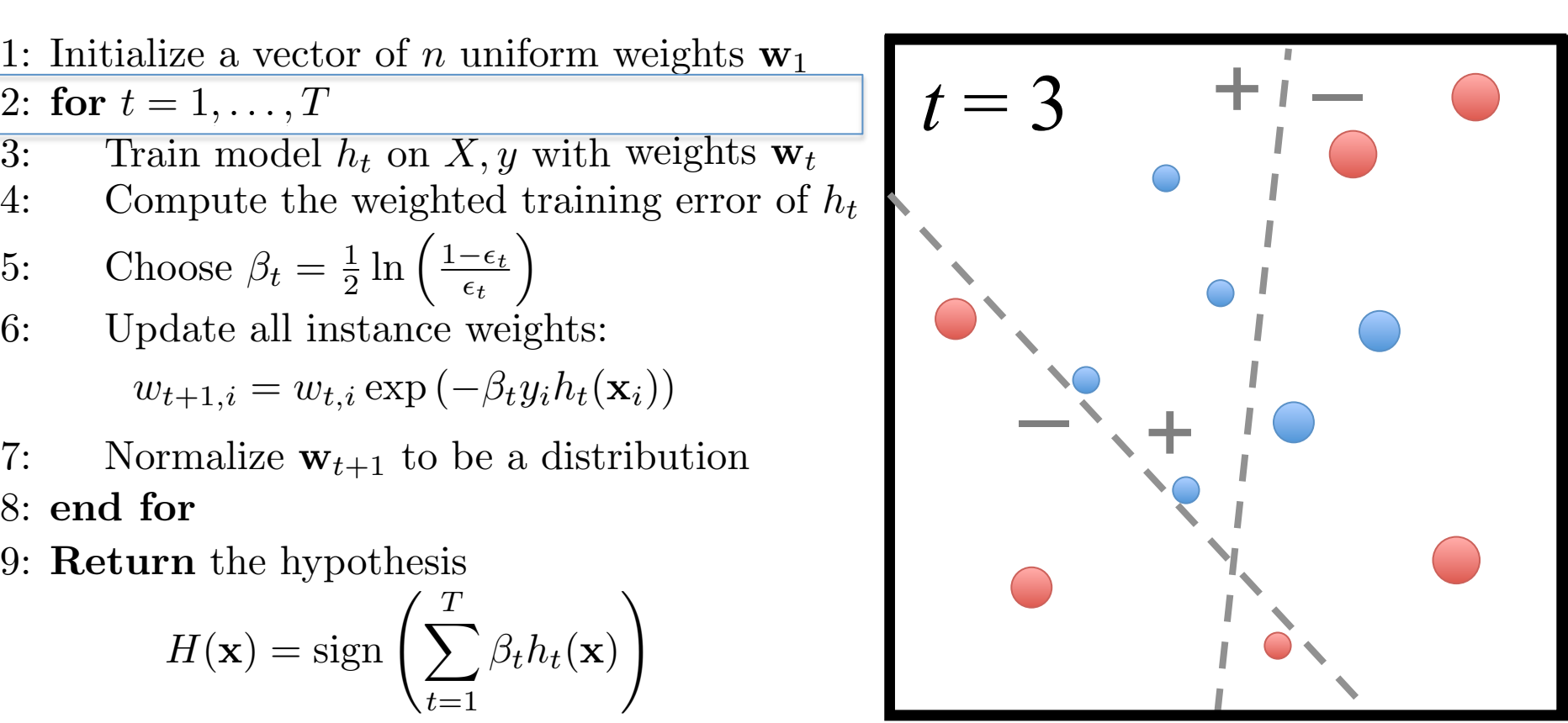

lize a vector of  $\frac{1}{2}$ ,  $\cdots$ ,  $\frac{1}{2}$ 4: Compute the weighted to 6: Choose  $\beta_t = \frac{1}{2} \ln \left( \frac{1 - \epsilon_t}{\epsilon_t} \right)$  $w_{t+1,i} = w_{t,i} \exp(-\beta_t y_i h_t(\mathbf{x}_i))$ 7: Normalize  $w_{t+1}$  to be a distribution  $\begin{array}{l} \text{inze a vec} \ = 1 \end{array}$  $\overline{a}$  *i model*  $\overline{b}$ *wt,i* 4: Compute the weighted<br>5. Choose  $\beta_t = \frac{1}{\epsilon} \ln \left( \frac{1-\epsilon_t}{\epsilon_t} \right)$ 4: Compute the weighted training error of  $h_t$  $\begin{array}{c} 6.666666 \text{ m/s} \end{array}$  $w_{t+1,i} = w_{t,i} \exp(-\beta_t y_i h_t(\mathbf{x}_i))$  $\mathbf{r}$ : Normalize  $\mathbf{w}_{t+1}$  to be a distribution: 2: for  $t = 1, ..., T$ <br>  $\overline{S} = \overline{S} \cdot \overline{S} \cdot \overline$  $\frac{11100 \text{cm}}{11000 \text{cm}}$ *wt,i* 5: Choose  $\beta_t = \frac{1}{2} \ln \left( \frac{1 - \epsilon_t}{\epsilon_t} \right)$  $\setminus$ 6: Update all instance weights:  $\frac{d}{dx}$   $\frac{d}{dx}$  1: Initialize a vector of *n* uniform weights  $\mathbf{w}_1$ 3: Train model  $h_t$  on  $X, y$  with weights  $\mathbf{w}_t$ 3: Choose  $\beta_t = \frac{1}{2} \ln \left( \frac{2 \epsilon_t}{\epsilon_t} \right)$  $\frac{1}{2}$ 7: Normalize  $\mathbf{w}_{t+1}$  to be  $\frac{1}{\sqrt{1 + \frac{1}{\sqrt{1 + \frac{1}{\sqrt{1 +$  $\frac{1}{2}$  $\hat{p}_i \exp \left( -\beta_t y_i h_t(\mathbf{x}_i) \right)$ 1: Initialize a vector of *n* uniform 5: Choose  $\beta_t = \frac{1}{2} \ln \left( \frac{1 - \epsilon_t}{1} \right)$  $w_{t+1,i} = w_{t,i} \exp(-\beta_t)$ 6: Update all instance weights:  $\mathbf{r}_{\mathbf{r}}(\mathbf{x}_i)$  $\begin{bmatrix} 1 & \text{NOTH} \end{bmatrix}$  $\frac{1}{2}$   $\frac{1}{2}$  to  $\frac{1}{2}$  to  $\frac{1}{2}$  to  $\frac{1}{2}$  $w_{t+1,i} = w_{t,i}$  $\frac{1}{2}$  $h_i \exp\left(-\beta_t y_i h_t(\mathbf{x}_i)\right)$ 7: Normalize  $\mathbf{w}_{t+1}$  to be a distribution  $int_{0}^{x}$ *i*<sup>1</sup> *wt,i* 5: Choose  $\beta_t = \frac{1}{2} \ln \left( \frac{1 - \epsilon_t}{\epsilon_t} \right)$ 5: Choose  $\beta_t = \frac{1}{2} \ln \left( \frac{1 - \epsilon_t}{\epsilon_t} \right)$ 1: Initialize a vector of *n* uniform weights  $\mathbf{w}_1$ 2: for  $t = 1, ..., T$ 3: Train model  $h_t$  on  $X, y$  with weights  $\mathbf{w}_t$ 4: Compute the weighted training error of  $h_t$ *i*:*yi*6=*ht*(x*i*) 7: Normalize  $\mathbf{w}_{t+1}$  to be 7: Normalize  $\mathbf{w}_{t+1}$  to be a 1: Initialize a vector of *n* uniform weight<br>
2: **for**  $t = 1, ..., T$ <br>
3: Train model  $h_t$  on *X*, *y* with weight<br>
4: Compute the weighted training err<br>
5: Choose  $\beta_t = \frac{1}{2} \ln \left( \frac{1 - \epsilon_t}{\epsilon_t} \right)$ <br>
6: Update all instance wei *<sup>n</sup> ,...,*  $\frac{1}{2}$ 

8: end for

*w*<sup>*t*</sup> the hyp  $\mathbf{u}$ <sub>1</sub>,  $\mathbf{v}$ <sub>1</sub> *r*/<sub>*t*</sub> *hesis n wt*+1*,i* 9: Return the hypothesis 9: Return the hypothesis *wt*+1*,i*

<sup>1</sup>: Initialize a *tractor* of munite

9: Return the hypothesis  

$$
H(\mathbf{x}) = \text{sign}\left(\sum_{t=1}^{T} \beta_t h_t(\mathbf{x})\right)
$$

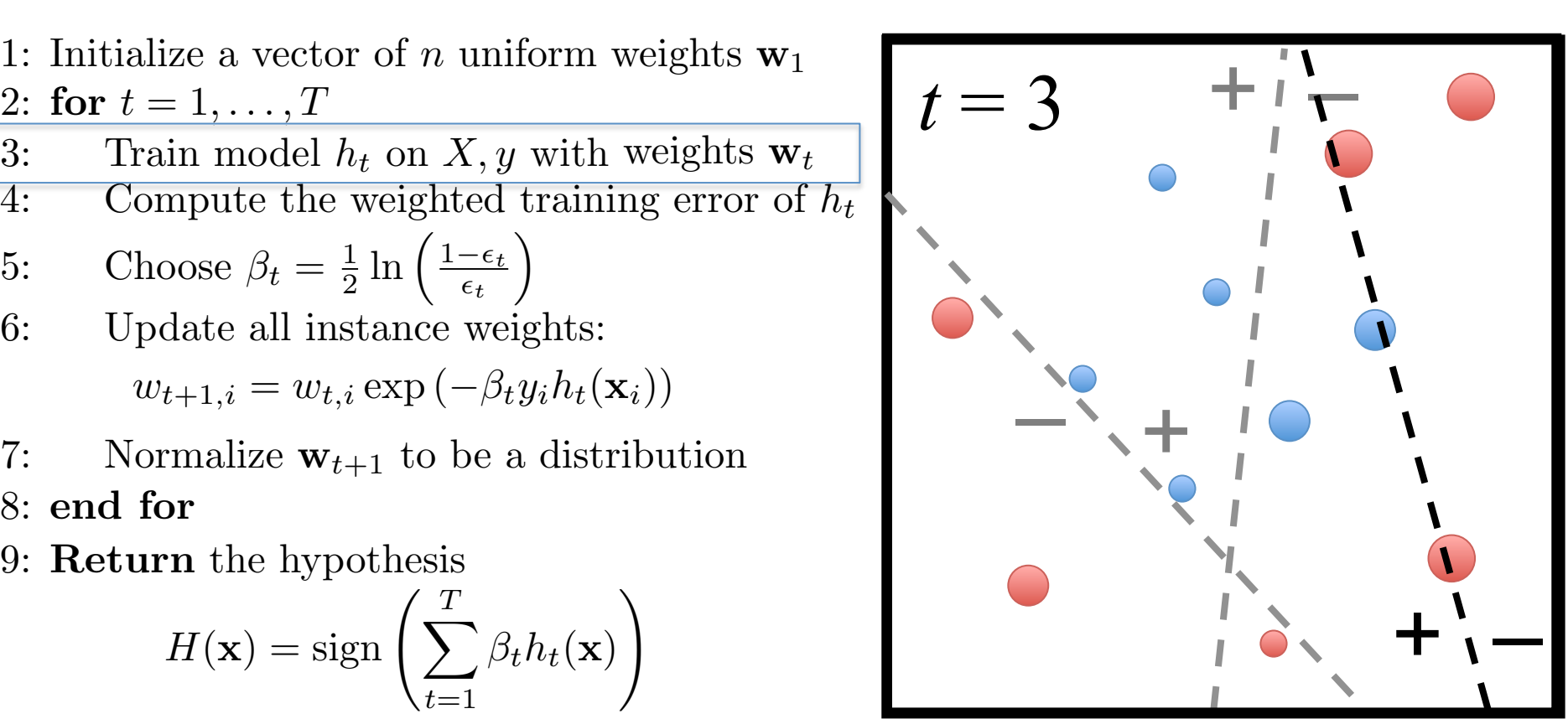

lize a vector of  $\frac{1}{2}$ ,  $\cdots$ ,  $\frac{1}{2}$ 4: Compute the weighted t 6: Choose  $\beta_t = \frac{1}{2} \ln \left( \frac{1 - \epsilon_t}{\epsilon_t} \right)$  $w_{t+1,i} = w_{t,i} \exp(-\beta_t y_i h_t(\mathbf{x}_i))$ 7: Normalize  $w_{t+1}$  to be a distribution  $\begin{array}{l} \text{inze a vec} \ = 1 \end{array}$  $\int$ *imodel* $h$ *wt,i* 4: Compute the weighted<br>5. Choose  $\beta_t = \frac{1}{\epsilon} \ln \left( \frac{1-\epsilon_t}{\epsilon_t} \right)$ 4: Compute the weighted training error of  $h_t$ 6: Update all instance weights:  $w_{t+1,i} = w_{t,i} \exp(-\beta_t y_i h_t(\mathbf{x}_i))$  $\mathbf{r}$ : Normalize  $\mathbf{w}_{t+1}$  to be a distribution: 4: Compute the weighted training error rate of *ht*: 2: for  $t = 1, ..., T$ <br>  $\sum_{n=1}^{\infty}$ 3: Train model  $h_t$  on  $X, y$  with weights  $\mathbf{w}_t$ 5: Choose  $\beta_t = \frac{1}{2} \ln \left( \frac{1 - \epsilon_t}{\epsilon_t} \right)$  $\setminus$ 6: Update all instance weights:  $\frac{d}{dx}$   $\frac{d}{dx}$  1: Initialize a vector of *n* uniform weights  $\mathbf{w}_1$ 3: Choose  $\beta_t = \frac{1}{2} \ln \left( \frac{z_{\epsilon_t}}{\epsilon_t} \right)$  $\frac{1}{2}$ 7: Normalize  $\mathbf{w}_{t+1}$  to be  $\frac{1}{\sqrt{1 + \frac{1}{\sqrt{1 + \frac{1}{\sqrt{1 +$  $\frac{1}{2}$  c<sup>f</sup>  $\frac{1}{2}$  unifer  $\frac{1}{2}$  $\hat{p}_i \exp \left( -\beta_t y_i h_t(\mathbf{x}_i) \right)$ 1: Initialize a vector of *n* uniform 5: Choose  $\beta_t = \frac{1}{2} \ln \left( \frac{1 - \epsilon_t}{1} \right)$  $w_{t+1,i} = w_{t,i} \exp(-\beta_t)$ 6: Update all instance weights:  $\mathbf{r}_{\mathbf{r}}(\mathbf{x}_i)$  $\begin{bmatrix} 1 & \text{NOTH} \end{bmatrix}$ 1. Initialize a vector of *n* uniform weights we  $\frac{2}{t}$   $\frac{2}{t}$   $\frac{2}{t}$   $\frac{2}{t}$  $w_{t+1,i} = w_{t,i}$  $\frac{1}{2}$  $h_i \exp\left(-\beta_t y_i h_t(\mathbf{x}_i)\right)$ 7: Normalize  $\mathbf{w}_{t+1}$  to be a distribution *wt,i* 5: Choose  $\beta_t = \frac{1}{2} \ln \left( \frac{1 - \epsilon_t}{\epsilon_t} \right)$ 5: Choose  $\beta_t = \frac{1}{2} \ln \left( \frac{1 - \epsilon_t}{\epsilon_t} \right)$ 1: Initialize a vector of *n* uniform weights  $\mathbf{w}_1$  2: for *t* = 1*,...,T* 2: for *t* = 1*,...,T* 2: for *t* = 1*,...,T* 3: Train model  $h_t$  on X, y with weights  $\mathbf{w}_t$ ⇤ *i*:*yi*6=*ht*(x*i*) 7: Normalize  $\mathbf{w}_{t+1}$  to be 7: Normalize  $\mathbf{w}_{t+1}$  to be a 1: Initialize a vector of *n* uniform weight<br>
2: **for**  $t = 1, ..., T$ <br>
3: Train model  $h_t$  on  $X, y$  with weight<br>
4: Compute the weighted training err<br>
5: Choose  $\beta_t = \frac{1}{2} \ln \left( \frac{1 - \epsilon_t}{\epsilon_t} \right)$ <br>
6: Update all instance weight *<sup>n</sup> ,...,*  $\frac{1}{2}$ 

8: end for

*w*<sup>*t*</sup> the hyp  $\mathbf{u}$ <sub>1</sub>,  $\mathbf{v}$ <sub>1</sub> *r*/<sub>*t*</sub> *hesis n wt*+1*,i* 9: Return the hypothesis 9: Return the hypothesis *wt*+1*,i*

5: Choose *<sup>t</sup>* = <sup>1</sup>

9: Return the hypothesis  

$$
H(\mathbf{x}) = \text{sign}\left(\sum_{t=1}^{T} \beta_t h_t(\mathbf{x})\right)
$$

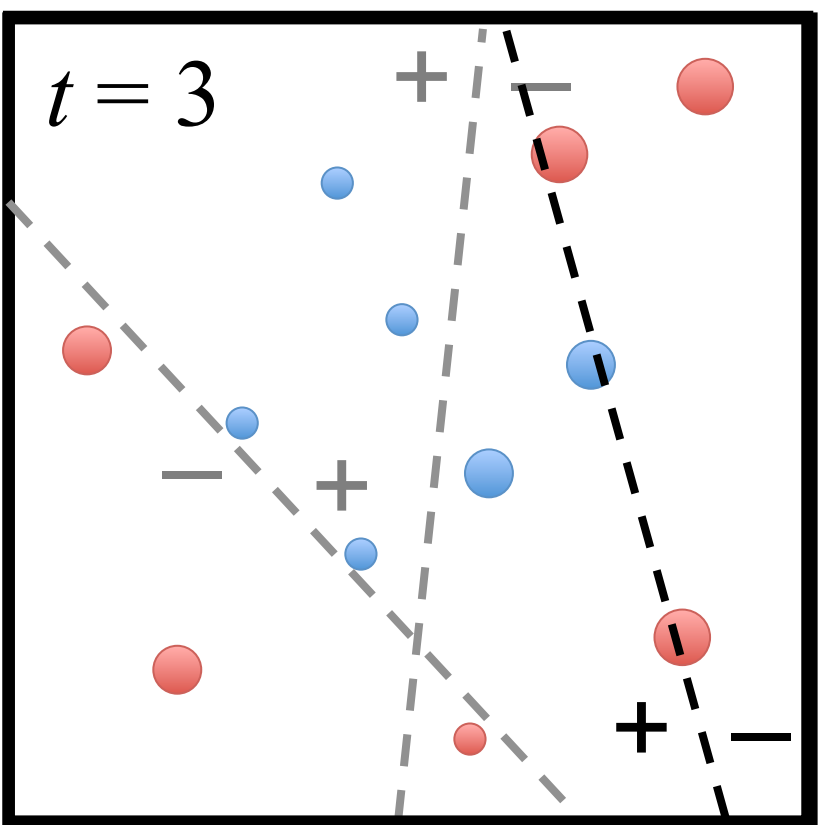

- $P_t$  measures t  $\overline{\phantom{a}}$  $\overline{D}$  $H_t$  measures the imp<br> $H_t \simeq 0.5$  there  $\beta$  $\bullet$   $\beta_t$  measures the !<br>.  $\bullet$   $\beta_t$  measures the importan  $\beta_t$  measures the imp •  $\beta_t$  measures the importan •  $\beta_t$  measures the importance of  $h_t$
- *t*=1 *t*=1  $\theta$ <sup>2</sup>  $\frac{d}{dt}$   $\epsilon_t \leq 0.5$ , then  $\,\beta$ • If  $\epsilon_t \leq 0.5$ , th  $t$ *en*  $\beta$ !<br>.  $\overline{\phantom{a}}$  for  $\overline{\phantom{a}}$ • If  $\epsilon_t \leq 0.5$ , then  $\beta_t \geq 0$  ( $\beta_t$  grows as  $\epsilon_t$  gets smaller)

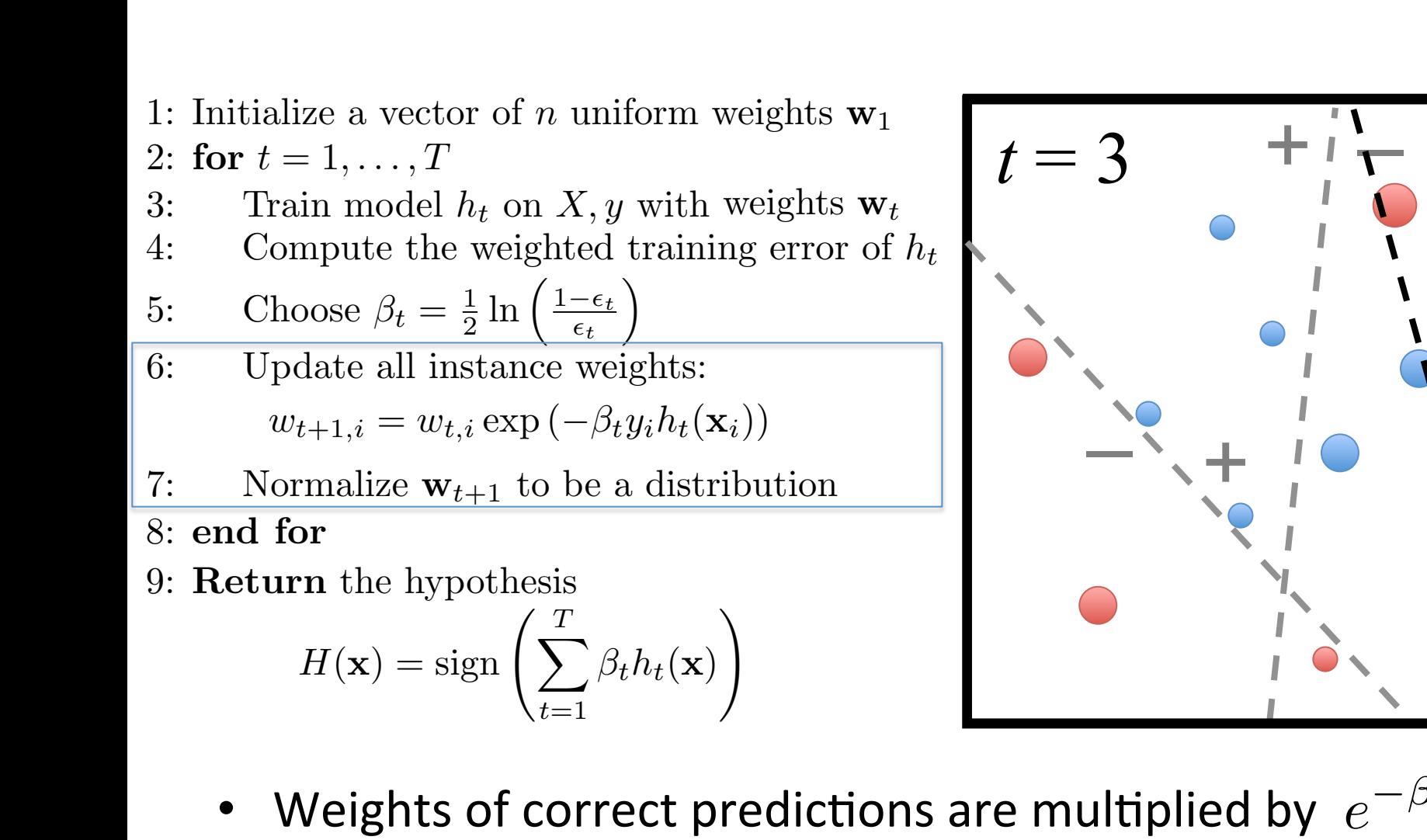

- *V*eights of correct pre veignts of correct p<br>Voights of incorrect *v* Weights of co  $of$   $corre$  $\bullet$  Weights of correct predictio *n <sup>j</sup>*=1 *wt*+1*,j Weights of correct pr wt*+1*,i*  $\sigma$ f corre • Weights of correct predictio *n <sup>j</sup>*=1 *wt*+1*,j* • Weights of correct predictions are multiplied by  $\,e^{-\beta_t} \leq 1\,$
- $\overline{1}$ *t*=1 *tht*(x) *V*eights of inc  $\bm{b}$  $\bullet$  Weights of ince  $\bm{b}$ • Weights of incorrect predictions are multiplied by  $e^{\beta_t} \geq 1$ 8: end for

 $+$   $\left\lfloor -\right\rfloor$ 

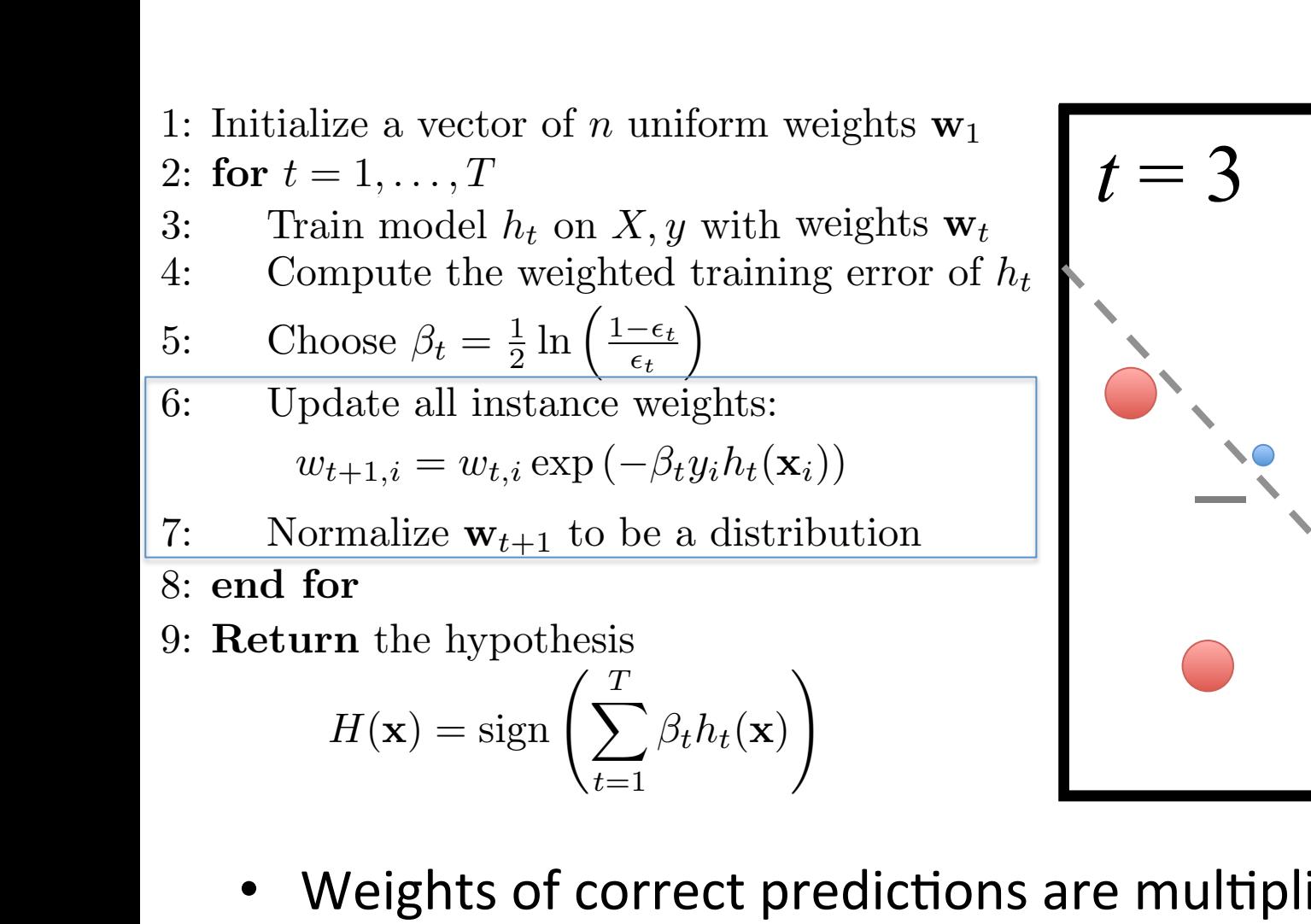

 $\sqrt{v-1}$ 

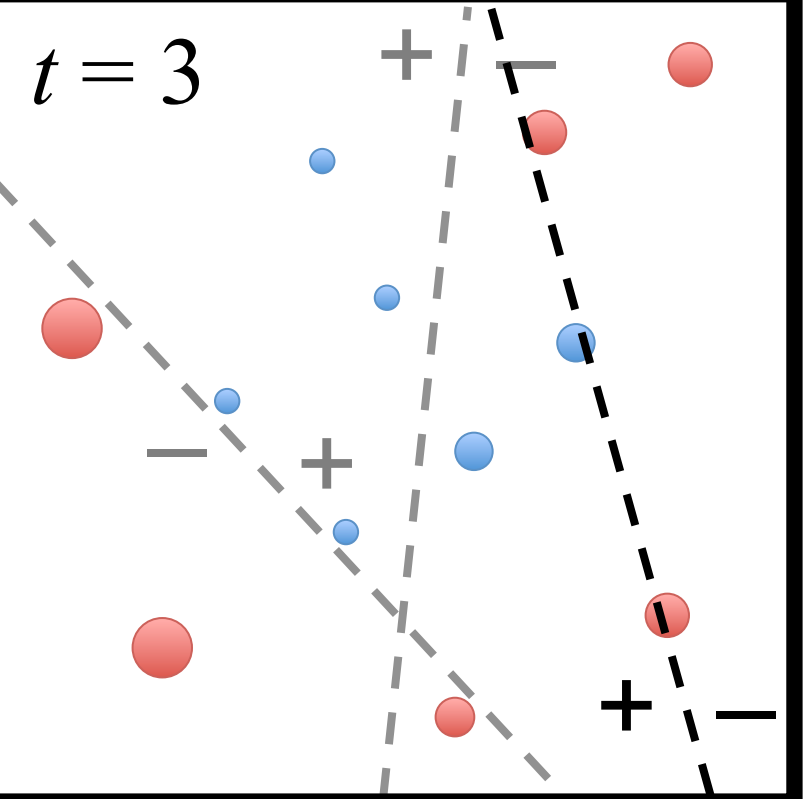

- *V*eights of correct pre *v* Weights of co  $of$   $corre$  $\bullet$  Weights of correct predictio *n <sup>j</sup>*=1 *wt*+1*,j Weights of correct pr wt*+1*,i*  $\sigma$ f corre • Weights of correct predictio  $h$ ts of c • Weights of correct predictions are multiplied by  $\,e^{-\beta_t} \leq 1\,$
- $\overline{1}$ veignts of correct p<br>Voights of incorrect *t*=1 *tht*(x) *V*eights of inc  $\bm{b}$  $\bullet$  Weights of ince  $\bm{b}$ • Weights of incorrect predictions are multiplied by  $e^{\beta_t} \geq 1$ 8: end for

 $\frac{f_{\text{line}}}{f_{\text{line}}^{i}}$  =  $\frac{f_{\text{line}}}{f_{\text{line}}^{i}}$  $\frac{1}{\sqrt{1+1}}$ 4: Compute the weighted t 6: Choose  $\beta_t = \frac{1}{2} \ln \left( \frac{1 - \epsilon_t}{\epsilon_t} \right)$  $w_{t+1,i} = w_{t,i} \exp(-\beta_t y_i h_t(\mathbf{x}_i))$  $\frac{\text{angle a vec}}{1 - 1}$  $\overline{p}$  *i*<sub>*i*</sub>**h**<sub>*i*</sub><sup> $\overline{b}$ </sup>*h*<sup>*i*</sup> *wt,i* 4: Compute the weighted<br>5. Choose  $\beta_t = \frac{1}{\epsilon} \ln \left( \frac{1-\epsilon_t}{\epsilon_t} \right)$ 4: Compute the weighted training error of  $h_t$  $\begin{array}{c} 6.666666 \text{ m/s} \end{array}$  $w_{t+1,i} = w_{t,i} \exp(-\beta_t y_i h_t(\mathbf{x}_i))$ 2: for  $t = 1, ..., T$ <br>  $\overline{S} = \overline{S} \cdot \overline{S} \cdot \overline$  $\frac{11104c1}{10}$ *wt,i* 5: Choose  $\beta_t = \frac{1}{2} \ln \left( \frac{1 - \epsilon_t}{\epsilon_t} \right)$  $\setminus$ 6: Update all instance weights: 1: Initialize a vector of  $n$  uniform weights  $\mathbf{w}_1$ 3: Train model  $h_t$  on  $X, y$  with weights  $\mathbf{w}_t$ 3: Choose  $\beta_t = \frac{1}{2} \ln \left( \frac{2 \epsilon_t}{\epsilon_t} \right)$  $\frac{1}{2}$  $\frac{1}{2}$  $\hat{p}_i \exp \left( -\beta_t y_i h_t(\mathbf{x}_i) \right)$ 1: Initialize a vector of *n* uniform 5: Choose  $\beta_t = \frac{1}{2} \ln \left( \frac{1 - \epsilon_t}{1} \right)$  $w_{t+1,i} = w_{t,i} \exp(-\beta_t)$ 6: Update all instance weights:  $\mathbf{r}_{\mathbf{r}}(\mathbf{x}_i)$  $\frac{1}{2}$   $\frac{1}{2}$  to  $\frac{1}{2}$  to  $\frac{1}{2}$  to  $\frac{1}{2}$  $w_{t+1,i} = w_{t,i}$  $\frac{1}{2}$  $h_i \exp\left(-\beta_t y_i h_t(\mathbf{x}_i)\right)$ *wt,i* 5: Choose  $\beta_t = \frac{1}{2} \ln \left( \frac{1 - \epsilon_t}{\epsilon_t} \right)$ 5: Choose  $\beta_t = \frac{1}{2} \ln \left( \frac{1 - \epsilon_t}{\epsilon_t} \right)$ 1: Initialize a vector of  $n$  uniform weights  $\mathbf{w}_1$  2: for *t* = 1*,...,T* 2: for *t* = 1*,...,T* 2: for *t* = 1*,...,T* 3: Train model  $h_t$  on  $X, y$  with weights  $\mathbf{w}_t$ *n i*:*yi*6=*ht*(x*i*) 1: Initialize a vector of *n* uniform weight<br>
2: **for**  $t = 1, ..., T$ <br>
3: Train model  $h_t$  on *X*, *y* with weight<br>
4: Compute the weighted training err<br>
5: Choose  $\beta_t = \frac{1}{2} \ln \left( \frac{1 - \epsilon_t}{\epsilon_t} \right)$ <br>
6: Update all instance wei *<sup>n</sup> ,...,*

7: Normalize  $w_{t+1}$  to be a distribution  $\mathbf{r}$ : Normalize  $\mathbf{w}_{t+1}$  to be a distribution:  $\frac{d}{dx}$   $\frac{d}{dx}$  7: Normalize  $\mathbf{w}_{t+1}$  to be  $\frac{1}{\sqrt{1 + \frac{1}{\sqrt{1 + \frac{1}{\sqrt{1 +$  $\begin{bmatrix} 1 & \text{NOTH} \end{bmatrix}$ 7: Normalize  $\mathbf{w}_{t+1}$  to be a distribution 7: Normalize  $\mathbf{w}_{t+1}$  to be 7: Normalize  $\mathbf{w}_{t+1}$  to be a  $\frac{1}{2}$ 

8: end for

*w*<sup>*t*</sup> the hyp  $\mathbf{u}$ <sub>1</sub>,  $\mathbf{v}$ <sub>1</sub> *r*/<sub>*t*</sub> *hesis n wt*+1*,i* 9: Return the hypothesis 9: Return the hypothesis *wt*+1*,i*

<sup>1</sup>: Initialize a *tractor* of munite

9: Return the hypothesis  

$$
H(\mathbf{x}) = \text{sign}\left(\sum_{t=1}^{T} \beta_t h_t(\mathbf{x})\right)
$$

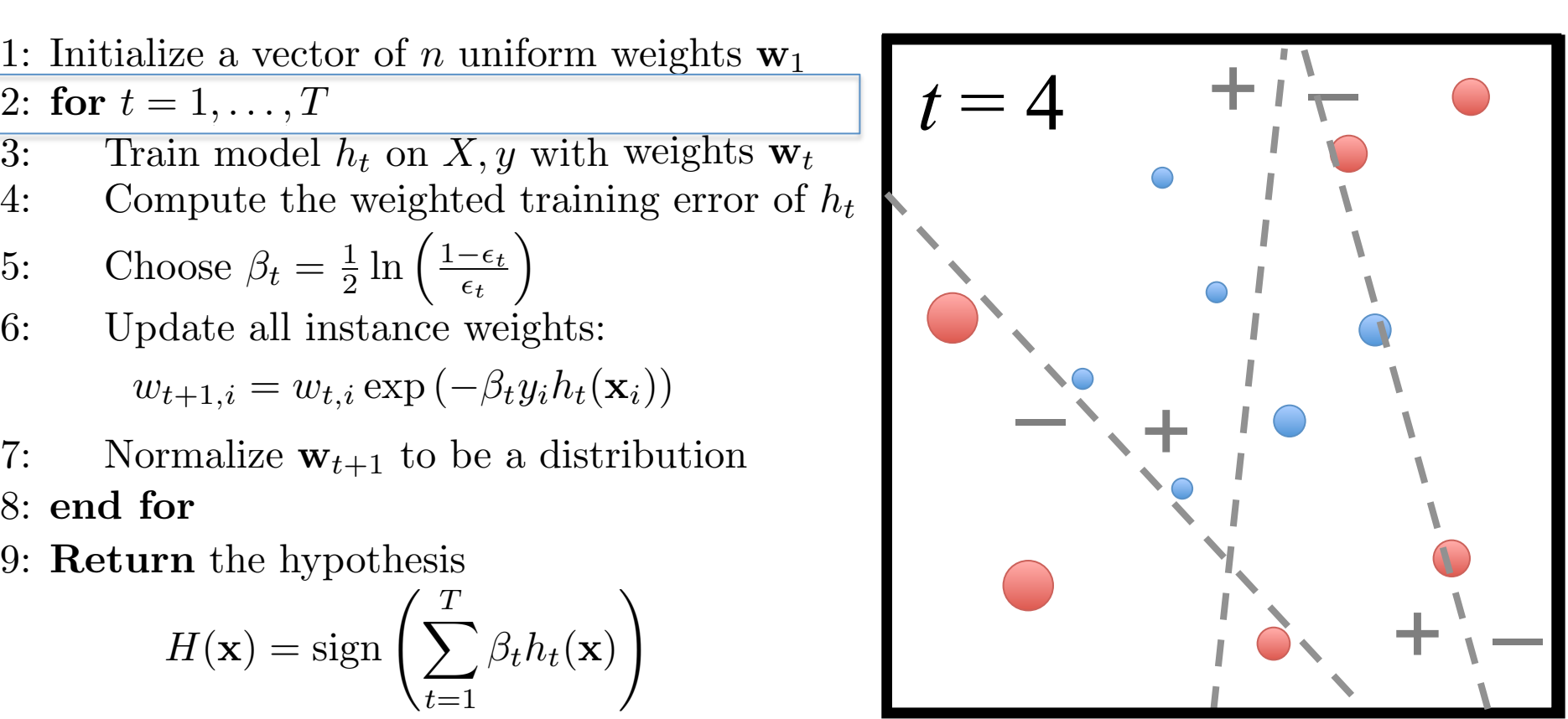

lize a vector of  $\frac{1}{1}$ ,  $\frac{1}{1}$ ,  $\frac{1}{1}$ 4: Compute the weighted t  $\begin{array}{l} \text{inze a vec} \ = 1 \end{array}$  $\overline{p}$  *model*  $\overline{h}$ *wt,i* 4: Compute the weighted training error of  $h_t$ <br>5: Choose  $\beta_t = \frac{1}{2} \ln \left( \frac{1 - \epsilon_t}{2} \right)$ 2: for  $t = 1, ..., T$ <br>  $\overline{S} = \overline{S} \cdot \overline{S} \cdot \overline$  $\frac{11100 \text{C1}}{1000 \text{C1}}$ *wt,i* 1: Initialize a vector of *n* uniform weights  $\mathbf{w}_1$ 3: Train model  $h_t$  on  $X, y$  with weights  $\mathbf{w}_t$ <sup>1</sup>: Initialize a *tractor* of munite 1: Initialize a vector of *n* uniform 1. Initialize a vector of *n* uniform weights we *wt,i* 1: Initialize a vector of *n* uniform weights  $\mathbf{w}_1$ 2: for  $t = 1, ..., T$ 3: Train model  $h_t$  on  $X, y$  with weights  $\mathbf{w}_t$ 1: Initialize a vector of *n* uniform weight<br>
2: **for**  $t = 1, ..., T$ <br>
3: Train model  $h_t$  on *X*, *y* with weight<br>
4: Compute the weighted training err<br>
5: Choose  $\beta_t = \frac{1}{2} \ln \left( \frac{1 - \epsilon_t}{\epsilon_t} \right)$ <br>
6: Update all instance wei

5: Choose 
$$
\beta_t = \frac{1}{2} \ln \left( \frac{1 - \epsilon_t}{\epsilon_t} \right)
$$

- $w_{t+1,i} = w_{t,i} \exp(-\beta_t y_i h_t(\mathbf{x}_i))$  $w_{t+1,i} = w_{t,i} \exp(-\beta_t y_i h_t(\mathbf{x}_i))$ 6: Update all instance weights:  $\frac{1}{2}$  $\frac{1}{2}$  $\hat{p}_i \exp \left( -\beta_t y_i h_t(\mathbf{x}_i) \right)$  $w_{t+1,i} = w_{t,i} \exp(-\beta_t)$  $t$ ance  $\mathbf{r}_{\mathbf{r}}(\mathbf{x}_i)$  $w_{t+1,i} = w_{t,i}$  $\frac{1}{2}$  $h_i \exp\left(-\beta_t y_i h_t(\mathbf{x}_i)\right)$ 6: Update all instance weights: *i*:*yi*6=*ht*(x*i*)  $\sum$ *p* $\sum$ *i* $\sum$ *i*<sup>*x*</sup>
- 7: Normalize  $w_{t+1}$  to be a distribution  $\mathbf{r}$ : Normalize  $\mathbf{w}_{t+1}$  to be a distribution:  $\frac{d}{dx}$   $\frac{d}{dx}$  7: Normalize  $\mathbf{w}_{t+1}$  to be  $\frac{1}{\sqrt{1 + \frac{1}{\sqrt{1 + \frac{1}{\sqrt{1 +$  $\begin{bmatrix} 1 & \text{NOTH} \end{bmatrix}$ 7: Normalize  $\mathbf{w}_{t+1}$  to be a distribution 7: Normalize  $\mathbf{w}_{t+1}$  to be 7: Normalize  $\mathbf{w}_{t+1}$  to be a  $\frac{1}{2}$
- 8: end for
	- *w*<sup>*t*</sup> the hyp  $\mathbf{u}$ <sub>1</sub>,  $\mathbf{v}$ <sub>1</sub> *r*/<sub>*t*</sub> *hesis n wt*+1*,i* 9: Return the hypothesis 9: Return the hypothesis *wt*+1*,i*

9: Return the hypothesis  

$$
H(\mathbf{x}) = \text{sign}\left(\sum_{t=1}^{T} \beta_t h_t(\mathbf{x})\right)
$$

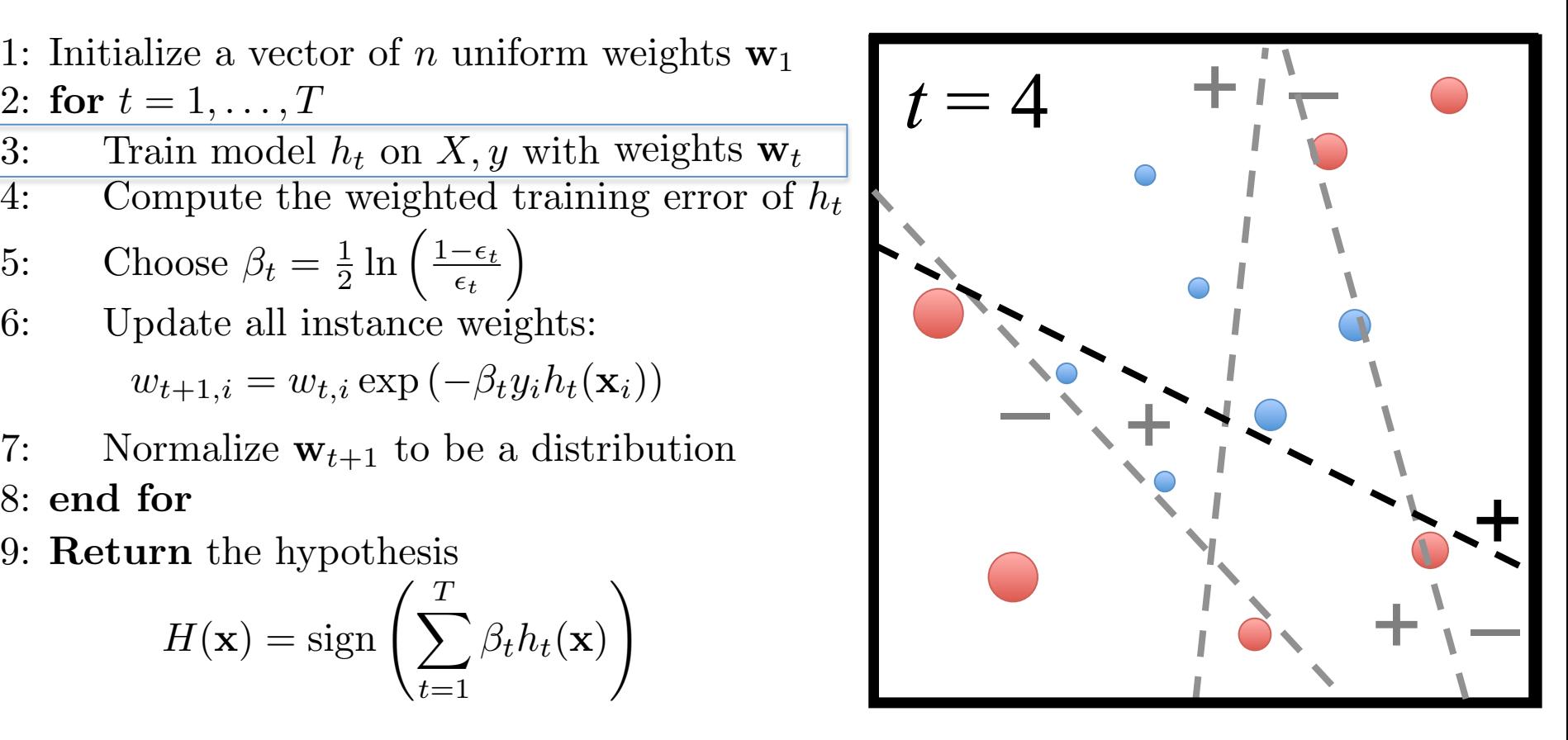

 $\text{disc}\xspace$  a vector of  $\mathcal{F} = 1 \qquad T$ 2: for  $t = 1, ..., T$ <br>  $\sum_{k=1}^{n} x_k = 1, ..., T$ 4: Compute the weighted t 6: Choose  $\beta_t = \frac{1}{2} \ln \left( \frac{1 - \epsilon_t}{\epsilon_t} \right)$  $w_{t+1,i} = w_{t,i} \exp(-\beta_t y_i h_t(\mathbf{x}_i))$ 7: Normalize  $w_{t+1}$  to be a distribution  $\int$ *imodel* $h$ 4: Compute the weighted<br>5. Choose  $\beta_t = \frac{1}{\epsilon} \ln \left( \frac{1-\epsilon_t}{\epsilon_t} \right)$ 4: Compute the weighted training error of  $h_t$  $\begin{array}{c} 6.666666 \text{ m/s} \end{array}$  $w_{t+1,i} = w_{t,i} \exp(-\beta_t y_i h_t(\mathbf{x}_i))$  $\frac{7.}{2}$  Normalize w<sub>t+1</sub> to be a distribution. 4: Compute the weighted training error rate of *ht*:  $\frac{11104c1}{10}$ 5: Choose  $\beta_t = \frac{1}{2} \ln \left( \frac{1 - \epsilon_t}{\epsilon_t} \right)$  $\setminus$ 6: Update all instance weights:  $w_t + 1, i \infty, i, i \infty, i \in \mathbb{N}$  and  $w_t + 1, i \in \mathbb{N}$  and  $w_t + 1, i \in \mathbb{N}$  and  $v_t + 1, i \in \mathbb{N}$  and  $v_t + 1, i \in \mathbb{N}$  and  $v_t + 1, i \in \mathbb{N}$  and  $v_t + 1, i \in \mathbb{N}$  and  $v_t + 1, i \in \mathbb{N}$  and  $v_t + 1, i \in \mathbb{N}$  and  $v_t + 1, i \in \$ 1: Initialize a vector of *n* uniform weights  $\mathbf{w}_1$ 3: Train model  $h_t$  on  $X, y$  with weights  $\mathbf{w}_t$ 3: Choose  $\beta_t = \frac{1}{2} \ln \left( \frac{2\epsilon_t}{\epsilon_t} \right)$  $\frac{1}{2}$  $\overline{7:}$  Normalize  $\mathbf{w}_{t+1}$  to be  $\frac{1}{\sqrt{1 + \frac{1}{\sqrt{1 + \frac{1}{\sqrt{1 +$ <sup>1</sup>: Initialize a *tractor* of munite  $\frac{1}{2}$  $\hat{p}_i \exp \left( -\beta_t y_i h_t(\mathbf{x}_i) \right)$ 1: Initialize a vector of *n* uniform 5: Choose  $\beta_t = \frac{1}{2} \ln \left( \frac{1 - \epsilon_t}{1} \right)$  $w_{t+1,i} = w_{t,i} \exp(-\beta_t)$ 6: Update all instance weights:  $\mathbf{r}_{\mathbf{r}}(\mathbf{x}_i)$  $\frac{1}{2}$  end  $\frac{1}{2}$ 1. Initialize a vector of *n* uniform weights we  $\frac{1}{2}$   $\frac{1}{2}$  to  $\frac{1}{2}$  to  $\frac{1}{2}$  to  $\frac{1}{2}$  $w_{t+1,i} = w_{t,i}$  $\frac{1}{2}$  $h_i \exp\left(-\beta_t y_i h_t(\mathbf{x}_i)\right)$ 7: Normalize  $\mathbf{w}_{t+1}$  to be a distribution *wt,i* 5: Choose  $\beta_t = \frac{1}{2} \ln \left( \frac{1 - \epsilon_t}{\epsilon_t} \right)$ 5: Choose  $\beta_t = \frac{1}{2} \ln \left( \frac{1 - \epsilon_t}{\epsilon_t} \right)$ 1: Initialize a vector of *n* uniform weights  $\mathbf{w}_1$  2: for *t* = 1*,...,T* 2: for *t* = 1*,...,T* 2: for *t* = 1*,...,T* 3: Train model  $h_t$  on X, y with weights  $\mathbf{w}_t$ *i*:*yi*6=*ht*(x*i*) *wt,i*  $\overline{7}$ : Normalize  $\mathbf{w}_{t+1}$  to be 7: Normalize  $\mathbf{w}_{t+1}$  to be a 1: Initialize a vector of *n* uniform weight<br>
2: **for**  $t = 1, ..., T$ <br>
3: Train model  $h_t$  on *X*, *y* with weight<br>
4: Compute the weighted training err<br>
5: Choose  $\beta_t = \frac{1}{2} \ln \left( \frac{1 - \epsilon_t}{\epsilon_t} \right)$ <br>
6: Update all instance wei *<sup>n</sup> ,...,*  $\sum$ *p* $\sum$ *i* $\sum$ *i*<sup>*x*</sup>  $\frac{1}{2}$ 

- 8: end for
	- *w*<sup>*t*</sup> the hyp  $\mathbf{u}$ <sub>1</sub>,  $\mathbf{v}$ <sub>1</sub> *r*/<sub>*t*</sub> *hesis n wt*+1*,i* 9: Return the hypothesis 9: Return the hypothesis *wt*+1*,i*

9: Return the hypothesis  

$$
H(\mathbf{x}) = \text{sign}\left(\sum_{t=1}^{T} \beta_t h_t(\mathbf{x})\right)
$$

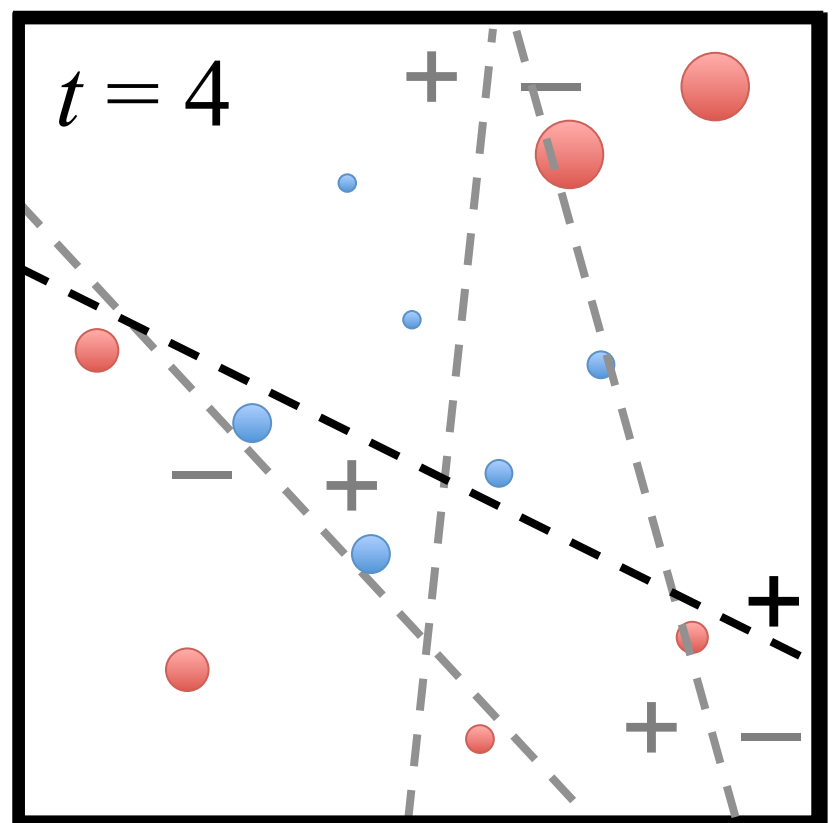

 $\frac{f_{\text{line}}}{f_{\text{line}}^{i}}$  =  $\frac{f_{\text{line}}}{f_{\text{line}}^{i}}$  $\frac{1}{\sqrt{1+1}}$ 4: Compute the weighted t 6: Choose  $\beta_t = \frac{1}{2} \ln \left( \frac{1 - \epsilon_t}{\epsilon_t} \right)$  $\frac{\text{angle a vec}}{1 - 1}$  $\overline{p}$  *i*<sub>*i*</sub>**h***t*</sub> *wt,i* 4: Compute the weighted<br>5. Choose  $\beta_t = \frac{1}{\epsilon} \ln \left( \frac{1-\epsilon_t}{\epsilon_t} \right)$ 4: Compute the weighted training error of  $h_t$  $\begin{array}{c} 6.666666 \text{ m/s} \end{array}$ 2: for  $t = 1, ..., T$ <br>  $\overline{S} = \overline{S} \cdot \overline{S} \cdot \overline$  $\frac{11104c1}{10}$ *wt,i* 5: Choose  $\beta_t = \frac{1}{2} \ln \left( \frac{1 - \epsilon_t}{\epsilon_t} \right)$  $\setminus$ 6: Update all instance weights: 1: Initialize a vector of  $n$  uniform weights  $\mathbf{w}_1$ 3: Train model  $h_t$  on  $X, y$  with weights  $\mathbf{w}_t$ 3: Choose  $\beta_t = \frac{1}{2} \ln \left( \frac{2\epsilon_t}{\epsilon_t} \right)$  $\frac{1}{2}$  $\frac{1}{2}$ 1: Initialize a vector of *n* uniform 5: Choose  $\beta_t = \frac{1}{2} \ln \left( \frac{1 - \epsilon_t}{1} \right)$ 6: Update all instance weights:  $\mathbf{r}_{\mathbf{r}}(\mathbf{x}_i)$  $\frac{1}{2}$   $\frac{1}{2}$  to  $\frac{1}{2}$  to  $\frac{1}{2}$  to  $\frac{1}{2}$  $\frac{1}{2}$  $int \cdot t^1$ *wt,i* 5: Choose  $\beta_t = \frac{1}{2} \ln \left( \frac{1 - \epsilon_t}{\epsilon_t} \right)$ 5: Choose  $\beta_t = \frac{1}{2} \ln \left( \frac{1 - \epsilon_t}{\epsilon_t} \right)$ 1: Initialize a vector of  $n$  uniform weights  $\mathbf{w}_1$  2: for *t* = 1*,...,T* 2: for *t* = 1*,...,T* 2: for *t* = 1*,...,T* 3: Train model  $h_t$  on  $X, y$  with weights  $\mathbf{w}_t$ 4: Compute the weighted training error of  $h_t$ *n i*:*yi*6=*ht*(x*i*) 1: Initialize a vector of *n* uniform weight<br>
2: **for**  $t = 1, ..., T$ <br>
3: Train model  $h_t$  on *X*, *y* with weight<br>
4: Compute the weighted training err<br>
5: Choose  $\beta_t = \frac{1}{2} \ln \left( \frac{1 - \epsilon_t}{\epsilon_t} \right)$ <br>
6: Update all instance wei *<sup>n</sup> ,...,*

 $w_{t+1,i} = w_{t,i} \exp(-\beta_t y_i h_t(\mathbf{x}_i))$  $w_{t+1,i} = w_{t,i} \exp(-\beta_t y_i h_t(\mathbf{x}_i))$  $\frac{d}{dx}$   $\frac{d}{dx}$   $\frac{1}{\sqrt{1 + \frac{1}{\sqrt{1 + \frac{1}{\sqrt{1 +$  $\hat{p}_i \exp \left( -\beta_t y_i h_t(\mathbf{x}_i) \right)$  $w_{t+1,i} = w_{t,i} \exp(-\beta_t)$  $w_{t+1,i} = w_{t,i}$  $h_i \exp\left(-\beta_t y_i h_t(\mathbf{x}_i)\right)$ 

7: Normalize  $w_{t+1}$  to be a distribution  $\mathbf{r}$ : Normalize  $\mathbf{w}_{t+1}$  to be a distribution: 7: Normalize  $\mathbf{w}_{t+1}$  to be  $\begin{bmatrix} 1 & \text{NOTH} \end{bmatrix}$ 7: Normalize  $\mathbf{w}_{t+1}$  to be a distribution 7: Normalize  $\mathbf{w}_{t+1}$  to be 7: Normalize  $\mathbf{w}_{t+1}$  to be a  $\frac{1}{2}$ 

8: end for

*w*<sup>*t*</sup> the hyp  $\mathbf{u}$ <sub>1</sub>,  $\mathbf{v}$ <sub>1</sub> *r*/<sub>*t*</sub> *hesis n wt*+1*,i* 9: Return the hypothesis 9: Return the hypothesis *wt*+1*,i*

<sup>1</sup>: Initialize a *tractor* of munite

9: Return the hypothesis  

$$
H(\mathbf{x}) = \text{sign}\left(\sum_{t=1}^{T} \beta_t h_t(\mathbf{x})\right)
$$

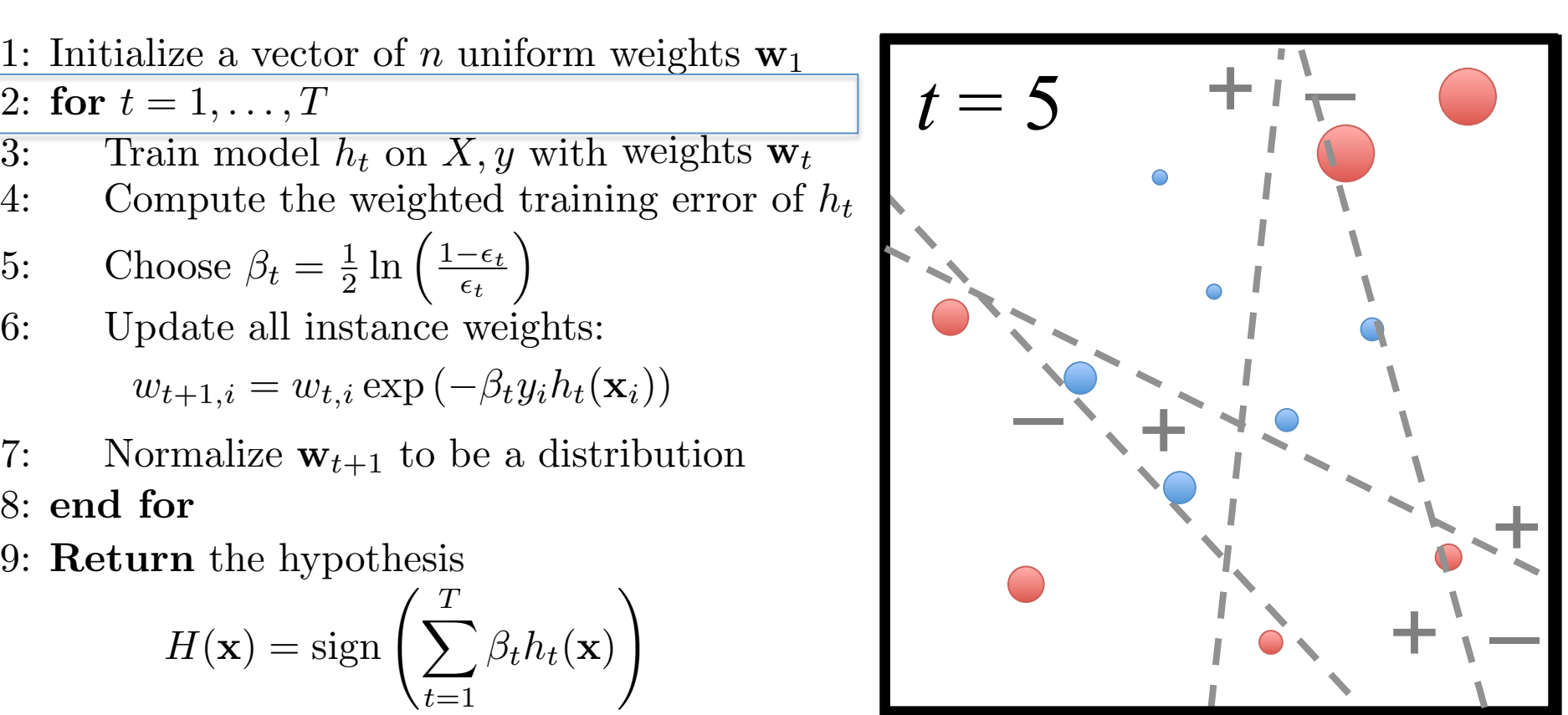

lize a vector of  $\frac{1}{2}$ ,  $\cdots$ ,  $\frac{1}{2}$  $\begin{array}{l} \text{inze a vec} \ = 1 \end{array}$ *wt,i* 4: Compute the weighted training error rate of *ht*: 2: for  $t = 1, ..., T$ <br>  $\overline{S} = \overline{S} \cdot \overline{S} \cdot \overline$ *wt,i* 1: Initialize a vector of *n* uniform weights  $\mathbf{w}_1$ <sup>1</sup>: Initialize a *tractor* of munite 1: Initialize a vector of *n* uniform 1. Initialize a vector of *n* uniform weights we *wt,i* 1: Initialize a vector of *n* uniform weights  $\mathbf{w}_1$ 2: for  $t = 1, ..., T$ 1: Initialize a vector of *n* uniform weight<br>
2: **for**  $t = 1, ..., T$ <br>
3: Train model  $h_t$  on *X*, *y* with weight<br>
4: Compute the weighted training err<br>
5: Choose  $\beta_t = \frac{1}{2} \ln \left( \frac{1 - \epsilon_t}{\epsilon_t} \right)$ <br>
6: Update all instance wei

- $\overline{a}$  *i model*  $\overline{b}$  $\frac{11100 \text{cm}}{11000 \text{cm}}$ 3: Train model  $h_t$  on  $X, y$  with weights  $\mathbf{w}_t$  $int_{0}^{x}$ *i*<sup>1</sup> 3: Train model  $h_t$  on  $X, y$  with weights  $\mathbf{w}_t$
- 4: Compute the weighted to 4: Compute the weighted training error of  $h_t$ <br>5: Choose  $\beta_t = \frac{1}{2} \ln \left( \frac{1 - \epsilon_t}{2} \right)$ 4: Compute the weighted training error of  $h_t$

5: Choose 
$$
\beta_t = \frac{1}{2} \ln \left( \frac{1 - \epsilon_t}{\epsilon_t} \right)
$$

 $w_{t+1,i} = w_{t,i} \exp(-\beta_t y_i h_t(\mathbf{x}_i))$ 6: Update all instance weights:  $\frac{1}{2}$  $\frac{1}{2}$  $w_{t+1,i} = w_{t,i} \exp(-\beta_t)$  $t$ ance  $\mathbf{r}_{\mathbf{r}}(\mathbf{x}_i)$  $\frac{1}{2}$ 6: Update all instance weights: *i*:*yi*6=*ht*(x*i*)  $\sum$ *p* $\sum$ *i* $\sum$ *i*<sup>*x*</sup>

 $w_{t+1,i} = w_{t,i} \exp(-\beta_t y_i h_t(\mathbf{x}_i))$  $\hat{p}_i \exp \left( -\beta_t y_i h_t(\mathbf{x}_i) \right)$  $w_{t+1,i} = w_{t,i}$  $h_i \exp\left(-\beta_t y_i h_t(\mathbf{x}_i)\right)$ 

- 7: Normalize  $w_{t+1}$  to be a distribution  $\mathbf{r}$ : Normalize  $\mathbf{w}_{t+1}$  to be a distribution:  $w_t + 1, i \infty, i, i \infty, i \in \mathbb{N}$ <br>
1,  $w_t + 1, i \in \mathbb{N}$  and  $v_t + 1, i \in \mathbb{N}$ 7: Normalize  $\mathbf{w}_{t+1}$  to be  $\frac{1}{\sqrt{1 + \frac{1}{\sqrt{1 + \frac{1}{\sqrt{1 +$  $\begin{bmatrix} 1 & \text{NOTH} \end{bmatrix}$ 7: Normalize  $\mathbf{w}_{t+1}$  to be a distribution 7: Normalize  $\mathbf{w}_{t+1}$  to be 7: Normalize  $\mathbf{w}_{t+1}$  to be a  $\frac{1}{2}$
- 8: end for
	- *w*<sup>*t*</sup> the hyp  $\mathbf{u}$ <sub>1</sub>,  $\mathbf{v}$ <sub>1</sub> *r*/<sub>*t*</sub> *hesis n wt*+1*,i* 9: Return the hypothesis 9: Return the hypothesis *wt*+1*,i*

9: Return the hypothesis  

$$
H(\mathbf{x}) = \text{sign}\left(\sum_{t=1}^{T} \beta_t h_t(\mathbf{x})\right)
$$

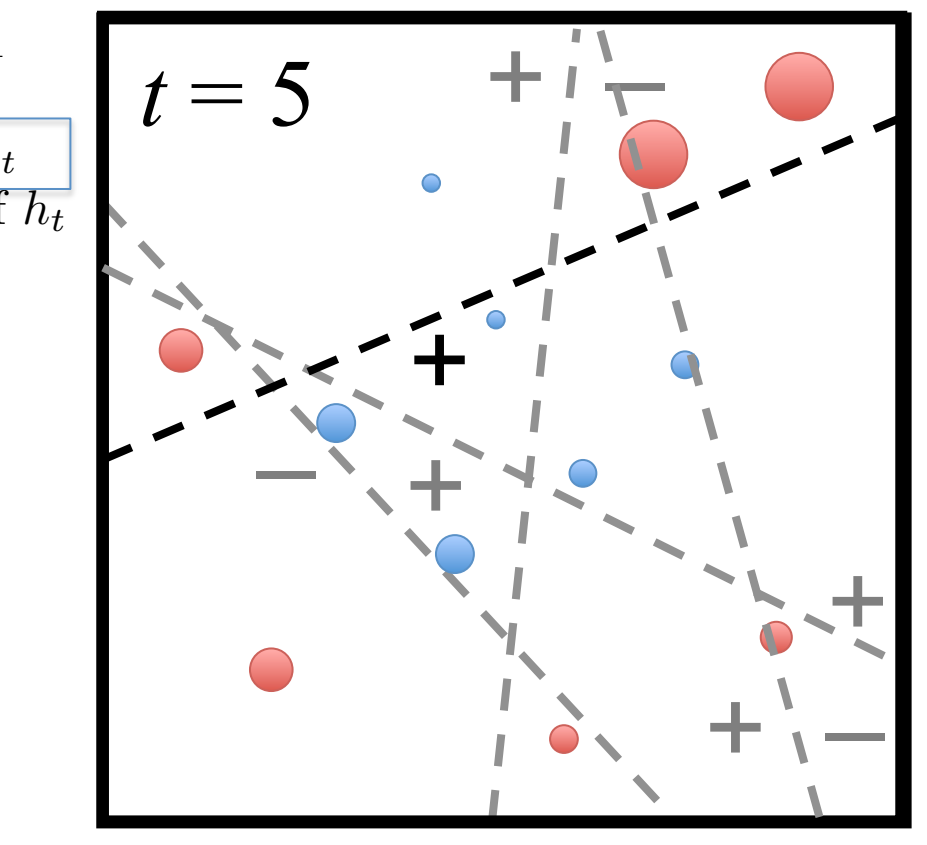

lize a vector of  $\frac{1}{2}$ ,  $\cdots$ ,  $\frac{1}{2}$ 4: Compute the weighted t 6: Choose  $\beta_t = \frac{1}{2} \ln \left( \frac{1 - \epsilon_t}{\epsilon_t} \right)$  $w_{t+1,i} = w_{t,i} \exp(-\beta_t y_i h_t(\mathbf{x}_i))$ 7: Normalize  $w_{t+1}$  to be a distribution  $\begin{array}{l} \text{inze a vec} \ = 1 \end{array}$  $\int$ *imodel* $h$ *wt,i* 4: Compute the weighted<br>5. Choose  $\beta_t = \frac{1}{\epsilon} \ln \left( \frac{1-\epsilon_t}{\epsilon_t} \right)$ 4: Compute the weighted training error of  $h_t$ 6: Update all instance weights:  $w_{t+1,i} = w_{t,i} \exp(-\beta_t y_i h_t(\mathbf{x}_i))$  $\frac{7.}{2}$  Normalize w<sub>t+1</sub> to be a distribution. 2: for  $t = 1, ..., T$ <br>  $\sum_{n=1}^{\infty}$  $\frac{11104c1}{10}$ 5: Choose  $\beta_t = \frac{1}{2} \ln \left( \frac{1 - \epsilon_t}{\epsilon_t} \right)$  $\setminus$ 6: Update all instance weights:  $w_t + 1, i \infty, i, i \infty, i \in \mathbb{N}$ <br>
1,  $w_t + 1, i \in \mathbb{N}$  and  $v_t + 1, i \in \mathbb{N}$ 1: Initialize a vector of *n* uniform weights  $\mathbf{w}_1$ 3: Train model  $h_t$  on  $X, y$  with weights  $\mathbf{w}_t$ 3: Choose  $\beta_t = \frac{1}{2} \ln \left( \frac{2\epsilon_t}{\epsilon_t} \right)$  $\frac{1}{2}$  $\overline{7:}$  Normalize  $\mathbf{w}_{t+1}$  to be  $\frac{1}{\sqrt{1 + \frac{1}{\sqrt{1 + \frac{1}{\sqrt{1 +$ <sup>1</sup>: Initialize a *tractor* of munite  $\frac{1}{2}$  $\hat{p}_i \exp \left( -\beta_t y_i h_t(\mathbf{x}_i) \right)$ 1: Initialize a vector of *n* uniform 5: Choose  $\beta_t = \frac{1}{2} \ln \left( \frac{1 - \epsilon_t}{1} \right)$  $w_{t+1,i} = w_{t,i} \exp(-\beta_t)$ 6: Update all instance weights:  $\mathbf{r}_{\mathbf{r}}(\mathbf{x}_i)$  $\frac{1}{2}$  end  $\frac{1}{2}$ 1. Initialize a vector of *n* uniform weights we  $\frac{1}{2}$   $\frac{1}{2}$  to  $\frac{1}{2}$  to  $\frac{1}{2}$  to  $\frac{1}{2}$  $w_{t+1,i} = w_{t,i}$  $\frac{1}{2}$  $h_i \exp\left(-\beta_t y_i h_t(\mathbf{x}_i)\right)$ 7: Normalize  $\mathbf{w}_{t+1}$  to be a distribution *wt,i* 5: Choose  $\beta_t = \frac{1}{2} \ln \left( \frac{1 - \epsilon_t}{\epsilon_t} \right)$ 5: Choose  $\beta_t = \frac{1}{2} \ln \left( \frac{1 - \epsilon_t}{\epsilon_t} \right)$ 1: Initialize a vector of *n* uniform weights  $\mathbf{w}_1$  2: for *t* = 1*,...,T* 2: for *t* = 1*,...,T* 2: for *t* = 1*,...,T* 3: Train model  $h_t$  on X, y with weights  $\mathbf{w}_t$ *i*:*yi*6=*ht*(x*i*)  $\overline{7}$ : Normalize  $\mathbf{w}_{t+1}$  to be 7: Normalize  $\mathbf{w}_{t+1}$  to be a 1: Initialize a vector of *n* uniform weight<br>
2: **for**  $t = 1, ..., T$ <br>
3: Train model  $h_t$  on *X*, *y* with weight<br>
4: Compute the weighted training err<br>
5: Choose  $\beta_t = \frac{1}{2} \ln \left( \frac{1 - \epsilon_t}{\epsilon_t} \right)$ <br>
6: Update all instance wei *<sup>n</sup> ,...,*  $\frac{1}{2}$ 

8: end for

*w*<sup>*t*</sup> the hyp  $\mathbf{u}$ <sub>1</sub>,  $\mathbf{v}$ <sub>1</sub> *r*/<sub>*t*</sub> *hesis n wt*+1*,i* 9: Return the hypothesis 9: Return the hypothesis *wt*+1*,i*

9: Return the hypothesis  

$$
H(\mathbf{x}) = \text{sign}\left(\sum_{t=1}^{T} \beta_t h_t(\mathbf{x})\right)
$$

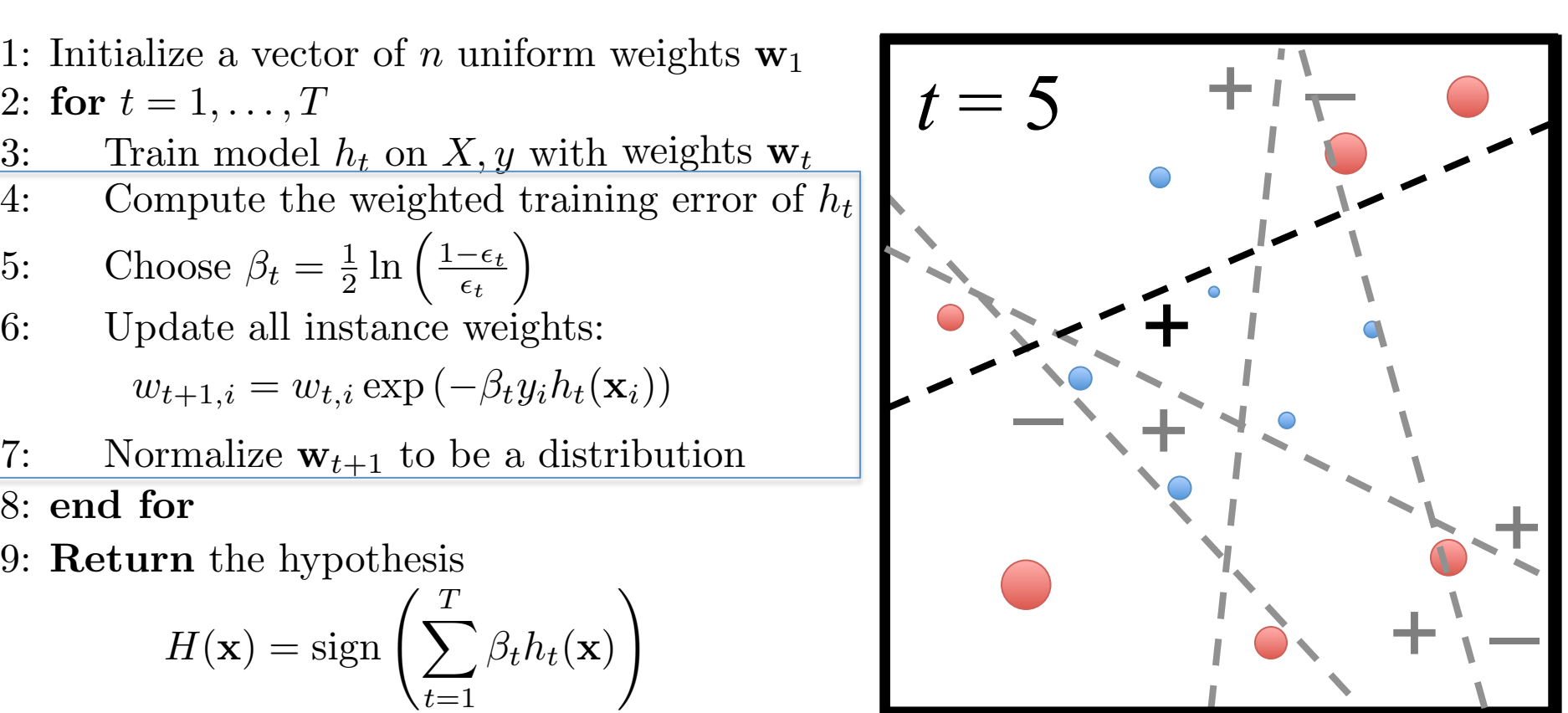

 $\frac{f_{\text{size}}}{f} = 1 \quad T$ 2: for  $t = 1, ..., T$ <br>  $\overline{S} = \overline{S} \cdot \overline{S} \cdot \overline$ 4: Compute the weighted training error rate of *ht*: 1: Initialize a vector of  $n$  uniform weights  $\mathbf{w}_1$ <sup>1</sup>: Initialize a *tractor* of munite 1: Initialize a vector of *n* uniform 1. Initialize a vector of *n* uniform weights we 1: Initialize a vector of  $n$  uniform weights  $\mathbf{w}_1$ 2: for *t* = 1*,...,T* 2: for *t* = 1*,...,T* 2: for *t* = 1*,...,T*

- $\overline{p}$  *i*<sub>*i*</sub>**h**<sub>*i*</sub></sub>  $\frac{11104c1}{10}$ *wt,i* 3: Train model  $h_t$  on  $X, y$  with weights  $\mathbf{w}_t$ *wt,i* 3: Train model  $h_t$  on  $X, y$  with weights  $\mathbf{w}_t$
- 4: Compute the weighted t 4: Compute the weighted training error of  $h_t$  $int \cdot t^1$ 4: Compute the weighted training error of  $h_t$ 
	- 6: Choose  $\beta_t = \frac{1}{2} \ln \left( \frac{1 \epsilon_t}{\epsilon_t} \right)$ 4: Compute the weighted<br>5. Choose  $\beta_t = \frac{1}{\epsilon} \ln \left( \frac{1-\epsilon_t}{\epsilon_t} \right)$ 6: Update all instance weights: 5: Choose  $\beta_t = \frac{1}{2} \ln \left( \frac{1 - \epsilon_t}{\epsilon_t} \right)$  $\setminus$ 3: Choose  $\beta_t = \frac{1}{2} \ln \left( \frac{2\epsilon_t}{\epsilon_t} \right)$ 5: Choose  $\beta_t = \frac{1}{2} \ln \left( \frac{1 - \epsilon_t}{1} \right)$  $\frac{1}{2}$   $\frac{1}{2}$  to  $\frac{1}{2}$  to  $\frac{1}{2}$  to  $\frac{1}{2}$ 5: Choose  $\beta_t = \frac{1}{2} \ln \left( \frac{1 - \epsilon_t}{\epsilon_t} \right)$ 5: Choose  $\beta_t = \frac{1}{2} \ln \left( \frac{1 - \epsilon_t}{\epsilon_t} \right)$
	- 6: Update all instance weights:  $\frac{1}{2}$  $\frac{1}{2}$ 6: Update all instance weights: *i*:*yi*6=*ht*(x*i*)

 $w_{t+1,i} = w_{t,i} \exp(-\beta_t y_i h_t(\mathbf{x}_i))$  $w_{t+1,i} = w_{t,i} \exp(-\beta_t y_i h_t(\mathbf{x}_i))$  $\frac{1}{\sqrt{1 + \frac{1}{\sqrt{1 + \frac{1}{\sqrt{1 +$  $\hat{p}_i \exp \left( -\beta_t y_i h_t(\mathbf{x}_i) \right)$  $w_{t+1,i} = w_{t,i} \exp(-\beta_t)$  $\mathbf{r}_{\mathbf{r}}(\mathbf{x}_i)$  $w_{t+1,i} = w_{t,i}$  $\frac{1}{2}$  $h_i \exp\left(-\beta_t y_i h_t(\mathbf{x}_i)\right)$ 

7: Normalize  $w_{t+1}$  to be a distribution  $\mathbf{r}$ : Normalize  $\mathbf{w}_{t+1}$  to be a distribution:  $\frac{d}{dx}$   $\frac{d}{dx}$  7: Normalize  $\mathbf{w}_{t+1}$  to be  $\begin{bmatrix} 1 & \text{NOTH} \end{bmatrix}$ 7: Normalize  $\mathbf{w}_{t+1}$  to be a distribution 7: Normalize  $\mathbf{w}_{t+1}$  to be 7: Normalize  $\mathbf{w}_{t+1}$  to be a  $\frac{1}{2}$ 

8: end for

*w*<sup>*t*</sup> the hyp  $\mathbf{u}$ <sub>1</sub>,  $\mathbf{v}$ <sub>1</sub> *r*/<sub>*t*</sub> *hesis n wt*+1*,i* 9: Return the hypothesis 9: Return the hypothesis *wt*+1*,i*

\n- 1: Initialize a vector of *n* uniform weights 
$$
\mathbf{w}_1
$$
\n- 2: **for**  $t = 1, \ldots, T$
\n- 3: Train model  $h_t$  on *X*, *y* with weights  $\mathbf{w}_t$
\n- 4: Compute the weighted training error of  $h_t$
\n- 5: Choose  $\beta_t = \frac{1}{2} \ln \left( \frac{1 - \epsilon_t}{\epsilon_t} \right)$
\n- 6: Update all instance weights:  $w_{t+1,i} = w_{t,i} \exp \left( -\beta_t y_i h_t(\mathbf{x}_i) \right)$
\n- 7: Normalize  $\mathbf{w}_{t+1}$  to be a distribution
\n- 8: **end for**
\n- 9: **Return** the hypothesis  $H(\mathbf{x}) = \text{sign} \left( \sum_{t=1}^{T} \beta_t h_t(\mathbf{x}) \right)$
\n

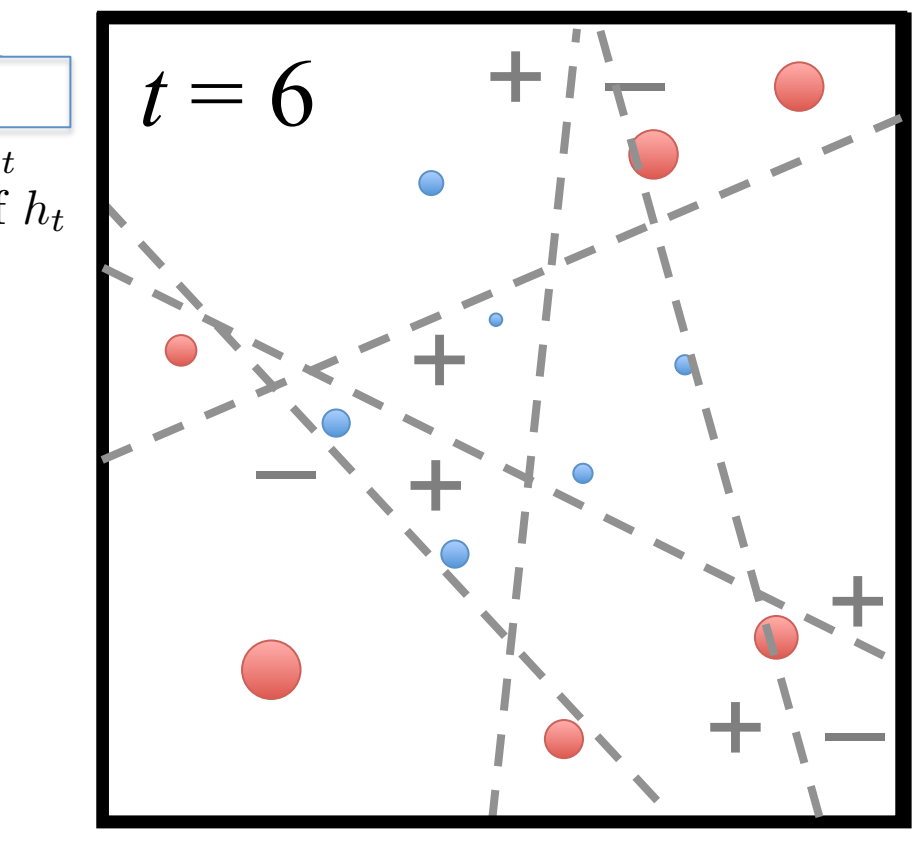

 $t = T$ 

 $\frac{f_{\text{size}}}{f} = 1 \quad T$ 4: Compute the weighted training error rate of *ht*: 1: Initialize a vector of  $n$  uniform weights  $\mathbf{w}_1$ <sup>1</sup>: Initialize a *tractor* of munite 1: Initialize a vector of *n* uniform 1. Initialize a vector of *n* uniform weights we 1: Initialize a vector of  $n$  uniform weights  $\mathbf{w}_1$ 

$$
2: for t = 1, \ldots, T
$$

- $\int$ *imodel* $h$  $\frac{11104c1}{10}$ 3: Train model  $h_t$  on  $X, y$  with weights  $\mathbf{w}_t$   $\begin{bmatrix} \mathbf{w}_t \\ \mathbf{w}_t \end{bmatrix}$ 3: Train model  $h_t$  on  $X, y$  with weights  $\mathbf{w}_t$
- 4: Compute the weighted t 4: Compute the weighted training error of  $h_t$  $int \cdot t^1$ 4: Compute the weighted training error of  $h_t$ .
	- 6: Choose  $\beta_t = \frac{1}{2} \ln \left( \frac{1 \epsilon_t}{\epsilon_t} \right)$ 4: Compute the weighted<br>5. Choose  $\beta_t = \frac{1}{\epsilon} \ln \left( \frac{1-\epsilon_t}{\epsilon_t} \right)$ 6: Update all instance weights: 5: Choose  $\beta_t = \frac{1}{2} \ln \left( \frac{1 - \epsilon_t}{\epsilon_t} \right)$  $\setminus$ 3: Choose  $\beta_t = \frac{1}{2} \ln \left( \frac{2 \epsilon_t}{\epsilon_t} \right)$ 5: Choose  $\beta_t = \frac{1}{2} \ln \left( \frac{1 - \epsilon_t}{1} \right)$  $\frac{1}{2}$   $\frac{1}{2}$  to  $\frac{1}{2}$  to  $\frac{1}{2}$  to  $\frac{1}{2}$ 5: Choose  $\beta_t = \frac{1}{2} \ln \left( \frac{1 - \epsilon_t}{\epsilon_t} \right)$ 5: Choose  $\beta_t = \frac{1}{2} \ln \left( \frac{1 - \epsilon_t}{\epsilon_t} \right)$ 
		- $w_{t+1,i} = w_{t,i} \exp(-\beta_t y_i h_t(\mathbf{x}_i))$  $w_{t+1,i} = w_{t,i} \exp(-\beta_t y_i h_t(\mathbf{x}_i))$ 6: Update all instance weights:  $\frac{1}{2}$  $\frac{1}{2}$  $\hat{p}_i \exp \left( -\beta_t y_i h_t(\mathbf{x}_i) \right)$  $w_{t+1,i} = w_{t,i} \exp(-\beta_t)$ 6: Update all instance weights:  $\mathbf{r}_{\mathbf{r}}(\mathbf{x}_i)$  $w_{t+1,i} = w_{t,i}$  $\frac{1}{2}$  $h_i \exp\left(-\beta_t y_i h_t(\mathbf{x}_i)\right)$ *i*:*yi*6=*ht*(x*i*)
- 7: Normalize  $w_{t+1}$  to be a distribution  $\mathbf{r}$ : Normalize  $\mathbf{w}_{t+1}$  to be a distribution:  $w_t + 1, i \infty, i, i \infty, i \in \mathbb{N}$  and  $w_t + 1, i \in \mathbb{N}$  and  $w_t + 1, i \in \mathbb{N}$ 7: Normalize  $\mathbf{w}_{t+1}$  to be  $\frac{1}{\sqrt{1 + \frac{1}{\sqrt{1 + \frac{1}{\sqrt{1 +$  $\begin{bmatrix} 1 & \text{NOTH} \end{bmatrix}$ 7: Normalize  $\mathbf{w}_{t+1}$  to be a distribution 7: Normalize  $\mathbf{w}_{t+1}$  to be 7: Normalize  $\mathbf{w}_{t+1}$  to be a  $\frac{1}{2}$
- 8: end for
	- *w*<sup>*t*</sup> the hyp *wt*+1*,i w*<sub>thesis</sub> *n wt*+1*,i* 9: Return the hypothesis 9: Return the hypothesis *wt*+1*,i*

1: Initialize a vector of *n* uniform weights 
$$
\mathbf{w}_1
$$
  
\n2: **for**  $t = 1, ..., T$   
\n3: Train model  $h_t$  on *X*, *y* with weights  $\mathbf{w}_t$   
\n4: Compute the weighted training error of  $h_t$   
\n5: Choose  $\beta_t = \frac{1}{2} \ln \left( \frac{1 - \epsilon_t}{\epsilon_t} \right)$   
\n6: Update all instance weights:  
\n $w_{t+1,i} = w_{t,i} \exp(-\beta_t y_i h_t(\mathbf{x}_i))$   
\n7: Normalize  $\mathbf{w}_{t+1}$  to be a distribution  
\n8: **end for**  
\n9: **Return** the hypothesis  
\n $H(\mathbf{x}) = sign \left( \sum_{t=1}^{T} \beta_t h_t(\mathbf{x}) \right)$ 

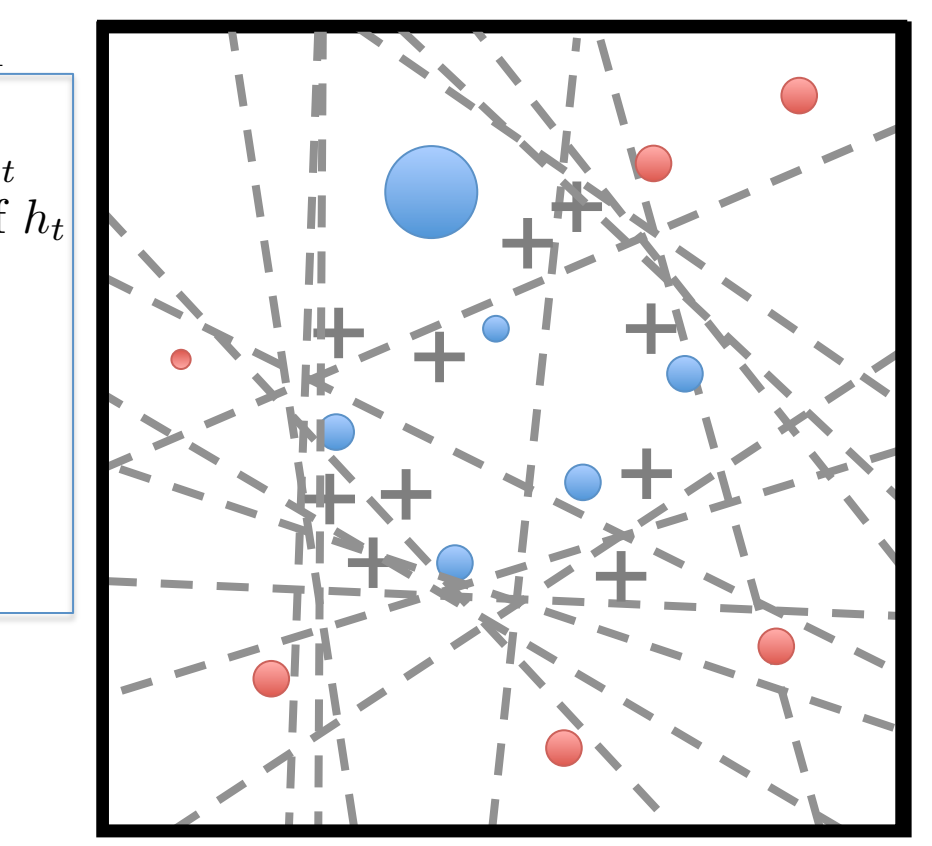

 $t = T$ 

- lize a vector of  $\frac{1}{2}$ ,  $\cdots$ ,  $\frac{1}{2}$  $\begin{array}{l} \text{inze a vec} \ = 1 \end{array}$ *wt,i* 4: Compute the weighted training error rate of *ht*: 2: for  $t = 1, ..., T$ <br>  $\sum_{n=1}^{\infty}$ 1: Initialize a vector of *n* uniform weights  $\mathbf{w}_1$ <sup>1</sup>: Initialize a *tractor* of munite 1: Initialize a vector of *n* uniform 1. Initialize a vector of *n* uniform weights we *wt,i* 1: Initialize a vector of *n* uniform weights  $\mathbf{w}_1$  2: for *t* = 1*,...,T* 2: for *t* = 1*,...,T* 2: for *t* = 1*,...,T* 1: Initialize a vector of *n* uniform weight<br>
2: **for**  $t = 1, ..., T$ <br>
3: Train model  $h_t$  on *X*, *y* with weight<br>
4: Compute the weighted training err<br>
5: Choose  $\beta_t = \frac{1}{2} \ln \left( \frac{1 - \epsilon_t}{\epsilon_t} \right)$ <br>
6: Update all instance wei
- $\int$ *imodel* $h$  $\frac{11104c1}{10}$ 3: Train model  $h_t$  on  $X, y$  with weights  $\mathbf{w}_t$  $int \cdot t^1$ 3: Train model  $h_t$  on  $X, y$  with weights  $\mathbf{w}_t$
- 4: Compute the weighted t 4: Compute the weighted training error of  $h_t$ 4: Compute the weighted training error of  $h_t$ 
	- 6: Choose  $\beta_t = \frac{1}{2} \ln \left( \frac{1 \epsilon_t}{\epsilon_t} \right)$ 4: Compute the weighted<br>5. Choose  $\beta_t = \frac{1}{\epsilon} \ln \left( \frac{1-\epsilon_t}{\epsilon_t} \right)$ 6: Update all instance weights: 5: Choose  $\beta_t = \frac{1}{2} \ln \left( \frac{1 - \epsilon_t}{\epsilon_t} \right)$  $\setminus$ 3: Choose  $\beta_t = \frac{1}{2} \ln \left( \frac{2 \epsilon_t}{\epsilon_t} \right)$ 5: Choose  $\beta_t = \frac{1}{2} \ln \left( \frac{1 - \epsilon_t}{1} \right)$  $\frac{1}{2}$   $\frac{1}{2}$  to  $\frac{1}{2}$  to  $\frac{1}{2}$  to  $\frac{1}{2}$ 5: Choose  $\beta_t = \frac{1}{2} \ln \left( \frac{1 - \epsilon_t}{\epsilon_t} \right)$ 5: Choose  $\beta_t = \frac{1}{2} \ln \left( \frac{1 - \epsilon_t}{\epsilon_t} \right)$ 
		- $w_{t+1,i} = w_{t,i} \exp(-\beta_t y_i h_t(\mathbf{x}_i))$  $w_{t+1,i} = w_{t,i} \exp(-\beta_t y_i h_t(\mathbf{x}_i))$ 6: Update all instance weights:  $\frac{1}{2}$  $\frac{1}{2}$  $\hat{p}_i \exp \left( -\beta_t y_i h_t(\mathbf{x}_i) \right)$  $w_{t+1,i} = w_{t,i} \exp(-\beta_t)$ 6: Update all instance weights:  $\mathbf{r}_{\mathbf{r}}(\mathbf{x}_i)$  $w_{t+1,i} = w_{t,i}$  $\frac{1}{2}$  $h_i \exp\left(-\beta_t y_i h_t(\mathbf{x}_i)\right)$ *i*:*yi*6=*ht*(x*i*)
- 7: Normalize  $w_{t+1}$  to be a distribution  $\frac{1}{2}$ . Normalize w<sub>t+1</sub> to be a distribution  $w_t + 1, i \infty, i, i \infty, i \in \mathbb{N}$ <br>
1,  $w_t + 1, i \in \mathbb{N}$  and  $v_t + 1, i \in \mathbb{N}$  $\overline{7:}$  Normalize  $\mathbf{w}_{t+1}$  to be  $\frac{1}{\sqrt{1 + \frac{1}{\sqrt{1 + \frac{1}{\sqrt{1 +$  $\frac{1}{2}$  end  $\frac{1}{2}$ 7: Normalize  $\mathbf{w}_{t+1}$  to be a distribution  $\overline{7:}$  Normalize  $\mathbf{w}_{t+1}$  to be 7: Normalize  $\mathbf{w}_{t+1}$  to be a  $\frac{1}{2}$

8: end for

*w*<sup>*t*</sup> the hyp  $\frac{1}{\sqrt{1}}$ *w*<sup>*t*</sup>*hesis n wt*+1*,i* 9: Return the hypothesis 9: Return the hypothesis *wt*+1*,i*

9: Return the hypothesis  

$$
H(\mathbf{x}) = \text{sign}\left(\sum_{t=1}^{T} \beta_t h_t(\mathbf{x})\right)
$$

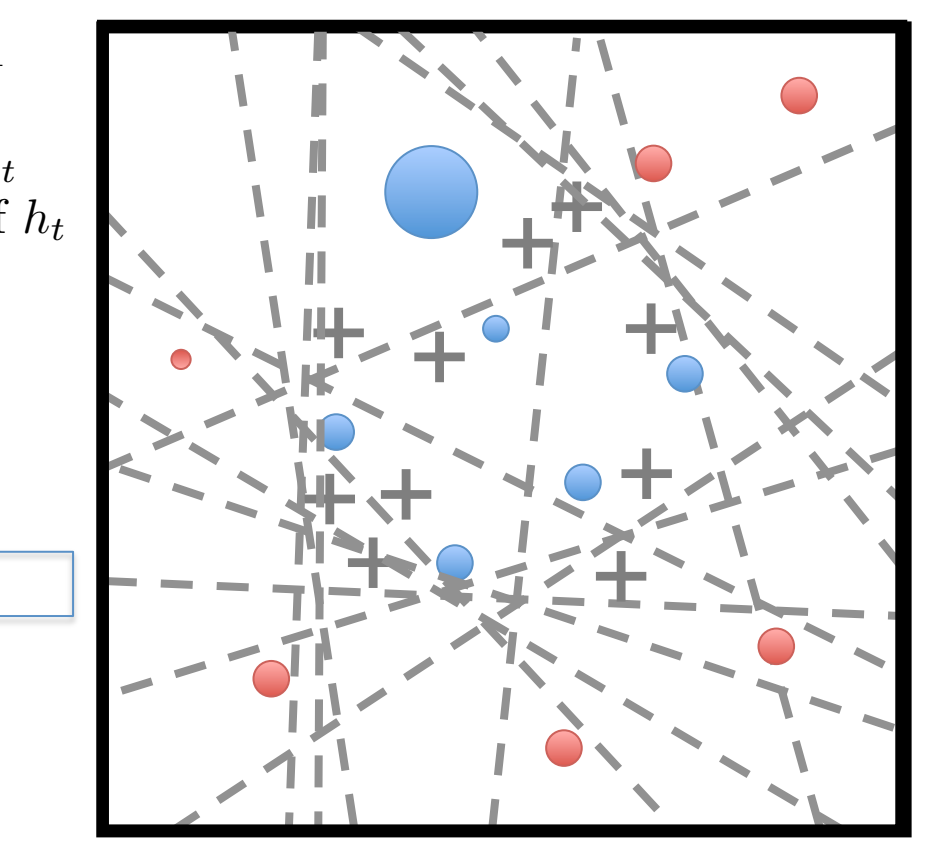

 $t = T$ 

- lize a vector of  $\frac{1}{2}$ ,  $\cdots$ ,  $\frac{1}{2}$  $\begin{array}{l} \text{inze a vec} \ = 1 \end{array}$ *wt,i* 4: Compute the weighted training error rate of *ht*: 2: for  $t = 1, ..., T$ <br>  $\sum_{n=1}^{\infty}$ 1: Initialize a vector of *n* uniform weights  $\mathbf{w}_1$ <sup>1</sup>: Initialize a *tractor* of munite 1: Initialize a vector of *n* uniform 1. Initialize a vector of *n* uniform weights we *wt,i* 1: Initialize a vector of *n* uniform weights  $\mathbf{w}_1$  2: for *t* = 1*,...,T* 2: for *t* = 1*,...,T* 2: for *t* = 1*,...,T* 1: Initialize a vector of *n* uniform weight<br>
2: **for**  $t = 1, ..., T$ <br>
3: Train model  $h_t$  on *X*, *y* with weight<br>
4: Compute the weighted training err<br>
5: Choose  $\beta_t = \frac{1}{2} \ln \left( \frac{1 - \epsilon_t}{\epsilon_t} \right)$ <br>
6: Update all instance wei
- $\int$ *imodel* $h$  $\frac{11104c1}{10}$ 3: Train model  $h_t$  on  $X, y$  with weights  $\mathbf{w}_t$ 3: Train model  $h_t$  on  $X, y$  with weights  $\mathbf{w}_t$
- 4: Compute the weighted t 4: Compute the weighted training error of  $h_t$ 
	- 6: Choose  $\beta_t = \frac{1}{2} \ln \left( \frac{1 \epsilon_t}{\epsilon_t} \right)$ 4: Compute the weighted<br>5. Choose  $\beta_t = \frac{1}{\epsilon} \ln \left( \frac{1-\epsilon_t}{\epsilon_t} \right)$ 6: Update all instance weights: 5: Choose  $\beta_t = \frac{1}{2} \ln \left( \frac{1 - \epsilon_t}{\epsilon_t} \right)$  $\setminus$ 3: Choose  $\beta_t = \frac{1}{2} \ln \left( \frac{2 \epsilon_t}{\epsilon_t} \right)$ 5: Choose  $\beta_t = \frac{1}{2} \ln \left( \frac{1 - \epsilon_t}{1} \right)$  $\frac{1}{2}$   $\frac{1}{2}$  to  $\frac{1}{2}$  to  $\frac{1}{2}$  to  $\frac{1}{2}$ 5: Choose  $\beta_t = \frac{1}{2} \ln \left( \frac{1 - \epsilon_t}{\epsilon_t} \right)$ 5: Choose  $\beta_t = \frac{1}{2} \ln \left( \frac{1 - \epsilon_t}{\epsilon_t} \right)$ 
		- $w_{t+1,i} = w_{t,i} \exp(-\beta_t y_i h_t(\mathbf{x}_i))$ 6: Update all instance weights:  $\frac{1}{2}$  $\frac{1}{2}$  $w_{t+1,i} = w_{t,i} \exp(-\beta_t)$ 6: Update all instance weights:  $\mathbf{r}_{\mathbf{r}}(\mathbf{x}_i)$  $\frac{1}{2}$ *i*:*yi*6=*ht*(x*i*)

 $w_{t+1,i} = w_{t,i} \exp(-\beta_t y_i h_t(\mathbf{x}_i))$  $w_t + 1, i \infty, i, i \infty, i \in \mathbb{N}$ <br>
1,  $w_t + 1, i \in \mathbb{N}$  and  $v_t + 1, i \in \mathbb{N}$  $\frac{1}{\sqrt{1 + \frac{1}{\sqrt{1 + \frac{1}{\sqrt{1 +$  $\hat{p}_i \exp \left( -\beta_t y_i h_t(\mathbf{x}_i) \right)$  $w_{t+1,i} = w_{t,i}$  $h_i \exp\left(-\beta_t y_i h_t(\mathbf{x}_i)\right)$  $\frac{1}{2}$ 

- 7: Normalize  $w_{t+1}$  to be a distribution  $\mathbf{r}$ : Normalize  $\mathbf{w}_{t+1}$  to be a distribution: 7: Normalize  $\mathbf{w}_{t+1}$  to be  $\begin{bmatrix} 1 & \text{NOTH} \end{bmatrix}$ 7: Normalize  $\mathbf{w}_{t+1}$  to be a distribution 7: Normalize  $\mathbf{w}_{t+1}$  to be 7: Normalize  $\mathbf{w}_{t+1}$  to be a
- 8: end for
	- *w*<sup>*t*</sup> the hyp  $\frac{1}{\sqrt{1}}$ *w*<sup>*t*</sup>**hesis** *n wt*+1*,i* 9: Return the hypothesis 9: Return the hypothesis *wt*+1*,i*

9: Return the hypothesis

9: Return the hypothesis  

$$
H(\mathbf{x}) = \text{sign}\left(\sum_{t=1}^{T} \beta_t h_t(\mathbf{x})\right)
$$

*t*=1

*t*=1

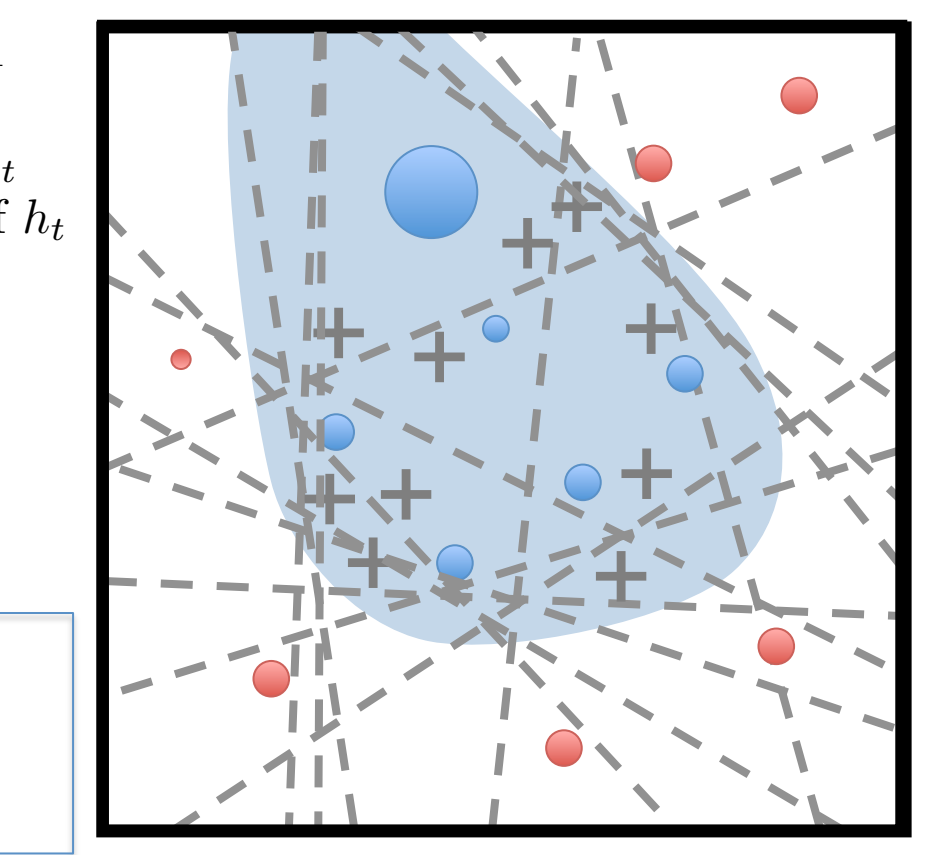

- inal model is a weigh<br>*T m* **e** Final model is a *i*-final model is a weighted co *Final model is a weigl wt*+1*,i* • Final model is a weighted co • Final model is a weighted combination of members
	- *t*=1 *Inal mouel is a weig*<br>– Each member weigh - Each member weigh - Each member weighte weigh !<br>! - Each member weighted by its importance

#### $\lambda$ *daBoost*  $\lambda$  *A* data *X* of *X*  $\lambda$  $\boldsymbol{\mathsf{A}}$ *ua* DUUSt  $A \sim D \sim \sim t$ the number of iterations *T* the number of iterations *T*  $10005I$

[Freund & Schapire, 1997] **The 1997** *Freund & Schanire* 1997 **INPUT: THE 2019 IN**<br> **The 1997 I** 2: for *t* = 1*,...,T*

**1***NPUT*: train the number of iterations  $T$  $[11$ cand & Schaphe, 1557 $]$ <br> **INIDIIT:** training data  $V$  at  $[(x - a)^n]$ 2: for *t* = 1*,...,T* **INPUT:** training data  $X, y = \{(\mathbf{x}_i, y_i)\}_{i=1}^n$ , **1INPUT:** training data  $X, y = \{(\mathbf{x}_i, y_i)\}_{i=1}^n$ ,<br>the number of iterations T  $[$ **Figura & Sciapire, 1997**<br> **INIDITE:** training data  $Y$ *ii*,  $[(x, y)$ *ii* **INPUT:** training data  $X, y = \{(\mathbf{x}_i, y_i)\}_{i=1}^n$ , 2: for *t* = 1*,...,T*  $\text{Tr}\{\mathbf{S} \cdot \mathbf{A} \cdot \mathbf{A} \cdot \mathbf{B} \}$  is the number of iterations  $T$ **INPUT:** training data  $X, y = \{(\mathbf{x}_i, y_i)\}_{i=1}^n$ 

1: Initialize a vector of *n* uniform weights  $\mathbf{w}_1 = \left[\frac{1}{n}, \ldots\right]$  $\frac{1}{2}$ . Initialize a vector of  $\alpha$  uniform weights  $\frac{1}{2}$ 4. Initialize a vector of *h* different weights  $\mathbf{w}_1 = \lfloor \frac{n}{n}, \cdots \rfloor$ 3: Initialize a vector of *n* uniform weights  $\mathbf{w}_1 = \begin{bmatrix} \frac{1}{n}, \dots \end{bmatrix}$ 2: for  $t = 1, \ldots, T$ 1. Interacting a vector of *h* annorm weights  $\mathbf{w}_1 = \begin{bmatrix} n \\ n \end{bmatrix}$ . *n 1* 1: Initialize a vector of *n* uniform weights  $\mathbf{w}_1 = \left[\frac{1}{n}, \ldots, \frac{1}{n}\right]$ *n* 1: Initialize a vector of *n* uniform weights  $\mathbf{w}_1 = \begin{bmatrix} 1 & 1 \\ 1 & 1 \end{bmatrix}$  $\mu$ <sup>1</sup>  $\alpha$   $\mu$   $\alpha$   $\alpha$   $\alpha$   $\alpha$   $\alpha$ and the contract of the contract of the contract of the contract of the contract of the contract of the contract of

$$
2: \text{ for } t = 1, \dots, T
$$

- $\frac{d}{dx}$  ain model  $h_t$  o 4:  $\mathbf{U} \cdot \mathbf{U} = \mathbf{I}, \dots, \mathbf{I}$ <br>2. Train model h on *Y u* with instance weights **w** 3: Train model  $h_t$  on  $X, y$  with instance weights  $\mathbf{w}_t$  $t = 1, \ldots, T'$ <br> *i* ain model  $h_t$  o
- *y* $\mu$ <sup>*x*</sup> *k*<sup>*n*</sup>  $\sum_{i=1}^{\infty}$  *wei* 4: Compute the weighted training error rate of  $h_t$ : **2** weighted to  $w_t$ ,  $i$

$$
\epsilon_t = \sum_{i:y_i \neq h_t(\mathbf{x}_i)} w_{t,i}
$$

- 5: Choose  $\beta_t = \frac{1}{2} \ln \left( \frac{1-\epsilon_t}{1-\epsilon_t} \right)$ 5: Choose  $\beta_t = \frac{1}{2} \ln \left( \frac{1 - \epsilon_t}{\epsilon_t} \right)$  $i: y_i \neq h_t(\mathbf{x}_i)$ <br>
5. Choose  $\beta = \frac{1}{h} \ln \left( \frac{1-\epsilon_t}{h} \right)$ l<br>L  $\begin{array}{c} \epsilon_t & \epsilon_t \end{array}$ 5: Choose  $\beta_t = \frac{1}{2} \ln \left( \frac{1 - \epsilon_t}{\epsilon_t} \right)$  $\setminus$  $\frac{1}{2}$  in  $\left(\frac{1}{\epsilon_t}\right)$ <br>stance weig  $\kappa$ :*y*<sup>*i*+ $\kappa$ <sup>*t*</sup>(*x*<sub>*i*</sub>)</sub>  $\int 1 - \epsilon_t$ )</sup>  $\frac{1}{2}$   $\ln\left(\frac{1-\epsilon_t}{\epsilon_t}\right)$ :*y*)
- 6: Update all instance weights: 6: Update all instance weights:

$$
\text{U}_t = w_{t,i} \exp\left(-\beta_t y_i h_t(\mathbf{x}_i)\right) \quad \forall i = 1, \dots, n
$$
\n
$$
\text{N}{\text{Cov}} = \text{N}{\text{Cov}} \exp\left(-\beta_t y_i h_t(\mathbf{x}_i)\right) \quad \forall i = 1, \dots, n
$$

7: Normalize w*t*+1 to be a distribution: 7: Normalize  $\mathbf{w}_{t+1}$  to be a distribution:  $\ldots$  is not manze  $w_{t+1}$  to be a distribution. *w*<sub>*t*+1</sub> to be a distribution:  $\frac{1}{1}$  to  $\frac{1}{1}$  $+1$  to be a distribution:

$$
w_{t+1,i} = \frac{w_{t+1,i}}{\sum_{j=1}^{n} w_{t+1,j}} \quad \forall i = 1, ..., n
$$
  
8. end for

- $\frac{8}{100}$  end for
- 8: end for<br>0: Roturn  $9:$   $Return$ 9. **neturii** *<sup>j</sup>*=1 *wt*+1*,j*  $\frac{1}{T}$  the hypothesis *wt*+1*,i* 9: Return the hypothesis

**INPUT:** training data 
$$
X, y = \{(\mathbf{x}_i, y_i)\}_{i=1}^n
$$
,  
the number of iterations  $T$   
1: Initialize a vector of *n* uniform weights  $\mathbf{w}_1 = \begin{bmatrix} \frac{1}{n}, \dots, T \\ \frac{1}{n} \end{bmatrix}$   
2: **for**  $t = 1, \dots, T$   
3: Train model  $h_t$  on  $X, y$  with instance weights  $\mathbf{w}_t$   
4: Compute the weighted training error rate of  $h_t$ :  
 $\epsilon_t = \sum_{i:y_i \neq h_t(\mathbf{x}_i)} w_{t,i}$   
5: Choose  $\beta_t = \frac{1}{2} \ln \left( \frac{1-\epsilon_t}{\epsilon_t} \right)$   
6: Update all instance weights:  
 $w_{t+1,i} = w_{t,i} \exp \left( -\beta_t y_i h_t(\mathbf{x}_i) \right) \quad \forall i = 1, \dots, n$   
7: Normalize  $\mathbf{w}_{t+1}$  to be a distribution:  
 $w_{t+1,i} = \frac{w_{t+1,i}}{\sum_{j=1}^n w_{t+1,j}} \quad \forall i = 1, \dots, n$   
8: **end for**  
9: **Return** the hypothesis  
 $H(\mathbf{x}) = sign \left( \sum_{t=1}^T \beta_t h_t(\mathbf{x}) \right)$ 

#### $\lambda$ daBoost **AdaBo** the number of iterations *T* INPUT: training data *X, y* <sup>=</sup> *{*(x*i, yi*)*}<sup>n</sup> <sup>i</sup>*=1, INPUT: training data *X, y* <sup>=</sup> *{*(x*i, yi*)*}<sup>n</sup>* the number of iterations *T* 1: Initialize a vector of *n* uniform weights w<sup>1</sup> = ⇥ <sup>1</sup> *<sup>n</sup> ,...,* the number of iterations *T*  $\blacksquare$  AdaBoost *iii*=1 $\lambda$ daBoost

**1***NPUT*: train the number of iterations  $T$ 1: Initialize a vector of *n* uniform weights  $\mathbf{w}_1 = \left[\frac{1}{n}, \ldots\right]$  $\blacksquare$  INIDIT $\blacksquare$ , training data  $V$  as  $((x, y))^n$ 2: for *t* = 1*,...,T*  $\frac{1}{2}$  is the number of *n* uniform weights  $\frac{1}{2}$ 4. Initialize a vector of *h* difform weights  $\mathbf{w}_1 = \lfloor \frac{n}{n}, \cdots \rfloor$ **INPUT:** training data  $X, y = \{(\mathbf{x}_i, y_i)\}_{i=1}^n$ , 3: Initialize a vector of *n* uniform weights  $\mathbf{w}_1 = \begin{bmatrix} \frac{1}{n}, \dots \end{bmatrix}$ 2: for  $t = 1, \ldots, T$ **1INPUT:** training data  $X, y = \{(\mathbf{x}_i, y_i)\}_{i=1}^n$ ,<br>the number of iterations T 1. Interacting a vector of *h* annorm weights  $\mathbf{w}_1 = \begin{bmatrix} n \\ \end{bmatrix}$ , ... **INIDITE:** training data  $Y$ ,  $y = f(x, y)$  $)$ *n* **INPUT:** training data  $X, y = \{(\mathbf{x}_i, y_i)\}_{i=1}^n$ , *n 1* 1: Initialize a vector of *n* uniform weights  $\mathbf{w}_1 = \left[\frac{1}{n}, \ldots, \frac{1}{n}\right]$ *n* 1: Initialize a vector of *n* uniform weights  $\mathbf{w}_1 = \begin{bmatrix} 1 & 1 \\ 1 & 1 \end{bmatrix}$ **1111111**,  $t_{\text{no}}$ ;  $\text{Tr}\{\mathbf{S} \cdot \mathbf{A} \cdot \mathbf{A} \cdot \mathbf{B} \}$  is the number of iterations  $T$ **INPUT:** training data  $X, y = \{(\mathbf{x}_i, y_i)\}_{i=1}^n$  $\mu$ <sup>1</sup>  $\alpha$   $T$ 1: Initialize a vector of *n* uniform weights  $\mathbf{w}_1 = \left[\frac{1}{n}, \ldots, \frac{1}{n}\right]$ **INPUT:** training data  $X, y = \{(\mathbf{x}_i, y_i)\}_{i=1}^n$ <br>
the number of iterations  $T$ <br>
initialize a vector of *n* uniform weights  $\mathbf{w}_1 = \begin{cases} \text{or } t = 1, ..., T \\ \text{Train model } h_t \text{ on } X, y \text{ with instance we}\\ \text{Compute the weighted training error rate} \\ \epsilon_t = \sum_{i: y_i \neq h_t(\mathbf{x}_i)} w_{t,i} \\ \text{Choose } \beta_t$ 

- $\frac{d}{dx}$  ain model  $h_t$  o 4:  $\mathbf{U} \cdot \mathbf{U} = \mathbf{I}, \dots, \mathbf{I}$ <br>2. Train model h on *Y u* with instance weights **w** 2: for  $t = 1, \ldots, T$ <br>
2: **Their** model *h***times** *X, y* with instance weights we 3: Train model  $h_t$  on  $X, y$  with instance weights  $\mathbf{w}_t$  $\frac{1}{2}$ ,...,*ih***<sub>t</sub>**</sub> o *t* = 1, ..., *T*<br>Train model  $h_t$  on *X*, *y* with instance weights<br>Compute the weighted training error rate of *l*
- *y* $\int$ <sup>*y*</sup> *x*<sup>*x*</sup>  $\sum_{i=1}^{\infty}$  *wei* 4: Compute the weighted training error rate of  $h_t$ : **2006** weighted to

$$
\epsilon_t = \sum_{i:y_i \neq h_t(\mathbf{x}_i)} w_{t,i}
$$

- 5: Choose  $\beta_t = \frac{1}{2} \ln \left( \frac{1-\epsilon_t}{1-\epsilon_t} \right)$ 5: Choose  $\beta_t = \frac{1}{2} \ln \left( \frac{1 - \epsilon_t}{\epsilon_t} \right)$  $i: y_i \neq h_t(\mathbf{x}_i)$ <br>
5. Choose  $\beta = \frac{1}{h} \ln \left( \frac{1-\epsilon_t}{h} \right)$ l<br>L  $\begin{array}{c} \epsilon_t & \epsilon_t \end{array}$ 5: Choose  $\beta_t = \frac{1}{2} \ln \left( \frac{1 - \epsilon_t}{\epsilon_t} \right)$  $\setminus$  $\frac{1}{2}$  in  $\left(\frac{1}{\epsilon_t}\right)$ <br>stance weig  $\kappa$ :*y*<sup>*i*</sup>+ $\kappa$ <sup>*t*</sup> $\kappa$ <sup>*x*</sup>) *h*<sub>0</sub> (1- $\epsilon$ <sup>*t*</sup>) *h*<sub>0</sub> (1- $\epsilon$ <sup>*t*</sup>)  $\frac{1}{2}$   $\ln\left(\frac{1-\epsilon_t}{\epsilon_t}\right)$  $h_t(\mathbf{x}_i)$ <br>1 1
- $\frac{1}{2}$  put the air instance weights.  $w_{t+1,i} = w_{t,i} \exp(-\beta_t y_i h_t(\mathbf{x}_i)) \quad \forall i = 1, \dots, n$  $w_{t+1,i} = w_{t,i} \exp(-\beta_t y_i h_t(\mathbf{x}_i)) \quad \forall i = 1, \ldots, n$ 6: Update all instance weights: 6: Update all instance weights:  $\omega_{\text{max}} = w_{\text{max}} \left( -\beta_{\text{max}} \right)$  $w_{t+1,i} = w_{t,i} \exp(-\rho_t y_i n_t(\mathbf{x}_i))$  vi  $w_{t+1,i} \equiv w_t \exp(-\beta_t u_i h_t(\mathbf{x}_i))$   $\forall i$  $\omega_{t,i}$  exp ( $-\rho_t y_i n_t$ ).
- 7: Normalize w*t*+1 to be a distribution: 7: Normalize  $\mathbf{w}_{t+1}$  to be a distribution:  $\ldots$  is not manze  $w_{t+1}$  to be a distribution.  $\frac{u_1u_2}{2}$  =  $\frac{u_2u_1}{2}$  =  $\frac{u_1u_2}{2}$  =  $\frac{u_2u_1}{2}$  =  $\frac{u_1u_2}{2}$  =  $\frac{u_2u_1}{2}$  =  $\frac{u_1u_2}{2}$  =  $\frac{u_1u_2}{2}$  =  $\frac{u_1u_2}{2}$  =  $\frac{u_1u_2}{2}$  =  $\frac{u_1u_2}{2}$  =  $\frac{u_1u_2}{2}$  =  $\frac{u_1u_2}{2}$  = *w*<sub>*t*+1</sub> to be a distribution:  $\frac{1}{1}$  to  $\frac{1}{1}$  $+1$  to be a distribution:

$$
w_{t+1,i} = \frac{w_{t+1,i}}{\sum_{j=1}^{n} w_{t+1,j}} \quad \forall i = 1, ..., n
$$
  
8. end for

- $\frac{8}{100}$  end for
- 8: end for<br>0: Roturn  $9:$   $Return$ 9. **neturn** *<sup>j</sup>*=1 *wt*+1*,j*  $\frac{1}{T}$  the hypothesis *wt*+1*,i* 9: Return the hypothesis

1: Initialize a vector of *n* uniform weights 
$$
\mathbf{w}_1 = \left[\frac{1}{n}, \ldots, \frac{1}{n}\right]
$$
  
\n2: **for**  $t = 1, \ldots, T$   
\n3: Train model  $h_t$  on *X*, *y* with instance weights  $\mathbf{w}_t$   
\n4: Compute the weighted training error rate of  $h_t$ :  
\n
$$
\epsilon_t = \sum_{i:y_i \neq h_t(\mathbf{x}_i)} w_{t,i}
$$
\n5: Choose  $\beta_t = \frac{1}{2} \ln\left(\frac{1-\epsilon_t}{\epsilon_t}\right)$   
\n6: Update all instance weights:  
\n $w_{t+1,i} = w_{t,i} \exp(-\beta_t y_i h_t(\mathbf{x}_i)) \quad \forall i = 1, \ldots, n$   
\n7: Normalize  $\mathbf{w}_{t+1}$  to be a distribution:  
\n
$$
w_{t+1,i} = \frac{w_{t+1,i}}{\sum_{j=1}^{n} w_{t+1,j}} \quad \forall i = 1, \ldots, n
$$
\n8: **end for**  
\n9: **Return** the hypothesis  
\n
$$
H(\mathbf{x}) = sign\left(\sum_{t=1}^{T} \beta_t h_t(\mathbf{x})\right)
$$

 $\mathbf{w}_t$  is a vector of weights over the instances at iteration *t* 

All points start with equal weight 

#### $\lambda$ daBoost **AdaBo** the number of iterations *T* INPUT: training data *X, y* <sup>=</sup> *{*(x*i, yi*)*}<sup>n</sup> <sup>i</sup>*=1, INPUT: training data *X, y* <sup>=</sup> *{*(x*i, yi*)*}<sup>n</sup>* the number of iterations *T* 1: Initialize a vector of *n* uniform weights w<sup>1</sup> = ⇥ <sup>1</sup> *<sup>n</sup> ,...,* the number of iterations *T*  $\blacksquare$  AdaBoost *iii*=1 $\lambda$ daBoost

**1***NPUT*: train the number of iterations  $T$  $\blacksquare$  INIDIT $\blacksquare$ , training data  $V$  as  $((x, y))^n$ 2: for *t* = 1*,...,T* **INPUT:** training data  $X, y = \{(\mathbf{x}_i, y_i)\}_{i=1}^n$ , **1INPUT:** training data  $X, y = \{(\mathbf{x}_i, y_i)\}_{i=1}^n$ ,<br>the number of iterations T **INIDITE:** training data  $Y$ ,  $y = f(x, y)$  $)$ *n* **INPUT:** training data  $X, y = \{(\mathbf{x}_i, y_i)\}_{i=1}^n$ , **1111111**,  $t_{\text{no}}$ ;  $\text{Tr}\{\mathbf{S} \cdot \mathbf{A} \cdot \mathbf{A} \cdot \mathbf{B} \}$  is the number of iterations  $T$ **INPUT:** training data  $X, y = \{(\mathbf{x}_i, y_i)\}_{i=1}^n$ **INPUT:** training data  $X, y = \{(\mathbf{x}_i, y_i)\}_{i=1}^n$ <br>
the number of iterations  $T$ <br>
initialize a vector of *n* uniform weights  $\mathbf{w}_1 = \begin{cases} \text{or } t = 1, ..., T \\ \text{Train model } h_t \text{ on } X, y \text{ with instance we}\\ \text{Compute the weight} \end{cases}$ <br>  $\epsilon_t = \sum_{i:y_i \neq h_t(\mathbf{x}_i)} w_{t,i}$ <br>  $\$ 

1: Initialize a vector of *n* uniform weights  $\mathbf{w}_1 = \left[\frac{1}{n}, \ldots\right]$  $\frac{1}{2}$  is the number of *n* uniform weights  $\frac{1}{2}$ 4. Initialize a vector of *h* difform weights  $\mathbf{w}_1 = \lfloor \frac{n}{n}, \cdots \rfloor$ 3: Initialize a vector of *n* uniform weights  $\mathbf{w}_1 = \begin{bmatrix} \frac{1}{n}, \dots \end{bmatrix}$ 2: for  $t = 1, \ldots, T$ 1. Interacting a vector of *h* annorm weights  $\mathbf{w}_1 = \begin{bmatrix} n \\ \end{bmatrix}$ , ... *n 1* 1: Initialize a vector of *n* uniform weights  $\mathbf{w}_1 = \left[\frac{1}{n}, \ldots, \frac{1}{n}\right]$ 2: for  $t = 1, \ldots, T$ <br>
2: **Their** model *h* on *Y y* with instance weights we *n* 1: Initialize a vector of *n* uniform weights  $\mathbf{w}_1 = \begin{bmatrix} 1 & 1 \\ 1 & 1 \end{bmatrix}$  $\mu$ <sup>1</sup>  $\alpha$   $T$ 1: Initialize a vector of *n* uniform weights  $\mathbf{w}_1 = \left[\frac{1}{n}, \ldots, \frac{1}{n}\right]$ 

- $\frac{d}{dx}$  =  $\frac{d}{dx}$  =  $\frac{d}{dx}$  =  $\frac{d}{dx}$  =  $\frac{d}{dx}$ 4:  $\mathbf{U} \cdot \mathbf{U} = \mathbf{I}, \dots, \mathbf{I}$ <br>2. Train model h on *Y u* with instance weights **w** 3: Train model  $h_t$  on  $X, y$  with instance weights  $\mathbf{w}_t$  $x_1, \ldots, x_n$ <br> *model*  $h_t$  o 2 **for**  $t = 1, ..., T$ <br>
2 Train model  $h_t$  on  $X, y$  with instance weights<br>
2 Compute the weighted training error rate of  $h_t = \sum_{t \in \mathcal{I}} w_{t,i}$
- $\sum_{i=1}^{n}$ 4: Compute the weighted training error rate of  $h_t$ :

 $i: y_i \neq h_t(\mathbf{x}_i)$  $\begin{array}{l} \omega_{t,i}\ u) \end{array}$ *i*:*yi*6=*ht*(x*i*)  $i: y_i \neq h_t(\mathbf{x}_i)$  $\begin{pmatrix} i \\ 1 \end{pmatrix}$  $=$  $\sum u$  $\epsilon_t = \sum w_{t,i}$  $\epsilon_t = \sum_{i: u_i \neq h_t(\mathbf{x}_i)} w_{t,i}$  $\epsilon_i = \sum_i$  $\epsilon_t - \sum_{i: u_i \neq h_{\pm}}$ 

- 5: Choose  $\beta_t = \frac{1}{2} \ln \left( \frac{1-\epsilon_t}{1-\epsilon_t} \right)$ 5: Choose  $\beta_t = \frac{1}{2} \ln \left( \frac{1 - \epsilon_t}{\epsilon_t} \right)$  $i: y_i \neq h_t(\mathbf{x}_i)$ <br>
5. Choose  $\beta = \frac{1}{h} \ln \left( \frac{1-\epsilon_t}{h} \right)$ l<br>L  $\begin{array}{c} \epsilon_t & \epsilon_t \end{array}$ 5: Choose  $\beta_t = \frac{1}{2} \ln \left( \frac{1 - \epsilon_t}{\epsilon_t} \right)$  $\setminus$  $\frac{1}{2}$  in  $\left(\frac{1}{\epsilon_t}\right)$ <br>stance weig  $\kappa$ :*y*<sup>*i*</sup>+ $\kappa$ <sup>*t*</sup> $\kappa$ <sup>*x*</sup>) *h*<sub>0</sub> (1- $\epsilon$ <sup>*t*</sup>) *h*<sub>0</sub> (1- $\epsilon$ <sup>*t*</sup>)  $\frac{1}{2}$   $\ln \left( \frac{1}{\epsilon_t} \right)$  **differently w**  $h_t(\mathbf{x}_i)$ <br>1 1
- $\frac{1}{2}$  puate an instance weights.  $w_{t+1,i} = w_{t,i} \exp(-\beta_t y_i h_t(\mathbf{x}_i)) \quad \forall i = 1, \dots, n$  $w_{t+1,i} = w_{t,i} \exp(-\beta_t y_i h_t(\mathbf{x}_i)) \quad \forall i = 1, \dots, n$ 6: Update all instance weights: 6: Update all instance weights:  $\omega_{\text{max}} = w_{\text{max}} \left( -\beta_{\text{max}} \right)$  $w_{t+1,i} = w_{t,i} \exp(-\rho_t y_i n_t(\mathbf{x}_i))$  vi  $w_{t+1,i} \equiv w_t \exp(-\beta_t u_i h_t(\mathbf{x}_i))$   $\forall i$  $\omega_{t,i}$  exp ( $-\rho_t y_i n_t$ ).
- 7: Normalize w*t*+1 to be a distribution: 7: Normalize  $\mathbf{w}_{t+1}$  to be a distribution:  $\ldots$  is not manze  $w_{t+1}$  to be a distribution.  $\frac{u_1u_2}{2}$  =  $\frac{u_2u_1}{2}$  =  $\frac{u_1u_2}{2}$  =  $\frac{u_2u_1}{2}$  =  $\frac{u_1u_2}{2}$  =  $\frac{u_2u_1}{2}$  =  $\frac{u_1u_2}{2}$  =  $\frac{u_1u_2}{2}$  =  $\frac{u_1u_2}{2}$  =  $\frac{u_1u_2}{2}$  =  $\frac{u_1u_2}{2}$  =  $\frac{u_1u_2}{2}$  =  $\frac{u_1u_2}{2}$  = *w*<sub>*t*+1</sub> to be a distribution:  $\frac{1}{1}$  to  $\frac{1}{1}$  $+1$  to be a distribution:

$$
w_{t+1,i} = \frac{w_{t+1,i}}{\sum_{j=1}^{n} w_{t+1,j}} \quad \forall i = 1, ..., n
$$
  
8. end for

- $\frac{8}{100}$  end for
- 8: end for<br>0: Roturn  $9:$   $Return$ 9. **neturn** *<sup>j</sup>*=1 *wt*+1*,j*  $\frac{1}{T}$  the hypothesis *wt*+1*,i* 9: Return the hypothesis

9: Return the hypothesis  

$$
H(\mathbf{x}) = \text{sign}\left(\sum_{t=1}^{T} \beta_t h_t(\mathbf{x})\right)
$$

(x) a vector of *n* uniform weights  $\mathbf{w}_1 = \begin{bmatrix} \frac{1}{n}, \dots, \frac{1}{n} \end{bmatrix}$ <br>
1, ..., *T*<br>
1, ..., *T*<br>
1, ..., *T*<br>
1, ..., *T*<br>
1, ..., *T*<br>
1, ..., *T*<br>
1, ..., *T*<br>
1, ..., *T*<br>
1, ..., *T*<br>
1, ...,  $\mathbf{w}_t = \frac{1}{n} \sum_{$ differently when learning the model...

### Training a Model with Weighted Instances

• For algorithms like logistic regression, can simply incorporate weights w into the cost function

*n*

 $-$  Essentially, weigh the cost of misclassification differently for each instance

$$
J_{\text{reg}}(\boldsymbol{\theta}) = -\sum_{i=1} w_i \left[ y_i \log h_{\boldsymbol{\theta}}(\mathbf{x}_i) + (1 - y_i) \log (1 - h_{\boldsymbol{\theta}}(\mathbf{x}_i)) \right] + \lambda \|\boldsymbol{\theta}_{[1:d]}\|_2^2
$$

- For algorithms that don't directly support instance weights (e.g., ID3 decision trees, etc.), use weighted bootstrap sampling
	- $-$  Form training set by resampling instances with replacement according to w

### Base Learner Requirements

- AdaBoost works best with "weak" learners
	- $-$  Should not be complex
	- Typically high bias classifiers
	- $-$  Works even when weak learner has an error rate just slightly under  $0.5$  (i.e., just slightly better than random)
		- Can prove training error goes to 0 in  $O(log n)$  iterations
- Examples:
	- $-$  Decision stumps (1 level decision trees)
	- Depth-limited decision trees
	- Linear classifiers

#### $\lambda$ daBoost **AdaBo** the number of iterations *T* INPUT: training data *X, y* <sup>=</sup> *{*(x*i, yi*)*}<sup>n</sup> <sup>i</sup>*=1, INPUT: training data *X, y* <sup>=</sup> *{*(x*i, yi*)*}<sup>n</sup>* the number of iterations *T* 1: Initialize a vector of *n* uniform weights w<sup>1</sup> = ⇥ <sup>1</sup> *<sup>n</sup> ,...,* the number of iterations *T*  $\blacksquare$  AdaBoost *iii*=1 $\lambda$ daBoost

**1***NPUT*: train the number of iterations  $T$  $\blacksquare$  INIDIT $\blacksquare$ , training data  $V$  as  $((x, y))^n$ 2: for *t* = 1*,...,T* **INPUT:** training data  $X, y = \{(\mathbf{x}_i, y_i)\}_{i=1}^n$ , **1INPUT:** training data  $X, y = \{(\mathbf{x}_i, y_i)\}_{i=1}^n$ ,<br>the number of iterations T **INIDITE:** training data  $Y$ ,  $y = f(x, y)$  $)$ *n* **INPUT:** training data  $X, y = \{(\mathbf{x}_i, y_i)\}_{i=1}^n$ , **1111111**,  $t_{\text{no}}$ ;  $\text{Tr}\{\mathbf{S} \cdot \mathbf{A} \cdot \mathbf{A} \cdot \mathbf{B} \}$  is the number of iterations  $T$ **INPUT:** training data  $X, y = \{(\mathbf{x}_i, y_i)\}_{i=1}^n$ 

1: Initialize a vector of *n* uniform weights  $\mathbf{w}_1 = \left[\frac{1}{n}, \ldots\right]$  $\frac{1}{2}$  is the number of *n* uniform weights  $\frac{1}{2}$ 4. Initialize a vector of *h* difform weights  $\mathbf{w}_1 = \lfloor \frac{n}{n}, \cdots \rfloor$ 3: Initialize a vector of *n* uniform weights  $\mathbf{w}_1 = \begin{bmatrix} \frac{1}{n}, \dots \end{bmatrix}$ 2: for  $t = 1, \ldots, T$ 1. Interacting a vector of *h* annorm weights  $\mathbf{w}_1 = \begin{bmatrix} n \\ \end{bmatrix}$ , ... *n 1* 1: Initialize a vector of *n* uniform weights  $\mathbf{w}_1 = \left[\frac{1}{n}, \ldots, \frac{1}{n}\right]$ 2: for  $t = 1, \ldots, T$ <br>
2: **Their** model *h* on *Y y* with instance weights we *n* 1: Initialize a vector of *n* uniform weights  $\mathbf{w}_1 = \begin{bmatrix} 1 & 1 \\ 1 & 1 \end{bmatrix}$  $\mu$ <sup>1</sup>  $\alpha$   $T$ 1: Initialize a vector of *n* uniform weights  $\mathbf{w}_1 = \left[\frac{1}{n}, \ldots, \frac{1}{n}\right]$ **INPUT:** training data  $X, y = \{(\mathbf{x}_i, y_i)\}_{i=1}^n$ <br>
the number of iterations  $T$ <br>
initialize a vector of *n* uniform weights  $\mathbf{w}_1 = \begin{cases} \text{or } t = 1, ..., T \\ \text{Train model } h_t \text{ on } X, y \text{ with instance we}\\ \text{Compute the weighted training error rate} \\ \epsilon_t = \sum_{i:y_i \neq h_t(\mathbf{x}_i)} w_{t,i} \quad \text{Error is} \\ \$ 

⌘

⌘

- $\frac{d}{dx}$  ain model  $h_t$  o 4:  $\mathbf{U} \cdot \mathbf{U} = \mathbf{I}, \dots, \mathbf{I}$ <br>2. Train model h on *Y u* with instance weights **w** 3: Train model  $h_t$  on  $X, y$  with instance weights  $\mathbf{w}_t$  $x_1, \ldots, x_n$ <br> *model*  $h_t$  o
- 4: Compute the weighted training error rate of *h<sub>t</sub>*: *wt,i* 4: Compute the weighted<br> $\epsilon_t = \sum_{i} w_{t,i}$ **for**  $t = 1, ..., T$ <br> **the** *t t t*<sub>*t***</sub> <b>***compute the weighted training error rate of <i>l***</del> <b>***t t t t t t t t t t t t t t t t t t t t t</sub>*

✏*t*

✏*t*

 $i: y_i \neq h_t(\mathbf{x}_i)$  $\sum_{i,j}^{w_{t,i}}$ *i*:*yi*6=*ht*(x*i*)  $i: y_i \neq h_t(\mathbf{x}_i)$  $=$  $\sum u$ *i*:*y*<sub>*i*</sub><sub>*i*</sub><sub>*i*</sub><sub>*i*</sub><sub>*i*</sub>  $\epsilon_t = \sum w_{t,i}$  $\epsilon_t = \sum_{i: u_i \neq h_t(\mathbf{x}_i)} w_{t,i}$  $\epsilon_t = \sum_{i: x_i \neq t} w_{t,i}$  $i: u \neq h_t(\mathbf{x})$  $\epsilon_t - \sum_{i: u_i \neq h_{\pm}}$ 

5: Choose  $\beta_t = \frac{1}{5} \ln \left( \frac{1-\epsilon_t}{1-\epsilon_t} \right)$ *i*) 5: Choose  $\beta_t = \frac{1}{2} \ln \left( \frac{1 - \epsilon_t}{\epsilon_t} \right)$  $i: y_i \neq h_t(\mathbf{x}_i)$ <br>
5. Choose  $\beta = \frac{1}{h} \ln \left( \frac{1-\epsilon_t}{h} \right)$ Ĩ.  $\begin{array}{c} \epsilon_t & \epsilon_t \end{array}$ 5: Choose  $\beta_t = \frac{1}{2} \ln \left( \frac{1 - \epsilon_t}{\epsilon_t} \right)$  $\setminus$ 5: Choose  $\rho_t = \frac{1}{2} \ln \left( \frac{2\pi}{\epsilon_t} \right)$ <br>6: Update all instance weig  $\kappa$ :*y*<sup>*i*</sup>+ $\kappa$ <sup>*t*</sup> $\kappa$ <sup>*x*</sup>) *h*<sub>0</sub> (1- $\epsilon$ <sup>*t*</sup>) *h*<sub>0</sub> (1- $\epsilon$ <sup>*t*</sup>)  $\frac{1}{2}$   $\ln\left(\frac{1-\epsilon_t}{\epsilon_t}\right)$  **MISCIASSITIED**  $h_t(\mathbf{x}_i)$ <br>1 1

 $\frac{1}{2}$  =  $\frac{1}{2}$  =  $\frac{1$ 6: Update all instance weights:  $\omega_{\text{eff}} = w_{\text{eff}} \cos \left( -\beta_{\text{eff}} \right),$ 

$$
w_{t+1,i} = w_{t,i} \exp\left(-\beta_t y_i h_t(\mathbf{x}_i)\right) \quad \forall i = 1, \dots, n
$$

7: Normalize w*t*+1 to be a distribution: 7: Normalize  $\mathbf{w}_{t+1}$  to be a distribution:  $\ldots$  is not manze  $w_{t+1}$  to be a distribution. *w*<sub>*t*+1</sub> to be a distribution:  $\frac{1}{1}$  to  $\frac{1}{1}$  $+1$  to be a distribution:

$$
w_{t+1,i} = \frac{w_{t+1,i}}{\sum_{j=1}^{n} w_{t+1,j}} \quad \forall i = 1, ..., n
$$
  
8. end for

- $\frac{8}{100}$  end for
- 8: end for<br>0: Roturn  $9:$   $Return$ 9. **neturn** *<sup>j</sup>*=1 *wt*+1*,j*  $\frac{1}{T}$  the hypothesis *wt*+1*,i* 9: Return the hypothesis

9: Return the hypothesis  

$$
H(\mathbf{x}) = \text{sign}\left(\sum_{t=1}^{T} \beta_t h_t(\mathbf{x})\right)
$$

(x)  $\begin{aligned} \mathbf{R}_t &= \mathbf{R}_t \cos \mathbf{w}_1 + \frac{1}{n}, \dots, \frac{1}{n} \cos \mathbf{w}_2 \\ &= \frac{1}{n} \cos \mu \sin \mathbf{w}_1 \sin \mathbf{w}_2 \sin \mathbf{w}_2 \sin \mathbf{w}_1 \sin \mathbf{w}_2 \\ &= \frac{1}{n} \sin \mu \sin \mathbf{w}_2 \sin \mathbf{w}_1 \sin \mathbf{w}_2 \sin \mathbf{w}_2 \sin \mathbf{w}_2 \sin \mathbf{w}_1 \sin \mathbf{w}_2 \sin \mathbf{w}_2 \sin \mathbf{w}_$ misclassified instances

#### $\lambda$ daBoost  $\blacksquare$  AdaBo  $\boldsymbol{\mathsf{A}}$ dabo INPUT: training data *X, y* <sup>=</sup> *{*(x*i, yi*)*}<sup>n</sup> <sup>i</sup>*=1, INPUT: training data *X, y* <sup>=</sup> *{*(x*i, yi*)*}<sup>n</sup>* the number of iterations *T* 1: Initialize a vector of *n* uniform weights w<sup>1</sup> = ⇥ <sup>1</sup> *<sup>n</sup> ,...,* the number of iterations *T*  $\blacksquare$  AdaBoost *iii*=1 $\lambda$ daBoost

**1***NPUT*: train the number of iterations  $T$ 1: Initialize a vector of *n* uniform weights  $\mathbf{w}_1 = \left[\frac{1}{n}, \ldots\right]$  $\frac{d}{dx}$  ain model  $h_t$  o  $\sum_{i=1}^{\infty}$  $i: y_i \neq h_t(\mathbf{x}_i)$  $\begin{array}{l} \omega_{t,i}\ u) \end{array}$  $\blacksquare$  INIDIT $\blacksquare$ , training data  $V$  as  $((x, y))^n$ 2: for *t* = 1*,...,T*  $\frac{1}{2}$  is the number of *n* uniform weights  $\frac{1}{2}$ 4. Initialize a vector of *h* difform weights  $\mathbf{w}_1 = \lfloor \frac{n}{n}, \cdots \rfloor$ *i*:*yi*6=*ht*(x*i*)  $i: y_i \neq h_t(\mathbf{x}_i)$  $\begin{pmatrix} i \\ 1 \end{pmatrix}$ **INPUT:** training data  $X, y = \{(\mathbf{x}_i, y_i)\}_{i=1}^n$ , 3: Initialize a vector of *n* uniform weights  $\mathbf{w}_1 = \begin{bmatrix} \frac{1}{n}, \dots \end{bmatrix}$ 2: for  $t = 1, \ldots, T$  $=$  $\sum u$ l<br>L **1INPUT:** training data  $X, y = \{(\mathbf{x}_i, y_i)\}_{i=1}^n$ ,<br>the number of iterations T 1. Interacting a vector of *h* annorm weights  $\mathbf{w}_1 = \begin{bmatrix} n \\ \end{bmatrix}$ , ... 4:  $\mathbf{U} \cdot \mathbf{U} = \mathbf{I}, \dots, \mathbf{I}$ <br>2. Train model h on *Y u* with instance weights **w**  $\epsilon_t = \sum w_{t,i}$ **INIDITE:** training data  $Y$ ,  $y = f(x, y)$  $)$ *n* **INPUT:** training data  $X, y = \{(\mathbf{x}_i, y_i)\}_{i=1}^n$ , *n 1* 1: Initialize a vector of *n* uniform weights  $\mathbf{w}_1 = \left[\frac{1}{n}, \ldots, \frac{1}{n}\right]$ 2: for  $t = 1, \ldots, T$ <br>
2: **Their** model *h* on *Y y* with instance weights we 3: Train model  $h_t$  on  $X, y$  with instance weights  $\mathbf{w}_t$ *n* 1: Initialize a vector of *n* uniform weights  $\mathbf{w}_1 = \begin{bmatrix} 1 & 1 \\ 1 & 1 \end{bmatrix}$ 4: Compute the weighted training error rate of  $h_t$ :  $\epsilon_t = \sum_{i: u_i \neq h_t(\mathbf{x}_i)} w_{t,i}$ **1111111**,  $t_{\text{no}}$ ;  $\text{Tr}\{\mathbf{S} \cdot \mathbf{S} \cdot \text{diaming} \; \text{and} \; \mathbf{S} \cdot \mathbf{S} \cdot \mathbf{S} \$  $x_1, \ldots, x_n$ <br> *model*  $h_t$  o **INPUT:** training data  $X, y = \{(\mathbf{x}_i, y_i)\}_{i=1}^n$  $\mu$ <sup>1</sup>  $\alpha$   $T$  $\epsilon_i = \sum_i$ 2 **for**  $t = 1, ..., T$ <br>
2 Train model  $h_t$  on  $X, y$  with instance weights<br>
2 Compute the weighted training error rate of  $h_t = \sum_{t \in \mathcal{I}_t} w_{t,i}$ 1: Initialize a vector of *n* uniform weights  $\mathbf{w}_1 = \left[\frac{1}{n}, \ldots, \frac{1}{n}\right]$ **INPUT:** training data  $X, y = \{(\mathbf{x}_i, y_i)\}_{i=1}^n$ <br>
the number of iterations  $T$ <br>
initialize a vector of *n* uniform weights  $\mathbf{w}_1 = \begin{cases} \text{or } t = 1, ..., T \\ \text{Train model } h_t \text{ on } X, y \text{ with instance we}\\ \text{Compute the weighted training error rate} \\ \epsilon_t = \sum_{i: y_i \neq h_t(\mathbf{x}_i)} w_{t,i} \\ \text{Choose } \beta_t$  $\epsilon_t - \sum_{i: u_i \neq h_{\pm}}$ (*x*) is a vector of *n* uniform weights<br>  $1, ..., T$ <br>  $\text{in model } h_t \text{ on } X, y \text{ with instance}$ <br>  $\text{opute the weighted training error}$ <br>  $= \sum_{i:y_i \neq h_t(\mathbf{x}_i)} w_{t,i}$ <br>  $\text{ose } \beta_t = \frac{1}{2} \ln \left( \frac{1-\epsilon_t}{\epsilon_t} \right)$ <br>
ate all instance weights<br>  $+1,i = w_{t,i} \exp \left( -\beta_t y_i h_t \right)$ <br>  $\bullet \quad \beta_t$ 

 $\setminus$ 

8*i* = 1*,...,n*

- 5: Choose  $\beta_t = \frac{1}{2} \ln \left( \frac{1-\epsilon_t}{\epsilon} \right)$ 5: Choose  $\beta_t = \frac{1}{2} \ln \left( \frac{1 - \epsilon_t}{\epsilon_t} \right)$  $i: y_i \neq h_t(\mathbf{x}_i)$ <br>
5. Choose  $\beta = \frac{1}{h} \ln \left( \frac{1-\epsilon_t}{h} \right)$  $\begin{array}{c} \epsilon_t & \epsilon_t \end{array}$ 5: Choose  $\beta_t = \frac{1}{2} \ln \left( \frac{1 - \epsilon_t}{\epsilon_t} \right)$  $\kappa$ :*y*<sup>*i*</sup>+ $\kappa$ <sup>*t*</sup> $\kappa$ <sup>*x*</sup>) *h*<sub>0</sub> (1- $\epsilon$ <sup>*t*</sup>) *h*<sub>0</sub> (1- $\epsilon$ <sup>*t*</sup>)  $\frac{1}{2}$   $\ln\left(\frac{1-\epsilon_t}{\epsilon_t}\right)$  $h_t(\mathbf{x}_i)$ <br>1 1
- $w_{t+1,i} = w_{t,i} \exp \left(-\beta_t y_i h_t\right)$   $\bullet$   $\beta_t$  measures  $\beta$  $w_{t+1,i} = w_{t,i} \exp(-\beta_t y_i h_t)$  **f**  $\epsilon_i < 0.5$  + 6: Update all instance weights 6: Update all instance weights  $\theta_t = \frac{1}{2} \ln \left( \frac{1}{\epsilon_t} \right)$   $\theta_t$  measures  $\int$  $\omega_{\text{max}} = w_{\text{max}} \left( -\beta_{\text{sub}} \right)$  $w_{t+1,i} = w_{t,i} \exp \left(-\rho_t y_i n_t\right)$  of  $\epsilon_i$  $w_{t+1,i} \equiv w_{t,i} \exp \left(-\beta_t u_i h_t\right) - \rho_t$  in  $\left[v_{t,i}\exp\left(-\rho_t y_i n_t\right)\right]$
- 7: Normalize  $\mathbf{w}_{t+1}$  to be a distribution: 7: Normalize  $\mathbf{w}_{t+1}$  to be a distribution of  $\mathbf{F}_t$ . 7: Normalize  $\mathbf{w}_{t+1}$  to be a dis  $\begin{bmatrix} 1 & 0 & 0 \\ 0 & 0 & 0 \end{bmatrix}$  $\frac{1}{1}$  to  $\frac{1}{1}$ *n*

$$
w_{t+1,i} = \frac{w_{t+1,i}}{\sum_{j=1}^{n} w_{t+1,j}} \quad \forall \bullet \quad \beta_t \text{ grows as } \epsilon
$$

- $\frac{8}{100}$  end for
- 8: end for<br>0: Roturn  $9:$   $Return$ 9. **neturn** *<sup>j</sup>*=1 *wt*+1*,j*  $\frac{1}{T}$  the hypothesis *wt*+1*,i* 9: Return the hypothesis

9: Return the hypothesis  

$$
H(\mathbf{x}) = \text{sign}\left(\sum_{t=1}^{T} \beta_t h_t(\mathbf{x})\right)
$$

- $\beta_t$  measures the importance of  $h_t$
- $\left[\text{argmin}_{t=1, t} \frac{f(t)}{f(t)} \mu t \mu(t) \right]$  **e** If  $\epsilon_t \leq 0.5$ , then  $\beta_t \geq 0$ 
	- <sup>IS</sup> and Trivial, otherwise flip  $h_t$ 's predictions
	- $\forall$   $\beta_{\scriptscriptstyle{f}}$  grc  $\left\| \begin{array}{cc} \bullet & \beta_t \end{array} \right\|$  frc  $P_t$  b<sup>i</sup>  $\forall$ <sub>1</sub>,  $\theta$ <sub>1</sub>,  $\theta$ <sub>1</sub> •  $\beta_t$  grows as error  $h_t$ 's shrinks

#### $\lambda$ daBoost **AdaBo** the number of iterations *T <sup>i</sup>*=1, INPUT: training data *X, y* <sup>=</sup> *{*(x*i, yi*)*}<sup>n</sup>* the number of iterations *T* 1: Initialize a vector of *n* uniform weights w<sup>1</sup> = ⇥ <sup>1</sup> *<sup>n</sup> ,...,* the number of iterations *T*  $\blacksquare$  AdaBoost *iii*=1 $\lambda$ daBoost

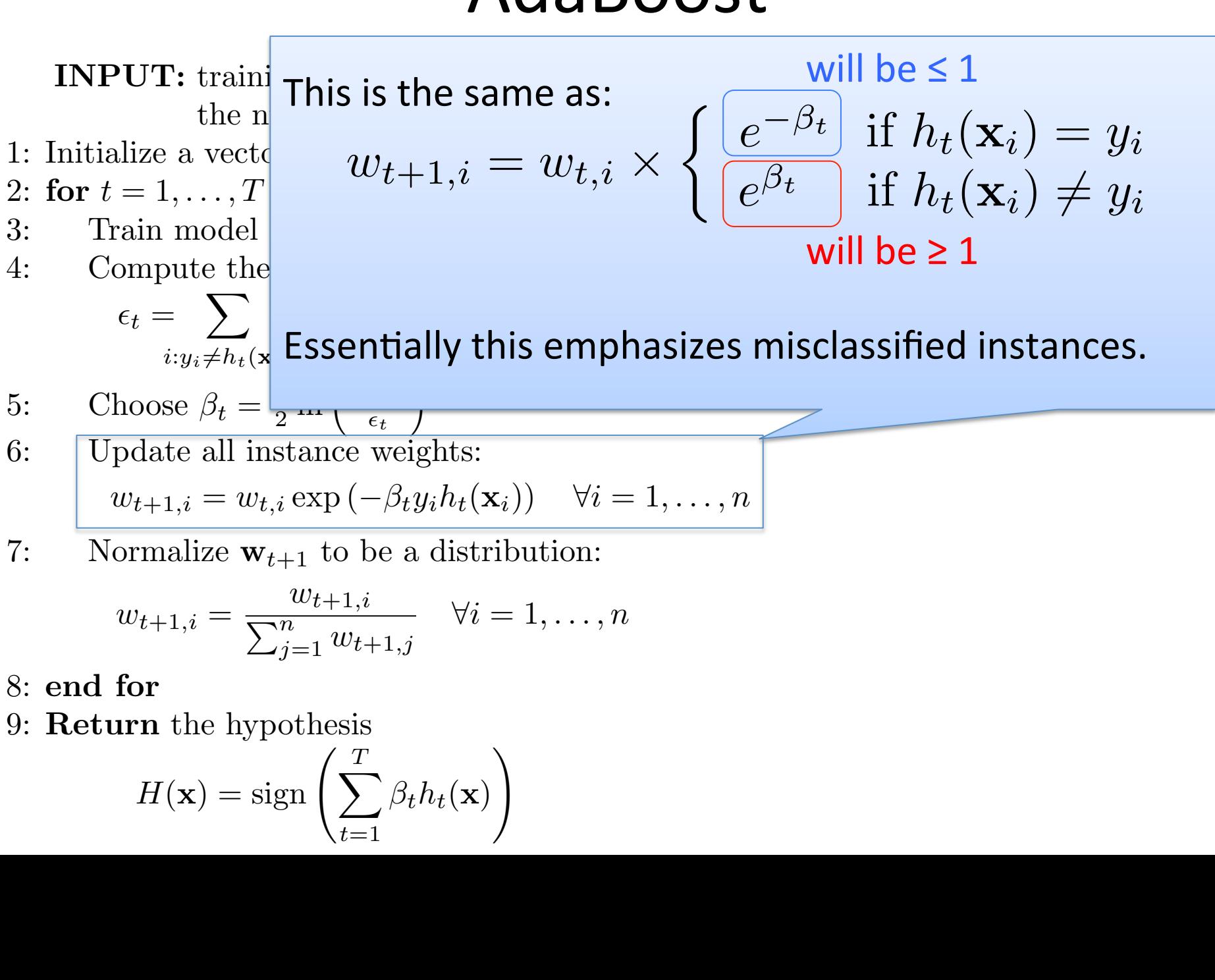

$$
H(\mathbf{x}) = \text{sign}\left(\sum_{t=1}^{T} \beta_t h_t(\mathbf{x})\right)
$$

#### $\lambda$ daBoost  $\blacksquare$  AdaBo  $\boldsymbol{\mathsf{A}}$ dabo INPUT: training data *X, y* <sup>=</sup> *{*(x*i, yi*)*}<sup>n</sup> <sup>i</sup>*=1, INPUT: training data *X, y* <sup>=</sup> *{*(x*i, yi*)*}<sup>n</sup>* the number of iterations *T* 1: Initialize a vector of *n* uniform weights w<sup>1</sup> = ⇥ <sup>1</sup> *<sup>n</sup> ,...,* the number of iterations *T*  $\blacksquare$  AdaBoost *iii*=1 $\lambda$ daBoost

*n*

**1***NPUT*: train the number of iterations  $T$ 1: Initialize a vector of *n* uniform weights  $\mathbf{w}_1 = \left[\frac{1}{n}, \ldots\right]$  $\blacksquare$  INIDIT $\blacksquare$ , training data  $V$  as  $((x, y))^n$ 2: for *t* = 1*,...,T*  $\frac{1}{2}$  is the number of *n* uniform weights  $\frac{1}{2}$ 4. Initialize a vector of *h* difform weights  $\mathbf{w}_1 = \lfloor \frac{n}{n}, \cdots \rfloor$ **INPUT:** training data  $X, y = \{(\mathbf{x}_i, y_i)\}_{i=1}^n$ , 3: Initialize a vector of *n* uniform weights  $\mathbf{w}_1 = \begin{bmatrix} \frac{1}{n}, \dots \end{bmatrix}$ 2: for  $t = 1, \ldots, T$ **1INPUT:** training data  $X, y = \{(\mathbf{x}_i, y_i)\}_{i=1}^n$ ,<br>the number of iterations T 1. Interacting a vector of *h* annorm weights  $\mathbf{w}_1 = \begin{bmatrix} n \\ \end{bmatrix}$ , ... **INIDITE:** training data  $Y$ ,  $y = f(x, y)$  $)$ *n* **INPUT:** training data  $X, y = \{(\mathbf{x}_i, y_i)\}_{i=1}^n$ , *n 1* 1: Initialize a vector of *n* uniform weights  $\mathbf{w}_1 = \left[\frac{1}{n}, \ldots, \frac{1}{n}\right]$ 1: Initialize a vector of *n* uniform weights  $\mathbf{w}_1 = \begin{bmatrix} 1 & 1 \\ 1 & 1 \end{bmatrix}$ **1111111**,  $t_{\text{no}}$ ;  $\text{Tr}\{\mathbf{S} \cdot \mathbf{S} \cdot \text{diaming} \; \text{and} \; \mathbf{S} \cdot \mathbf{S} \cdot \mathbf{S} \$ **INPUT:** training data  $X, y = \{(\mathbf{x}_i, y_i)\}_{i=1}^n$  $\mu$ <sup>1</sup>  $\alpha$   $T$ 1: Initialize a vector of *n* uniform weights  $\mathbf{w}_1 = \left[\frac{1}{n}, \ldots, \frac{1}{n}\right]$ **INPUT:** training data  $X, y = \{(\mathbf{x}_i, y_i)\}_{i=1}^n$ <br>
the number of iterations  $T$ <br>
initialize a vector of *n* uniform weights  $\mathbf{w}_1 = \begin{cases} \text{or } t = 1, ..., T \\ \text{Train model } h_t \text{ on } X, y \text{ with instance we}\\ \text{Compute the weighted training error rate} \\ \epsilon_t = \sum_{i: y_i \neq h_t(\mathbf{x}_i)} w_{t,i} \\ \text{Choose } \beta_t$ 

- 
- $\frac{d}{dx}$  ain model  $h_t$  o 4:  $\mathbf{U} \cdot \mathbf{U} = \mathbf{I}, \dots, \mathbf{I}$ <br>2. Train model h on *Y u* with instance weights **w** 2: for  $t = 1, \ldots, T$ <br>
2: **Their** model *h* on *Y y* with instance weights we 3: Train model  $h_t$  on  $X, y$  with instance weights  $\mathbf{w}_t$  $x_1, \ldots, x_n$ <br> *model*  $h_t$  o 2 **for**  $t = 1, ..., T$ <br>
2 Train model  $h_t$  on  $X, y$  with instance weights<br>
2 Compute the weighted training error rate of  $h_t = \sum_{t \in \mathcal{I}_t} w_{t,i}$
- *y* $\int$ <sup>*y*</sup> *y*<sup>*x*</sup>  $\sum_{i=1}^{\infty}$  *wei* 4: Compute the weighted training error rate of  $h_t$ :

$$
\epsilon_t = \sum_{i:y_i \neq h_t(\mathbf{x}_i)} w_{t,i}
$$

$$
i: y_i \neq h_t(\mathbf{x}_i)
$$
  
5: Choose  $\beta_t = \frac{1}{2} \ln \left( \frac{1 - \epsilon_t}{\epsilon_t} \right)$ 

6: Update all instance weights: 3: Choose  $\rho_t = \frac{1}{2} \ln \left( \frac{L}{\epsilon_t} \right)$ <br>6: Update all instance weights:

$$
v_{t+1,i} = w_{t,i} \exp\left(-\beta_t y_i h_t(\mathbf{x}_i)\right) \quad \forall i = 1, \dots, n
$$
\n
$$
v_{t+1,i} = w_{t,i} \exp\left(-\beta_t y_i h_t(\mathbf{x}_i)\right) \quad \forall i = 1, \dots, n
$$

7: Normalize  $w_{t+1}$  to be a distribution: 7: Normalize  $w_{t+1}$  to be a distribution:  $\mathbf{w}_{t+1}$  to be a distribution. *w*<sub>*t*+1</sub> to be a distribution:  $\overline{\phantom{a}1}$  to  $\overline{1}$  $+1$  to be a distribution:

$$
w_{t+1,i} = \frac{w_{t+1,i}}{\sum_{j=1}^{n} w_{t+1,j}} \quad \forall i = 1, ..., n
$$
  
8: end for

- 8: end for
- 8: end for<br>0: Roturn  $9:$   $Return$ 9. **neturn** *<sup>j</sup>*=1 *wt*+1*,j*  $\frac{1}{T}$  the hypothesis *wt*+1*,i* 9: Return the hypothesis

1: Initialize a vector of *n* uniform weights 
$$
\mathbf{w}_1 = \left[\frac{1}{n}, \ldots, \frac{1}{n}\right]
$$
  
\n2: **for**  $t = 1, \ldots, T$   
\n3: Train model  $h_t$  on *X*, *y* with instance weights  $\mathbf{w}_t$   
\n4: Compute the weighted training error rate of  $h_t$ :  
\n
$$
\epsilon_t = \sum_{i:y_i \neq h_t(\mathbf{x}_i)} w_{t,i}
$$
\n5: Choose  $\beta_t = \frac{1}{2} \ln\left(\frac{1-\epsilon_t}{\epsilon_t}\right)$   
\n6: Update all instance weights:  
\n $w_{t+1,i} = w_{t,i} \exp\left(-\beta_t y_i h_t(\mathbf{x}_i)\right) \quad \forall i = 1, \ldots, n$   
\n7: Normalize  $\mathbf{w}_{t+1}$  to be a distribution:  
\n
$$
w_{t+1,i} = \frac{w_{t+1,i}}{\sum_{j=1}^n w_{t+1,j}} \quad \forall i = 1, \ldots, n
$$
  
\n8: **end for**  
\n9: **Return** the hypothesis  
\n
$$
H(\mathbf{x}) = \text{sign}\left(\sum_{t=1}^T \beta_t h_t(\mathbf{x})\right)
$$

*wt*+1*,i*

#### $\lambda$ daBoost **AdaBo** the number of iterations *T* INPUT: training data *X, y* <sup>=</sup> *{*(x*i, yi*)*}<sup>n</sup> <sup>i</sup>*=1, INPUT: training data *X, y* <sup>=</sup> *{*(x*i, yi*)*}<sup>n</sup>* the number of iterations *T* 1: Initialize a vector of *n* uniform weights w<sup>1</sup> = ⇥ <sup>1</sup> *<sup>n</sup> ,...,* the number of iterations *T*  $\blacksquare$  AdaBoost *iii*=1 $\lambda$ daBoost

**1***NPUT*: train the number of iterations  $T$  $\blacksquare$  INIDIT $\blacksquare$ , training data  $V$  as  $((x, y))^n$ 2: for *t* = 1*,...,T* **INPUT:** training data  $X, y = \{(\mathbf{x}_i, y_i)\}_{i=1}^n$ , **1INPUT:** training data  $X, y = \{(\mathbf{x}_i, y_i)\}_{i=1}^n$ ,<br>the number of iterations T **INIDITE:** training data  $Y$ ,  $y = f(x, y)$  $)$ *n* **INPUT:** training data  $X, y = \{(\mathbf{x}_i, y_i)\}_{i=1}^n$ , **1111111**,  $t_{\text{no}}$ ;  $\text{Tr}\{\mathbf{S} \cdot \mathbf{S} \cdot \text{diaming} \; \text{and} \; \mathbf{S} \cdot \mathbf{S} \cdot \mathbf{S} \$ **INPUT:** training data  $X, y = \{(\mathbf{x}_i, y_i)\}_{i=1}^n$ 

1: Initialize a vector of *n* uniform weights  $\mathbf{w}_1 = \left[\frac{1}{n}, \ldots\right]$  $\frac{1}{2}$  is the number of *n* uniform weights  $\frac{1}{2}$ 4. Initialize a vector of *h* difform weights  $\mathbf{w}_1 = \lfloor \frac{n}{n}, \cdots \rfloor$ 3: Initialize a vector of *n* uniform weights  $\mathbf{w}_1 = \begin{bmatrix} \frac{1}{n}, \dots \end{bmatrix}$ 2: for  $t = 1, \ldots, T$ 1. Interacting a vector of *h* annorm weights  $\mathbf{w}_1 = \begin{bmatrix} n \\ \end{bmatrix}$ , ... *n 1* 1: Initialize a vector of *n* uniform weights  $\mathbf{w}_1 = \left[\frac{1}{n}, \ldots, \frac{1}{n}\right]$ 2: for  $t = 1, \ldots, T$ <br>
2: **Their** model *h* on *Y y* with instance weights we *n* 1: Initialize a vector of *n* uniform weights  $\mathbf{w}_1 = \begin{bmatrix} 1 & 1 \\ 1 & 1 \end{bmatrix}$  $\mu$ <sup>1</sup>  $\alpha$   $T$ 1: Initialize a vector of *n* uniform weights  $\mathbf{w}_1 = \left[\frac{1}{n}, \ldots, \frac{1}{n}\right]$ **INPUT:** training data  $X, y = \{(\mathbf{x}_i, y_i)\}_{i=1}^n$ <br>
the number of iterations  $T$ <br>
initialize a vector of *n* uniform weights  $\mathbf{w}_1 = \begin{cases} \text{or } t = 1, ..., T \\ \text{Train model } h_t \text{ on } X, y \text{ with instance we}\\ \text{Compute the weighted training error rate} \\ \epsilon_t = \sum_{i: y_i \neq h_t(\mathbf{x}_i)} w_{t,i} \\ \text{Choose } \beta_t$ 

- $\frac{d}{dx}$  ain model  $h_t$  o 4:  $\mathbf{U} \cdot \mathbf{U} = \mathbf{I}, \dots, \mathbf{I}$ <br>2. Train model h on *Y u* with instance weights **w** 3: Train model  $h_t$  on  $X, y$  with instance weights  $\mathbf{w}_t$  $x_1, \ldots, x_n$ <br> *model*  $h_t$  o 2 **for**  $t = 1, ..., T$ <br>
2 Train model  $h_t$  on  $X, y$  with instance weights<br>
2 Compute the weighted training error rate of  $h_t = \sum_{t \in \mathcal{I}_t} w_{t,i}$
- *y* $\int$ <sup>*y*</sup> *y*<sup>*x*</sup>  $\sum_{i=1}^{\infty}$  *wei* 4: Compute the weighted training error rate of  $h_t$ :

$$
\epsilon_t = \sum_{i:y_i \neq h_t(\mathbf{x}_i)} w_{t,i}
$$

- 5: Choose  $\beta_t = \frac{1}{5} \ln \left( \frac{1-\epsilon_t}{1-\epsilon_t} \right)$ 5: Choose  $\beta_t = \frac{1}{2} \ln \left( \frac{1 - \epsilon_t}{\epsilon_t} \right)$  $i: y_i \neq h_t(\mathbf{x}_i)$ <br>
5. Choose  $\beta = \frac{1}{h} \ln \left( \frac{1-\epsilon_t}{h} \right)$ l<br>L  $\begin{array}{c} \epsilon_t & \epsilon_t \end{array}$ 5: Choose  $\beta_t = \frac{1}{2} \ln \left( \frac{1 - \epsilon_t}{\epsilon_t} \right)$  $\setminus$  $\frac{1}{2}$  in  $\left(\frac{1}{\epsilon_t}\right)$ <br>stance weig  $\kappa$ :*y*<sup>*i*</sup>+ $\kappa$ <sup>*t*</sup> $\kappa$ <sup>*x*</sup>) *h*<sub>0</sub> (1- $\epsilon$ <sup>*t*</sup>) *h*<sub>0</sub> (1- $\epsilon$ <sup>*t*</sup>)  $\frac{1}{2}$   $\ln\left(\frac{1-\epsilon_t}{\epsilon_t}\right)$  $h_t(\mathbf{x}_i)$ <br>1 1
- $\theta$ *i* =  $\theta$ *i* =  $\theta$ *i* =  $\theta$ *i* =  $\theta$ *i* =  $\theta$ *i* =  $\theta$ *i* = 1...,n  $w_{t+1,i} = w_{t,i} \exp(-\beta_t y_i h_t(\mathbf{x}_i))$   $\forall i = 1,$ . **Me**  $w_{t+1,i} = w_{t,i} \exp(-\beta_t y_i h_t(\mathbf{x}_i)) \quad \forall i = 1, |\mathsf{M}\mathsf{e}_i|$ 6: Update all instance weights: 6: Update all instance weights:  $\omega_{\text{max}} = w_{\text{max}} \left( -\beta_{\text{max}} \right)$  $w_{t+1,i} = w_{t,i} \exp(-\rho_t y_i n_t(\mathbf{x}_i))$  vi  $w_{t+1,i} \equiv w_t \exp(-\beta_t u_i h_t(\mathbf{x}_i))$   $\forall i$  $\omega_{t,i}$  exp ( $-\rho_t y_i n_t$ ).
- 7: Normalize w*t*+1 to be a distribution: 7: Normalize  $\mathbf{w}_{t+1}$  to be a distribution:  $\ldots$  is not manze  $w_{t+1}$  to be a distribution.  $\begin{bmatrix}\n\text{where } \mathbf{r} \text{ is a function of } \mathbf{r} \\
\text{where } \mathbf{r} \text{ is a function of } \mathbf{r}\n\end{bmatrix}$  $\begin{array}{c|c} \n\text{ormalize } \mathbf{w}_{t+1} \text{ to be a distribution:} \n\end{array}$  $\frac{1}{1}$  to  $\frac{1}{1}$  $+1$  to be a distribution:

$$
w_{t+1,i} = \frac{w_{t+1,i}}{\sum_{j=1}^{n} w_{t+1,j}} \quad \forall i = 1, \dots, n
$$
\nThen

\n
$$
w_{t+1,i} = \frac{w_{t+1,i}}{\sum_{j=1}^{n} w_{t+1,j}} \quad \forall i = 1, \dots, n
$$

8*i* = 1*,...,n*

- $\frac{8}{100}$  end for
- 8: end for<br>0: Roturn  $9:$   $Return$ 9. **neturn** *<sup>j</sup>*=1 *wt*+1*,j*  $\frac{1}{T}$  the hypothesis *wt*+1*,i* 9: Return the hypothesis

9: Return the hypothesis  

$$
H(\mathbf{x}) = \text{sign}\left(\sum_{t=1}^{T} \beta_t h_t(\mathbf{x})\right)
$$

error are given more weight in the final ensemble hypothesis

(x)  $x_0$  is a vector of *n* uniform weights  $\mathbf{w}_1 = \begin{bmatrix} \frac{1}{n}, \dots, \frac{1}{n} \end{bmatrix}$ <br>  $\begin{bmatrix} 1, \dots, T \\ n \text{ model } h_t \text{ on } X, y \text{ with instance weights } \mathbf{w}_t \end{bmatrix}$ <br>  $= \sum_{i:y_t \neq h_t(\mathbf{x}_i)}^{k} \text{weight}(\mathbf{x}_i)$ <br>  $\begin{bmatrix} \frac{1}{k_1}, \dots, \frac{1}{k_n} \end{bmatrix}$ <br>  $\begin{bmatrix}$ Final prediction is a weighted combination of each member's prediction

# Dynamic Behavior of AdaBoost

- If a point is repeatedly misclassified...
	- $-$  Each time, its weight is increased
	- $-$  Eventually it will be emphasized enough to generate a hypothesis that correctly predicts it
- Successive member hypotheses focus on the hardest parts of the instance space
	- $-$  Instances with highest weight are often outliers

# AdaBoost and Overfitting

- VC Theory originally predicted that AdaBoost would always overfit as  $T$  grew large
	- $-$  Hypothesis keeps growing more complex
- In practice, AdaBoost often did not overfit, contradicting VC theory
- Also, AdaBoost does not explicitly regularize the model

# Explaining Why AdaBoost Works

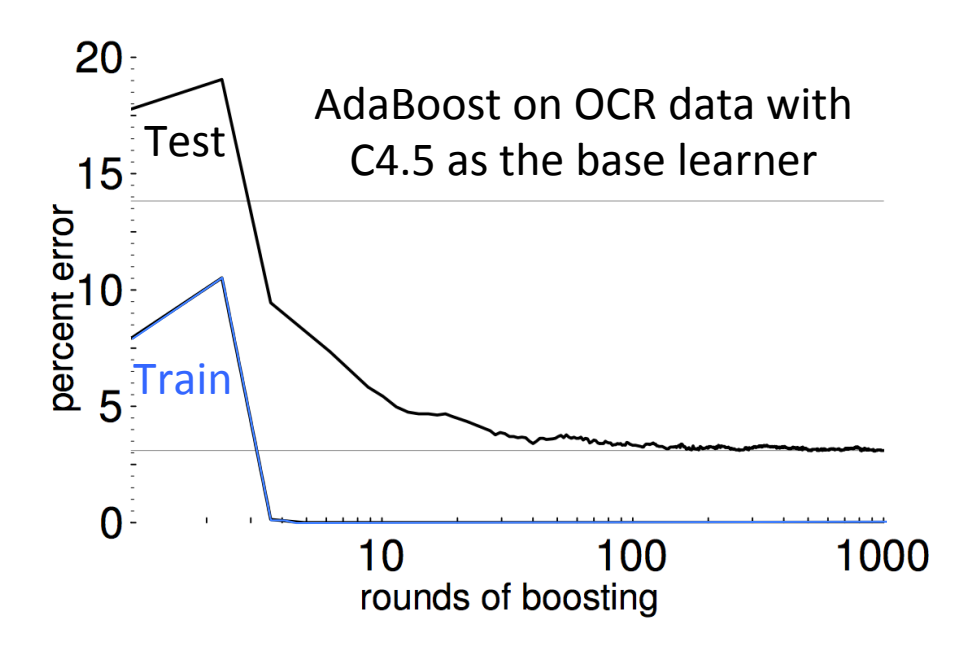

- Empirically, boosting resists overfitting
- Note that it continues to drive down the test error even AFTER the training error reaches zero

# Explaining Why AdaBoost Works

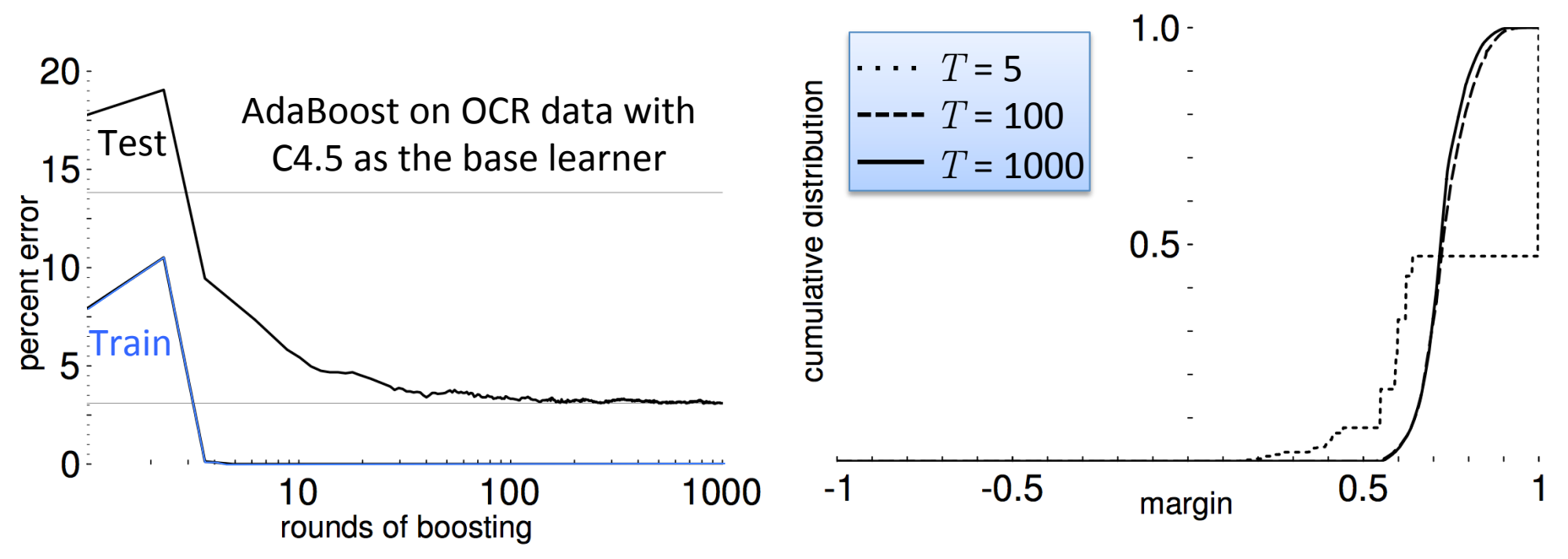

- The "margins explanation" shows that boosting tries to increase the confidence in its predictions over time
	- $-$  Improves generalization performance
	- $-$  Effectively, boosting maximizes the margin!

### AdaBoost in Practice

Strengths: 

- Fast and simple to program
- No parameters to tune (besides T)
- No assumptions on weak learner

### When boosting can fail:

- Given insufficient data
- Overly complex weak hypotheses
- Can be susceptible to noise
- When there are a large number of outliers

# Boosted Decision Trees

- Boosted decision trees are one of the best "off-the-shelf" classifiers
	- $-$  i.e., no parameter tuning
- Limit member hypothesis complexity by limiting tree depth
- Gradient boosting methods are typically used with trees in practice

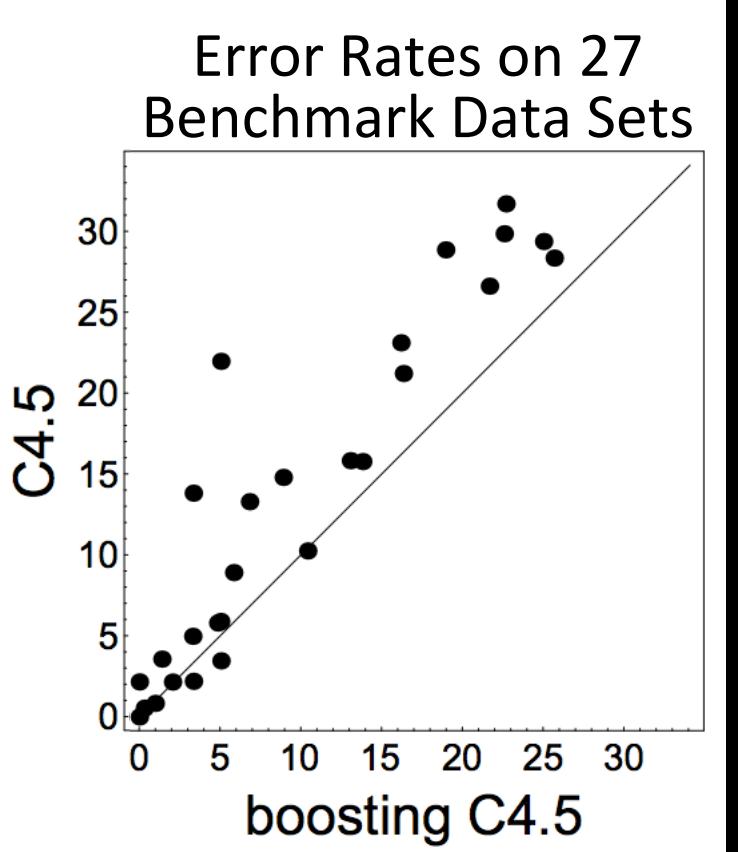

"AdaBoost with trees is the best off-the-shelf classifier in the world" -Breiman, 1996 (Also, see results by Caruana & Niculescu-Mizil, ICML 2006)